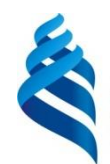

МИНИСТЕРСТВО ОБРАЗОВАНИЯ И НАУКИ РОССИЙСКОЙ ФЕДЕРАЦИИ Федеральное государственное автономное образовательное учреждение высшего образования

**«Дальневосточный федеральный университет»**

### **Инженерная школа**

### **Кафедра инженерных систем зданий и сооружений**

Шевяков Антон Владимирович

## **РАЗРАБОТКА ПРОЕКТА СИСТЕМ ОТОПЛЕНИЯ И ВЕНТИЛЯЦИИ ИНДИВИДУАЛЬНОГО ЖИЛОГО ДОМА В Г.ВЛАДИВОСТОК**

## **ВЫПУСКНАЯ КВАЛИФИКАЦИОННАЯ РАБОТА**

по образовательной программе подготовки бакалавров по направлению подготовки 08.03.01 «Строительство» «Теплогазоснабжение и вентиляция»

> **г. Владивосток 2018**

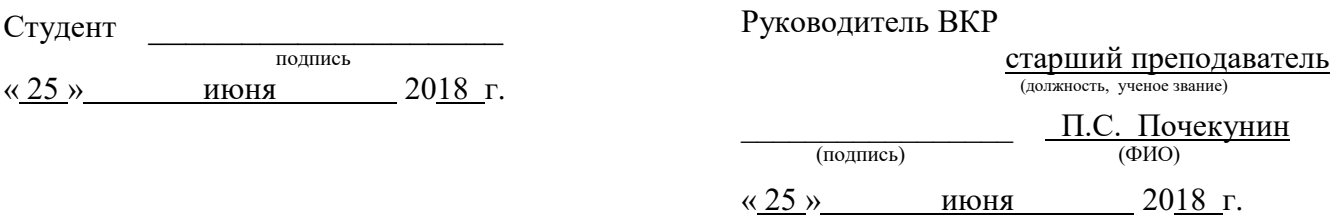

### **«Допустить к защите»**

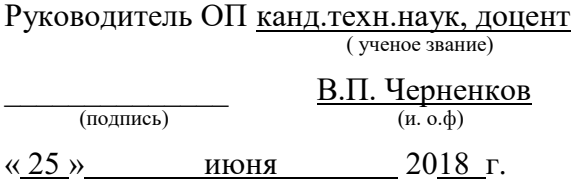

Зав. кафедрой <u>канд.техн.наук, доцент</u> ( ученое звание)

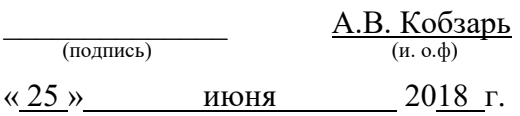

### **Защищена в ГЭК с оценкой**\_\_\_\_\_\_\_\_\_\_\_\_\_\_\_\_

### Секретарь ГЭК

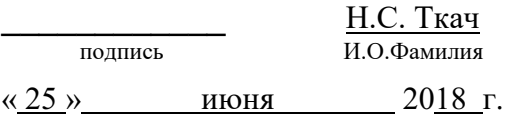

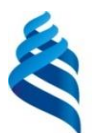

### МИНИСТЕРСТВО ОБРАЗОВАНИЯ И НАУКИ РОССИЙСКОЙ ФЕДЕРАЦИИ

Федеральное государственное автономное образовательное учреждение высшего образования

**«Дальневосточный федеральный университет»**

### **ИНЖЕНЕРНАЯ ШКОЛА**

### **Кафедра инженерных систем зданий и сооружений**

### **З А Д А Н И Е**

на выпускную квалификационную работу бакалавра студенту (ке) Шевякову Антону Владимировичу группы Б3431 д

(фамилия, имя, отчество)

на тему: Разработка проекта систем отопления и вентиляции индивидуального жилого дома в г.Владивосток

Вопросы, подлежащие разработке (исследованию): Изучение принципов работы теплового насоса, расчет тепловых потерь согласно сп 50, экономический анализ эффективности утепления здания, расчет тепловых потерь согласно экономическому обоснованию, проектиро-

вание радиаторного отопления, проектирование теплого пола, гидравлический расчет,

расчет отопительных приборов, проектирование приточно-вытяжной вентиляции, расчет теплового баланса, расчет выделения вредностей в гараже, подбор воздухораспределителей,

аэродинамический расчет, проектирование котельной с электрическим котлом, проектирова-

ние котельной с тепловым насосом, анализ рынка тепловых насосов, экономический анализ эффективности инвестиций в энергоэффективные источники тепла

Перечень графического материала: Планы здания с системой радиаторного отопления, схема радиаторного отопления, планы здания с теплым полом, схема напольного отопления, узлы сборки коллекторов, узел подключения отопительного прибора, планы здания с систе-

мой вентиляции, схемы систем вентиляции, разрезы, тепловые схемы котельных

Основные источники информации и прочее, используемые для разработки темы СП, стандарты, учебники, методические пособия, справочники проектировщика, СанПиНы

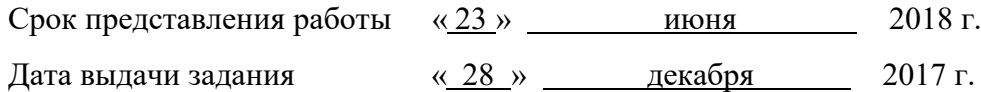

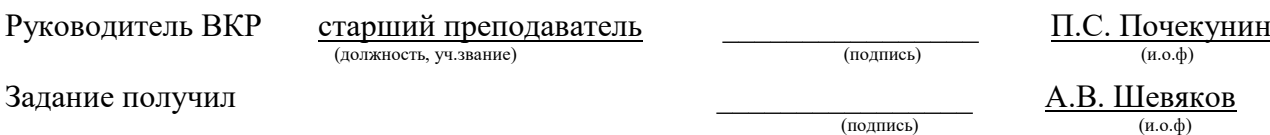

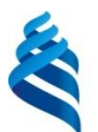

## МИНИСТЕРСТВО ОБРАЗОВАНИЯ И НАУКИ РОССИЙСКОЙ ФЕДЕРАЦИИ

Федеральное государственное автономное образовательное учреждение

высшего образования

**«Дальневосточный федеральный университет»**

### **ИНЖЕНЕРНАЯ ШКОЛА**

### **Кафедра инженерных систем зданий и сооружений**

### **ГРАФИК**

подготовки и оформления выпускной квалификационной работы

студенту (ке) Шевякову А.В. группы Б3431д

(фамилия, имя, отчество)

на тему: Разработка проекта систем отопления и вентиляции индивидуального жилого дома в г.Владивосток

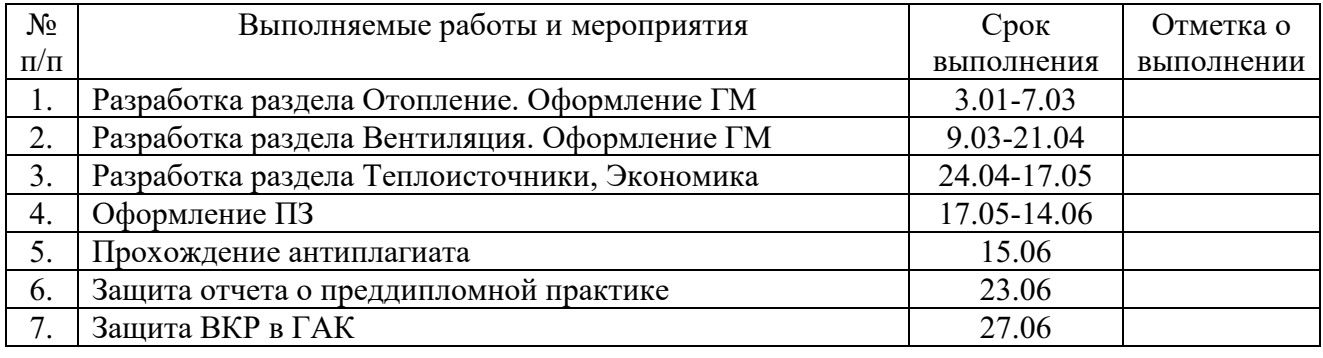

(должность, уч.звание)

Руководитель ВКР старший преподаватель \_\_\_\_\_\_\_\_\_\_\_\_\_\_\_\_ П.С. Почекунин

Задание получил \_\_\_\_\_\_\_\_\_\_\_\_\_\_\_\_ А.В. Шевяков

(подпись) (и.о.ф)

# **ОГЛАВЛЕНИЕ**

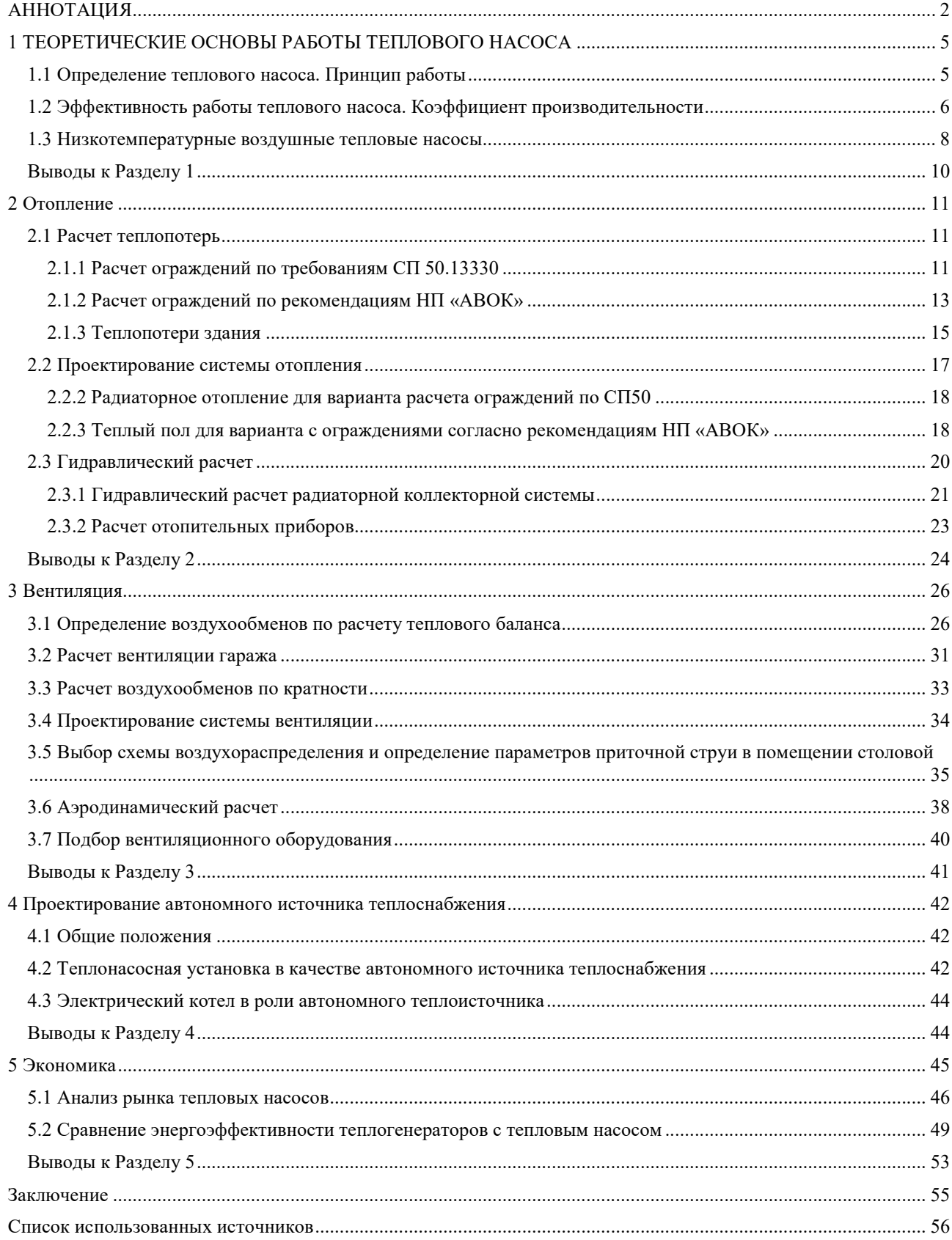

# АННОТАЦИЯ

К выпускной квалификационной работе на тему: «Разработка проекта систем отопления и вентиляции индивидуального жилого дома в г. Владивосток»

Работа включает: 54 страницы, 1 таблицу, 4 рисунка, 10 приложений, 7 листов графического материала; использованных источников – 48.

Ключевые слова: отопление, вентиляция, энергосбережение, энергоэффективность, тепловой насос, теплый пол.

Цель работы – разработка проекта систем отопления и вентиляции согласно действующим нормативным документам и согласно современным представлениям об энергоэффективности на основе нормативов НП «АВОК».

В результате разработаны два варианта проектов систем отопления, проект системы вентиляции, два варианта автономных котельных и определена экономическая эффективность инвестиций в энергосберегающие теплоисточники.

## ВВЕДЕНИЕ

Энергосбережение и сокращение выброса парниковых газов – одни из главных задач стоящих перед мировым сообществом в XXI веке. Одними из вариантов решения этих проблем является снижение добычи ископаемых природных ресурсов, развитие альтернативной энергетики. Актуальность данной выпускной квалификационной работы обусловлена мировой озабоченностью проблемами экологии, как следствие, подписанными на международном уровне протоколами ограничивающими выбросы странами парниковых газов. Другая причина актуальности – экономическая. Активно развивающиеся рынки тепловых насосов в Европе, Азии и Северной Америке – одни из наиболее выгодных способов инвестирования средств из предложенных сектором энергосбережения. Под инвестированием подразумевается как покупка теплового насоса для бытовых нужд, так и вложение средств активы в активы компаний, в разработку новых технологий, повышение эффективности. В Российской Федерации нет сформированного рынка тепловых насосов, проекты с их применением изредка встречаются в частном строительстве, и в строительстве территорий опережающего развития.

Цели выпускной квалификационной работы:

а) Изучить основные принципы работы теплового насоса;

б) Изучить рынок тепловых насосов, проанализировать основные тенденции, выявить предприятия, оказывающие наибольшее влияние на рынок;

в) Разработать два варианта проекта отопления на основе классического радиаторного отопления и на основе теплого пола;

г) Разработать проект вентиляции;

д) Разработать два проекта автономных источников теплоснабжения: с тепловым насосом и с электрическим котлом;

е) Исследовать экономическую целесообразность применения мер энергосбережения в жилом одноквартирном здании;

Выпускная квалификационная работа состоит из пяти разделов на 53 страницах ПЗ, 8 листах ГМ.

# 1 ТЕОРЕТИЧЕСКИЕ ОСНОВЫ РАБОТЫ ТЕПЛОВОГО НАСОСА

### 1.1 Определение теплового насоса. Принцип работы

Тепловой насос – устройство которое переносит тепло от менее нагретого тела более нагретому, называемому также «тепловой ванной». При этом затрачивается небольшое количество сторонней (например, электрической, энергии). Другими словами, тепловой насос переводит низкопотенциальную энергию в высокопотенциальную при помощи сторонней энергии.

Одни из самых распространенных примеров тепловых насосов – кондиционеры, работающие по принципу парокомпрессионной холодильной машины. В них тепло от менее нагретого внутреннего воздуха отдается более нагретому наружному воздуху. Но то, что обычно подразумевается под словосочетанием тепловой насос используется в системах ТГСиВ для нагрева внутреннего воздуха или для нагрева теплоносителя. Такие тепловые насосы работают по такому же парокомпрессионному холодильному циклу, только в другую сторону. Такой цикл называется парокомпрессионным циклом теплового насоса(см. рис.1). В режиме нагрева тепловой насос в 3-4 раза эффективнее обычного электрического источника тепла.

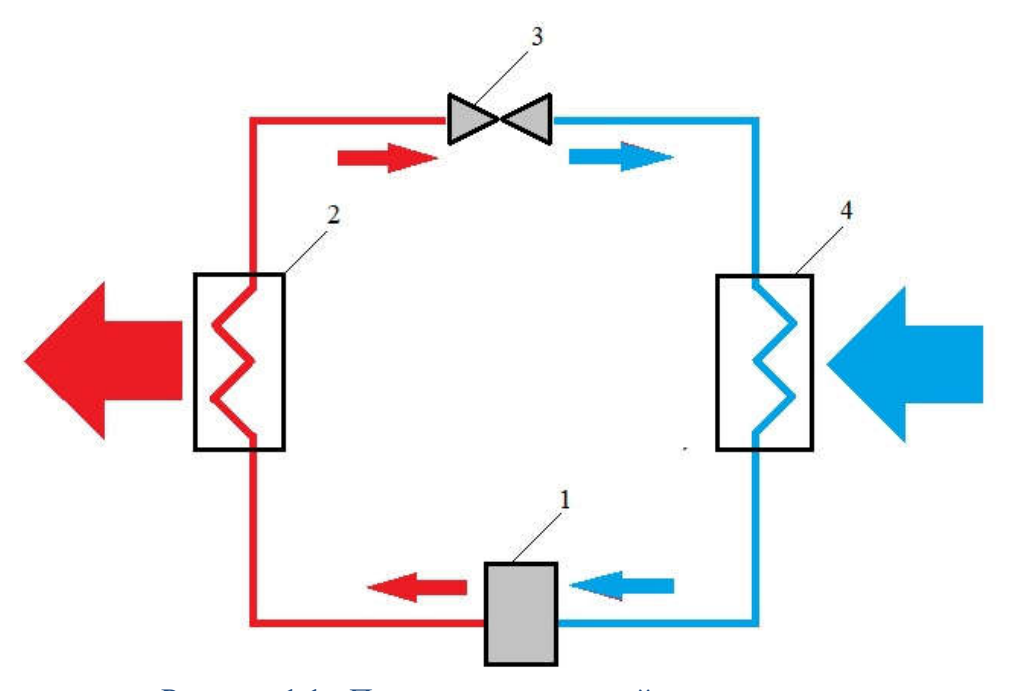

Рисунок 1.1 - Парокомпрессионный цикл теплового насоса. 1 – компрессор, 2 – конденсатор, 3 – расширительный клапан, 4 – испаритель.

# 1.2 Эффективность работы теплового насоса. Коэффициент производительности

Для описания эффективности работы теплового насоса не подходит определение коэффициент полезного действия. Поэтому для машин, кондиционеров и тепловых насосов, работающих применяется термин COP – коэффициент производительности. Коэффициент производительности при работе теплового насоса на нагрев рассчитывается по формуле 3.1.

$$
COP_{\text{Harp}} = \frac{\Delta Q_{\text{Harp}}}{\Delta A} \le \frac{T_{\text{rop}}}{T_{\text{rop}} - T_{\text{xon}}};
$$
\n(3.1)

где  $\Delta Q_{\text{Harm}}$  – количество тепла переданного теплоносителю с температурой  $T_{\text{ron}}$ ;

∆ – работа, совершенная компрессором ;

 $T_{\text{rop}}$  – температура теплоносителя;

 $T_{\text{XO},I}$  – температура наружного воздуха.

При работе на нагрев при температуре наружного воздуха около 10℃ коэффициент производительности обычного теплового насоса будет

варьироваться от 3 до 4. Это значит, что на 1 Вт затраченной электрической энергии теплоносителю будет передано от 3 до 4 Вт тепла. Но, как следует из формулы, при снижении температуры наружного воздуха коэффициент производительности будет снижаться(см. рис.2).

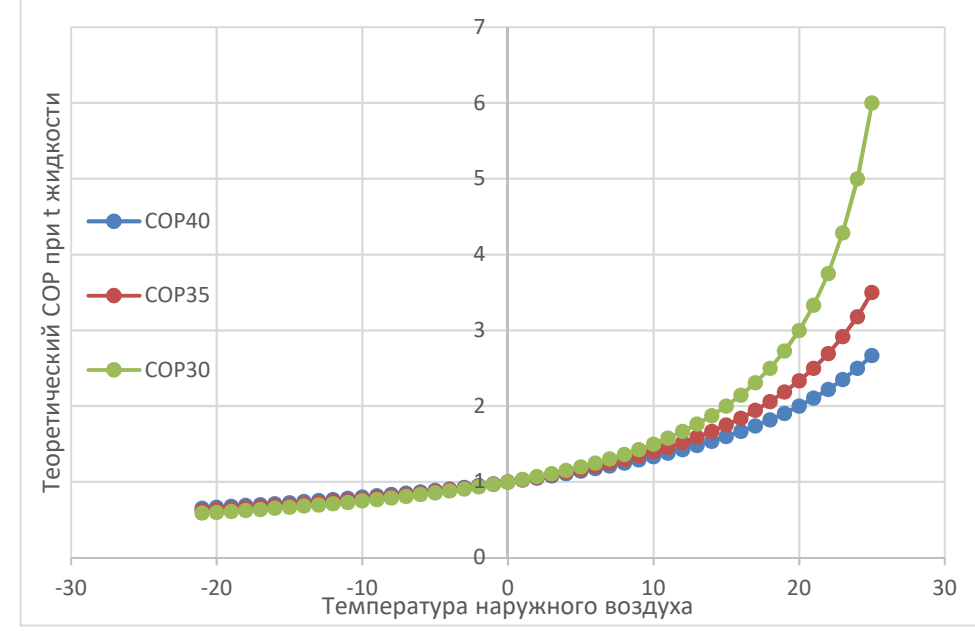

Рисунок 1.2. Зависимость теоретического COP от температуры наружного воздуха при разных температурах производимой жидкости

Коэффициент производительности реального воздушного теплового насоса отличается от теоретического. Его коэффициент производительности снижается до 1,6 при температуре около -18ºС (см. рис 3)

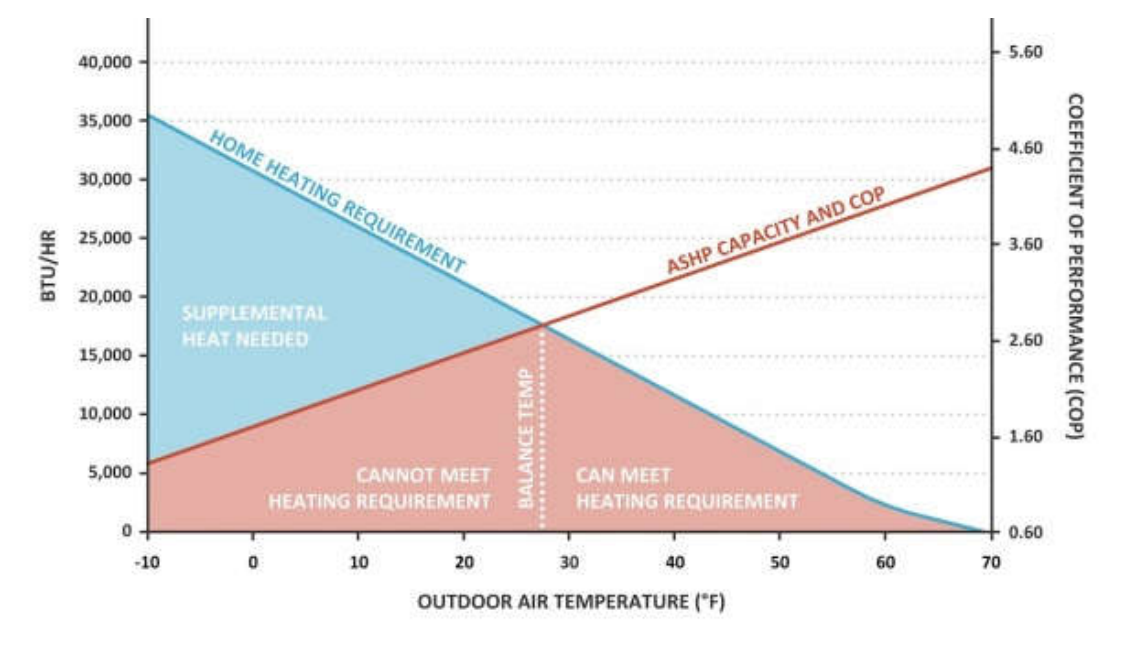

Рисунок 1.3. Зависимость СОР от температуры наружного воздуха (F) и график часовых нагрузок теплоснабжения

Снижение коэффициента производительности связано со снижением температуры хладагента после конденсатора, в связи с чем компрессору приходится совершать большую работу и тратить больше энергии. Это можно отследить на P-h диаграмме состояния фреона, циркулирующего в контуре теплового насоса(см. рис. 4).

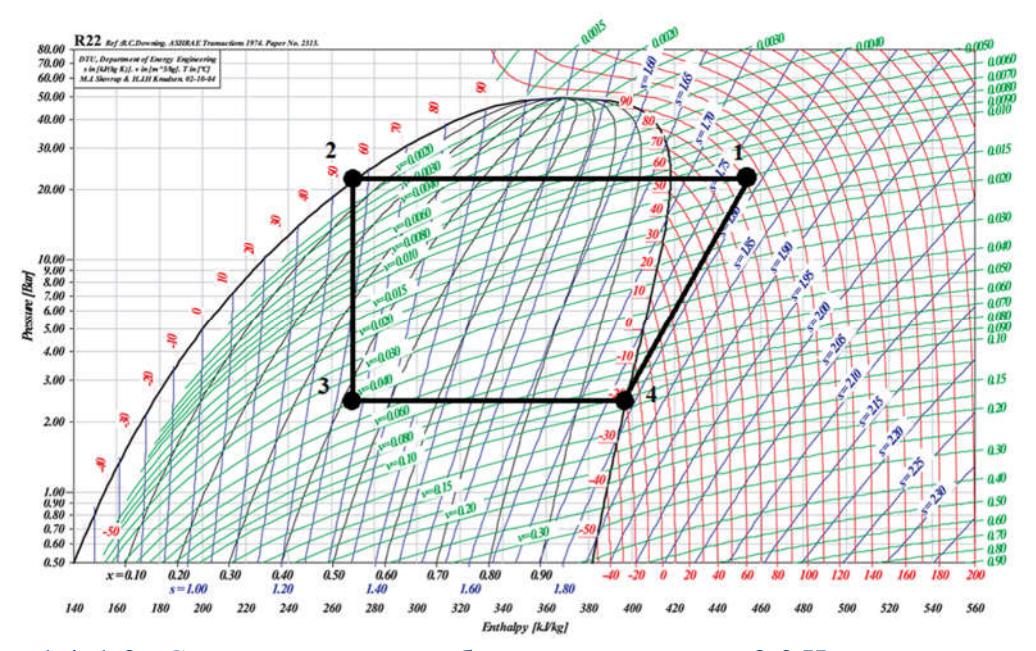

Рисунок 1.4. 1-2 - Снятие тепла с парообразного хладагента; 2-3 Изотермическое расширение на дросселирующем клапане; 3-4 - Теплообмен с наружным воздухом; 4-1 - Изоэнтропийное сжатие в компрессоре

В одноступенчатом тепловом насосе чем ниже температура наружного воздуха, тем ниже будет находиться линия 3-4, характеризующая нагрев жидкого фреона от наружного воздуха. Из этого следует, что при неизменных давлении и энтальпии линии 1-2, характеризующей теплообмен между паровой фазой фреона и водой длина линии 1-4 будет увеличиваться при снижении температуры наружного воздуха. Линия 1-4 характеризует увеличение давления в компрессоре.

#### 1.3 Низкотемпературные воздушные тепловые насосы

Снижение коэффициента производительности при низкой температуре окружающего воздуха было парадигмой на рынке тепловых насосов до

середины нулевых. В 2005 году компания Mitsubishi Electric представила первую модель теплового насоса с двухфазным впрыском хладагента в компрессор и разработала специальный компрессор. Так появились первые низкотемпературные воздушные тепловые насосы Zubadan Inverter.

Холодильный цикл теплового насоса Zubadan незначительно отличается от парокомпрессионного холодильного цикла теплового насоса. Дросселирование происходит на двух вентилях, LEV B и LEV A, управляемыми автоматикой теплового насоса. Таким образом, образуется область средних давлений хладагента между двумя вентилями. Из этой области часть хладагента проходит через специальный расширительный вентиль LEV C, частично испаряясь, и поступает в штуцер инжекции компрессора.

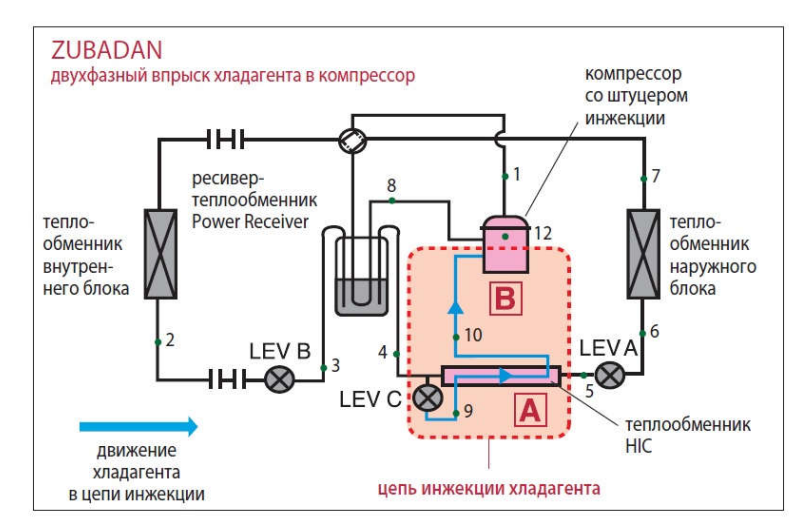

Рисунок 1.5. Принципиальная схема работы теплового насоса Mitsubishi Electric Zubadan Inverter

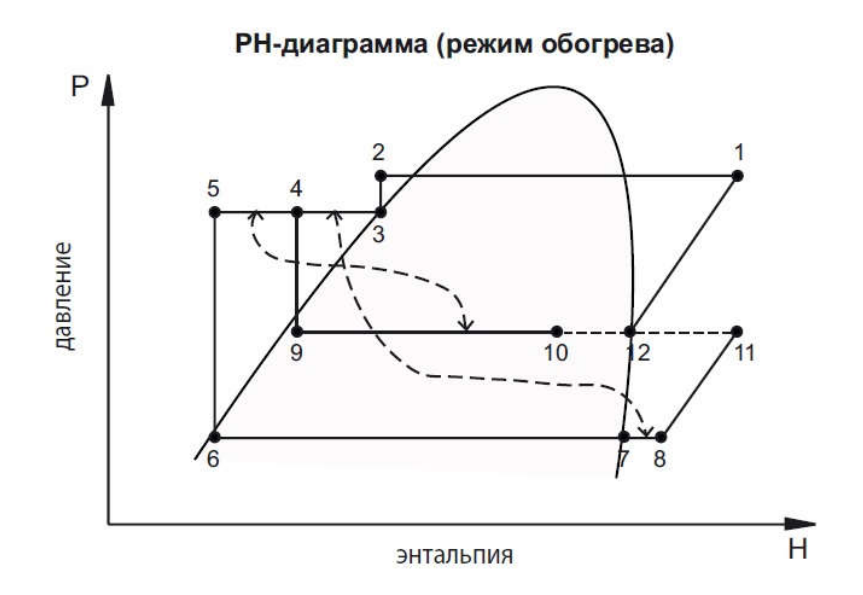

Рисунок 1.6. P-гh диаграмма состояния фреона

### Выводы:

В разделе 1 рассмотрены теоретические основы работы тепловых насосов как тепловых машин. Рассмотрены циклы работы тепловых насосов, процессы, происходящие с рабочим телом – хладагентом. Отражены критерии эффективности работы тепловых насосов, описаны их теоретические и практические значения.

Коэффициент производительности теплового насоса снижается при снижении температуры, в соответствии с законами термодинамики. Приведен пример инновационного решения, сумевшего сгладить этот эффект и повысить эффективность теплового насоса при отрицательных температурах.

Несмотря на постоянные применения новых технологий в производстве тепловых насосов, снижение производительности более чем в 2 раза при температурах ниже минус 25 ºС, является существенным препятствием к использованию их в качестве основного источника теплоснабжения в местности с более низкой проектной температурой отопления.

# 2 ОТОПЛЕНИЕ

### 2.1 Расчет теплопотерь

Уровень тепловой защиты индивидуального жилого дома устанавливается по решению заказчика, однако для обеспечения комфорта проживания и долговечности строительных конструкций необходимо соблюдать санитарно-гигиенические нормы. С другой стороны, инвестиция в тепловую защиту может значительно снизить энергопотребление здания, что приведет к снижению эксплуатационных затрат. Расчет тепловых потерь здания можно условно разделить на определение необходимой толщины утеплителя для соблюдения норм или достаточной экономической эффективности и непосредственно расчет тепловых потерь через ограждающие конструкции. В данной работе будет проведен расчет тепловых потерь при удовлетворении ограждающих конструкций санитарно-гигиеническим требованиям и при наиболее экономически выгодной толщине утеплителя.

2.1.1 Расчет ограждений по требованиям СП 50.13330

Для проектирования теплозащиты достаточной для выполнения санитарно-гигиенических требований необходимо определить требуемое сопротивление теплопередаче ограждающей конструкции. Согласно действующим нормам по тепловой защите зданий, это значение следует принимать руководствуясь расчетом градусо-суток отопительного периода. Сопротивление теплопередаче ограждающей конструкции определится по формуле (2.1.1.1)

$$
R_0^{\rm rp} = a \,\Gamma \text{C} \text{O} \Pi + b, \frac{M^2 \cdot {}^{\circ} \text{C}}{B_{\rm T}}; \tag{2.1.1.1}
$$

Где a,b – коэффициенты – значения которых взяты из [7];

ГСОП – градусо-сутки отопительного периода, ºС ∙ сут/год, определяемые по (2.1.1.2)

$$
\Gamma \text{C} \text{O} \Pi = (t_{\text{BH}} - t_{\text{or}}) z_{\text{or}} \text{°C} \cdot \text{cyr} / \text{roq}; \tag{2.1.1.2}
$$

Где  $t_{\text{BH}}$  – расчетная температура внутреннего воздуху здания принимаемая по минимальному значению оптимальных температур помещений согласно [1];

 $t_{\text{or}}$ ,  $z_{\text{or}}$  средняя температура и продолжительность периода года со среднесуточными температурами ниже или равными -8ºС.

Суть проектирования теплозащиты – обеспечение требуемого сопротивления теплопередаче. Для этого необходимо определить действительное термическое сопротивление конструкции и утеплить её в случае, если действительное сопротивление ниже требуемых норм.

Сопротивление теплопередаче рассчитывается по формуле (2.1.1.3)

$$
R_0^{\mu} = \frac{1}{\alpha_{in}} + \Sigma \frac{\delta}{\lambda} + \frac{1}{\alpha_{ex}}, \frac{M^{2.0}C}{BT};
$$
 (2.1.1.3)

Где  $\alpha_{i\,n} \alpha_{e\,x}$  – коэффициенты теплоотдачи внутренней и наружной поверхностей ограждающей конструкции,  $\frac{M^2 \cdot K}{P_{\text{max}}}$  $\frac{1}{BT}$ ;

 $\delta$  – толщина слоя ограждающей конструкции, м;  $\lambda$  – коэффициент теплопроводности слоя конструкции, м.  $\Gamma$ СОП = (21 + 4,3) ⋅ 193,  $\frac{1}{2}C \cdot \frac{1}{2}$  сут/год;  $\Gamma$ СОП = 4883, °С  $\cdot$  сут/год;  $R_0^{\text{rp}} = 0.00035 \cdot 4833 + 1.4, \frac{M^2 \cdot K}{B_T}$  $\frac{1}{BT}$ ;  $R_0^{\text{rp}} = 3.11, \frac{M^2 \cdot K}{B_{\text{T}}}$  $\frac{1}{BT}$ . Состав ограждающей конструкции: 1 Газобетон  $\delta = 0,4$  м;  $\lambda = 0,41 \frac{B_T}{M^2 \cdot K}$ ;

2 Фиброцементная плита  $\delta = 0,016$  м;  $\lambda = 0,16 \, \frac{\text{Br}}{\text{m}^2 \cdot \text{K}};$ 

$$
R_0^{\pi} = \frac{1}{8.7} + \frac{0.4}{0.41} + \frac{0.016}{0.16} + \frac{1}{23}, \frac{M^2 \cdot K}{B \cdot T};
$$
  

$$
R_0^{\pi} = 1.23, \frac{M^2 \cdot K}{B \cdot T}.
$$

В качестве системы утепления применяется ROCKWOOL Вентилируемый фасад с утеплителем ROCKWOOL ВЕНТИ БАТТС  $\lambda =$ 0,04  $\frac{B_T}{M^2 \cdot K}$ .

Необходимая толщина утеплителя

 $\delta = 0.04(3.13 - 1.23)$ , M;

 $\delta = 0.075$ , м.

2.1.2 Расчет ограждений по рекомендациям НП «АВОК»

Для проектирования энергоэффективной тепловой защиты необходимо подобрать такую толщину утеплителя, чтобы она соответствовала следующим требованиям:

а) отсутствие выпадения конденсата на внутренней поверхности и в углах;

б) наименьшая месячная затрата на источник теплоснабжения;

в) наименьший срок окупаемости капитальных затрат по сравнению с вариантом отсутствия утеплителя;

Сначала необходимо произвести расчет термического сопротивления ограждающей конструкции без утепления, или с  $\delta_{\text{yr}} = 0$  м. Расчет производится по формуле (2.1.2.1). По формуле (2.1.2.1) рассчитывается коеффициент теплопередачи ограждающей конструкции.

$$
K_0^{\text{A}} = \frac{1}{R_0^{\text{A}}}, \frac{\text{Br}}{\text{M}^{2.0} \text{C}};
$$
\n(2.1.2.1)

Где  $R_0^{\textrm{\tiny{A}}}$  – сопротивление теплопередаче ограждающей конструкции,  $M^2*K$  $\frac{m}{\text{Br}}$ ;

Для сравнения эксплуатационных затрат необходимо определить часть отопительной нагрузки через ограждающую конструкцию по формуле (2.1.2.2)

$$
Q = K_0^{\mu} (t_{\text{BH}} - t_{h5}) F, \text{Br};
$$
 (2.1.2.2)

 $\Gamma$ де  $t_{h5}$  – температура холодной пятидневки, $\frac{{\sf M}^2*{\sf K}}{\sf R}_{\tt F}$  $\frac{1}{\text{Br}}$ ;  $F$  – площадь фасадов здания без учета проемов, м $^2;$ 

Для определения привлекательности инвестиционного проекта утепления здания определим срок окупаемости дополнительного утепления по сравнению с вариантом отсутствия утеплителя. Для этого необходимо определить годовые затраты на отопление, капитальные затраты на утепление и прибыльность каждого варианта утепления, согласно [11], [12]. Необходимо учесть, что в независимости от результатов расчета минимальный уровень тепловой защиты – обеспечивающий санитарно-гигиенические нормы.

Стоимость затрат на отопление определяется по формуле (2.3)

$$
C_{\text{yr}} = 24Q \frac{t_{\text{BH}} - t_{\text{or}}}{t_{\text{BH}} - t_{h5}} z_{\text{or}} C_{\text{an}}, \text{py6};
$$
 (2.1.2.3)

 $\Gamma$ де — $\mathcal{C}_{\mathsf{3J}}$  – стоимость электрической энергии,  $\frac{\text{py6}}{\text{yR_T}}$  $\frac{py\sigma}{\kappa B\tau/q}$ ;

В качестве утепления принимается система ROCKWOOL Вентилируемый фасад. Утеплитель ROCKWOOL ВЕНТИ БАТТС  $\lambda = 0.04 \frac{B_T}{M^2 \cdot K}$ . В капитальную стоимость включается стоимость системы утепления, стоимость расходных материалов и стоимость монтажа утеплителя.

Дисконтированный срок окупаемости определится по формуле

$$
T_{\text{AHCK}} = \frac{LN(1 + \frac{C_{\text{Kall}}}{\Delta 3} + \frac{r - i}{1 + i})}{LN(1 + \frac{1 + i}{1 + r})}, \text{JRT};
$$
 (2.1.2.4)

Где  $C_{\text{kan}}$  – суммарные капитальные затраты, руб;

ΔЭ – разность годовых эксплуатационных затрат, руб/год;

 $r$  – ставка дисконтирования, принимается равной ключевой ставке ЦБ  $P\Phi(7.5\%)$ ;

 $i$  – годовой рост тарифов на электрическую энергию, принимается равным 10%;

Расчет сроков окупаемости приведен в таблице 1.

| $\delta$ <sub>,M</sub> |       | $R, M2 \cdot c/B \text{T}$ K, $B \text{T}/M2 \cdot c$ | $Q$ , $\kappa B$ T | Сэл,<br>руб/год | Скап, руб | ΔЭ,<br>руб/год | Срок<br>окупаемости<br>доп утепленияя |
|------------------------|-------|-------------------------------------------------------|--------------------|-----------------|-----------|----------------|---------------------------------------|
| 0                      | 1,23  | 0,81                                                  | 7,784              | 73 391          |           |                |                                       |
| 0,05                   | 2,66  | 0,38                                                  | 3,608              | 34 015          | 127 032   | 39 377         | 3,0                                   |
| 0,1                    | 4,09  | 0,24                                                  | 2,348              | 22 137          | 153 637   | 51 254         | 2,82                                  |
| 0,15                   | 5,52  | 0,18                                                  | 1,740              | 16 408          | 180 245   | 56 984         | 2,96                                  |
| 0,2                    | 6,95  | 0,14                                                  | 1,382              | 13 0 34         | 206 851   | 60 357         | 3,18                                  |
| 0,25                   | 8,38  | 0,12                                                  | 1,147              | 10812           | 233 459   | 62 580         | 3,43                                  |
| 0,3                    | 9,81  | 0,10                                                  | 0,980              | 9 2 3 6         | 260 065   | 64 155         | 3,69                                  |
| 0,35                   | 11,23 | 0,09                                                  | 0,855              | 8062            | 286 673   | 65 330         | 3,96                                  |

Таблица 2.1- Расчет срока окупаемости утеплителя

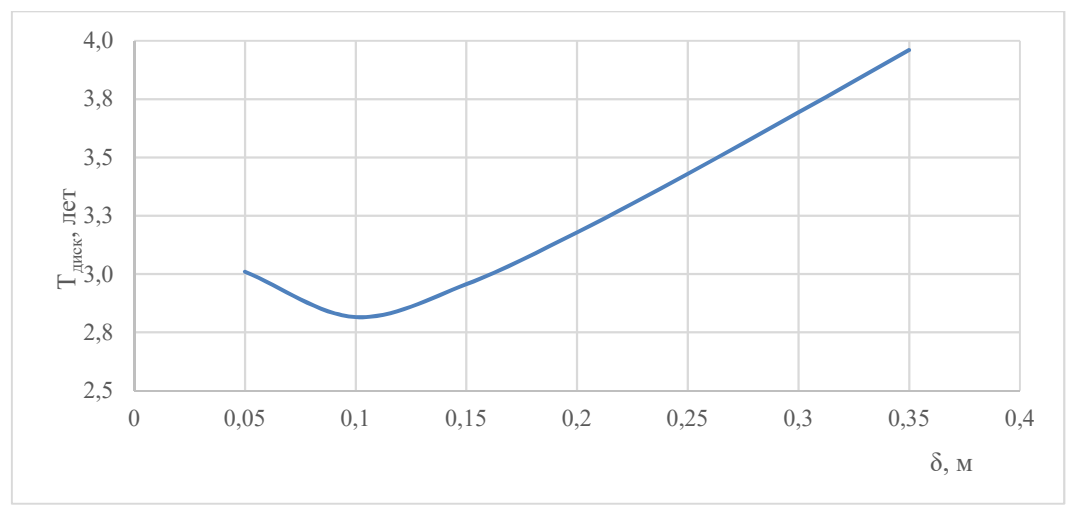

Рисунок 2.1. Срок окупаемости дополнительного утепления

### 2.1.3 Теплопотери здания

Основные теплопотери через ограждающую конструкцию *i* здания (при *β* = 0) определяются по формуле

$$
Q_i = \frac{A_i}{R_0^{\pi}} (t_{\text{BH}} - t_{ext}) n (1 + \sum \beta), \text{Br};
$$
 (2.1.3.1)

 $\Gamma$ де —  $A_i$  – площадь ограждения, м<sup>2</sup>;

 $R_0^{\texttt{A}}$  – сопротивление теплопередаче ограждения,  $\frac{{\sf M}^2*{\sf K}}{\sf R}_{\tt T}$  $\frac{1}{\text{Br}}$ ;

 $t_{ext}$  – температура снаружи ограждения, °С;

 $n$  – коэффициент, учитывающий фактическое понижение расчетной разности температур для ограждений, которое отделяют отапливаемое помещение от неотапливаемого;

 $\beta$  – коэффициент учитывающий дополнительные теплопотери;

Определяют надбавки для следующих видов дополнительных тепловых потерь

Надбавка на расположение конструкции относительно сторон света делается на все наружные вертикальные ограждающие конструкции. Величина надбавок принимается равной 0,1 для конструкций ориентированных на С-З, С, С-В, В; 0,05 для конструкций ориентированных на З и Ю-В; 0 для конструкций ориентированных на Ю-З, Ю

Надбавка на угловое расположение конструкции делается для углов здания. Численно принимается равной 0,05 на каждую из сторон.

Надбавка на врывание холодного воздуха через наружную дверь, не оборудованную воздушной завесой, при кратковременном открытии, при высоте здания H, м, от отметки планировки до верха карниза или устья вентиляционной шахты. Для тройных дверей с двумя тамбурами  $\beta = 0.2H$ , для двойных дверей с тамбуром  $\beta = 0.27H$ , для двойных дверей без тамбура  $\beta =$ 0,34H, для одинарных дверей  $\beta = 0,22$ H. Для ворот  $\beta = 3$ , при наличии тамбура  $\beta = 1$ 

Надбавка для необогреваемых полов первого этажа, находящихся над холодными подпольями зданий в местностях с расчетной температурой наружного воздуха ниже -40ºС

Для расчета потерь тепла через полы, лежащие на грунтах, применяют упрощенную методику. Теплопотери рассчитывают по зонам, шириной в 2 метра, параллельным наружным стенам, начиная от уровня земли внутренней поверхности, или наружной стены. Ближайшую зону к наружным стенам называют первой зоной, следующие две полосы шириной в 2 метра – второй и третьей зоной, а остальную поверхность пола – четвертой зоной.

Каждая зона характеризуется сопротивлением теплопередачи, определяемым по формуле

$$
R_0^{\mu} = R_{H,\Pi} + \sum_{\lambda} \frac{\delta}{\lambda}, \frac{M^2 \cdot {}^{\circ}C}{B_T};
$$
\n(2.1.3.2)

Где  $\quad$   $R_{\text{\tiny H-II}}$  – сопротивление теплопередаче неутепленного пола,  $\frac{\text{m}^2 \ast \text{K}}{\text{R}_{\text{\tiny TV}}}$  $\frac{1}{\text{Br}}$ ;

Утепленным называется пол, термическое сопротивление теплозащитных элементов которого превышает  $R_{v,n} > 1,2$ . Сопротивление теплопередаче неутепленного пола зависит от зоны и принимается численно равным  $R_I =$ 2,1;  $R_{II} = 4.3$ ;  $R_{III} = 8.6$ ;  $R_{IV} = 14.2$ ;

В проекте не учитываются затраты теплоты на нагрев инфильтрируемого воздуха, так как проектируется система вентиляции с положительным балансом воздухообмена. Это создает избыточное давление воздуха в помещениях, что препятствует проникновению инфильтрируемого воздуха внутрь здания.

Расчет тепловых потерь здания приведен в приложении А.

### 2.2 Проектирование системы отопления

Система отопления – совокупность источника тепла, отопительных приборов, соединяющих их трубопроводов и прочих элементов предназначенная для равномерного поддержания расчетных температур в течение отопительного периода. Отопительным периодом для жилых зданий называется промежуток времени в течение которого среднесуточные температуры не поднимаются выше +8ºС. Система отопления – сложная гидравлическая система. Согласно современным представлениям она должна обладать возможностью регулирования теплопроизводительности без нарушения гидравлической устойчивости, при этом обладая достаточным удобством в эксплуатации и ремонте и низким уровнем шума. Системы отопления можно условно разделить на поверхностные и местные. В местных системах существует точечный источник тепла (радиатор, конвектор, вентиляционная решетка воздушного отопления или фанкойл системы VRF) который при помощи излучения и/или конвекции отдает тепло наружному воздуху. В поверхностных системах отсутствуют видимые элементы системы отопления, а тепло в помещение поступает от нагретой поверхности(скрытые в стяжке трубы теплого пола, электрический теплый пол, теплый плинтус,

теплые стены). Местные системы широко применяются в отоплении жилых домов в связи с простотой монтажа, наладки и эксплуатации. Их недостатком является большое количество энергии на каждый теплоисточник, необходимое для поддержания заданных параметров микроклимата, так как зачастую вся отопительная нагрузка помещения сосредоточена в одном элементе. В поверхностных системах отопления отсутсвует один из элементов системы отопления – отопительный прибор. Его функцию выполняют трубопроводы отопления в случае водяного теплого пола или стен или электрический контур в случае электрического теплого пола. При таком решении системы отопления достигается более равномерный прогрев помещения, за счет того, что тепловой поток на всех участках поверхности одинаков.

2.2.2 Радиаторное отопление для варианта расчета ограждений по СП50

Согласно рекомендациям, в качестве отопительных приборов водяной системы отопления выбираются стальные панельные радиаторы BUDERUS. Применяется однофункциональный (рассчитанный только на нагрузку отопления) теплогенератор – электрический котел BOSCH. Тепловая мощность подбирается с запасом в 10%, на каждый радиатор устанавливается терморегулятор и боковой узел подключения OVENTROP. В системе отопления обеспечивается насосная циркуляция теплоносителя при помощи насосов GRUNDFOS. Для подключения радиаторов отопления применяется система трубопроводов из сшитого полиэтилена UPONOR PEX-a. Существует несколько способов произвести подключение радиаторов. Решено определить наиболее выгодный из них путем составления списка необходимых комплектующих и сравнения стоимости систем. Расчет произведен в приложении Б.

2.2.3 Теплый пол для варианта с ограждениями согласно рекомендациям НП «АВОК»

Применение нетрадиционного источника теплоты – теплового насоса, для нагрева теплоносителя без использования гидромодуля влияет на выбор системы отопление. Тепловой насос эффективно производит теплоноситель с

температурой до 45 градусов, что неприемлемо для радиаторного отопления. Для того чтобы избежать дополнительных затрат на электричество и подогрев теплоносителя решено для энергоэффективного варианта всю нагрузку отопления обеспечить водяным теплым полом. Несмотря на низкую температуру теплоносителя теплый пол может обеспечить тепловой поток до 100 Вт/м2. Максимальная температура поверхности теплого пола в рабочей зоне устанавливается российской нормативной документацией как +26ºС, в европейской документации фигурирует значение +28ºС. Это связано с исследованием ощущения комфорта людьми [13].

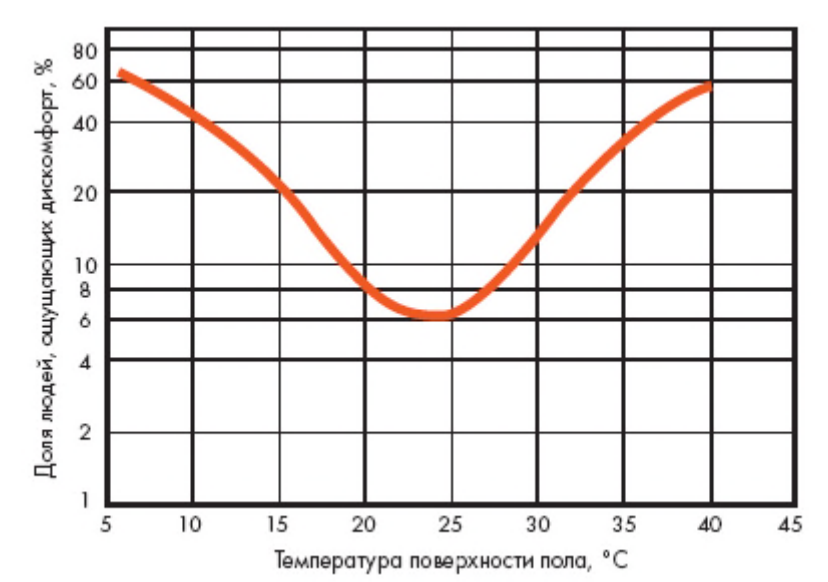

Рисунок 2.2. Ощущение комфорта - зависимость числа людей ощущающих дискомфорт, от температуры пола

На основании графика можно сделать вывод, что температура пола от +20ºС до +28ºС является комфортной для применения в жилых зданиях, что даёт простор для компенсации широкого диапазона тепловых нагрузок.

Главный фактор, влияющий на температуру поверхности теплого пола – его базовая характеристика. Она показывает зависимость разности температуры поверхности пола и температуры воздуха, при которой с единицы площади снимается определенное количество тепла.

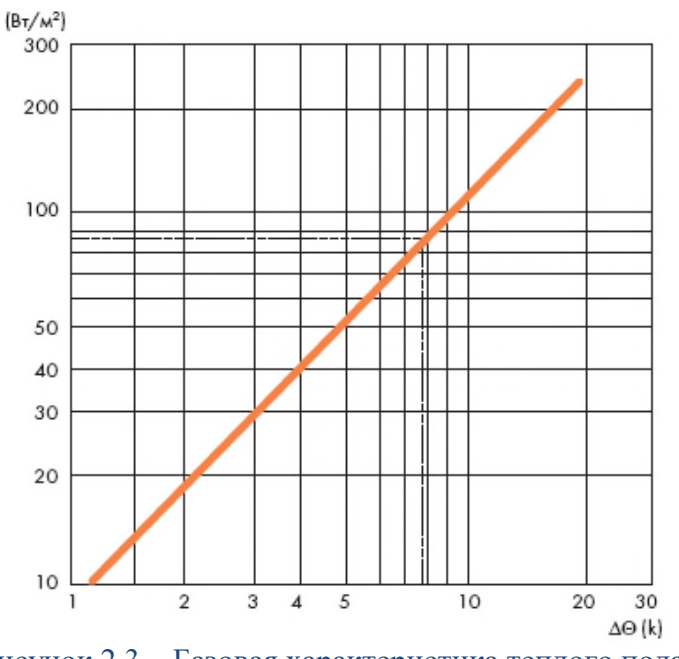

Рисунок 2.3 – Базовая характеристика теплого пола

Расчет теплого пола произведен в программе VALTEC и приведен в приложении В.

### 2.3 Гидравлический расчет

Система отопления представляет собой разветвленную замкнутую цепь, по которой циркулирует теплоноситель, отдавая тепло через различные элементы, затем собирается воедино, нагревается в теплоисточнике, и вновь отправляется в сеть.

Расчет системы отопления выполняется по основным законам гидравлики. Основной принцип расчета: при установившемся движении разность давлений полностью расходуется на преодоление гидравлического сопротивления движению [14].

Расчет выполняют по аксонометрической схеме системы отопления. Схему разбивают на участки, которые формируют циркуляционные кольца системы. В циркуляционное кольцо двухтрубной системы отопления включается один отопительный прибор, источник теплоты, насос (в насосной системе).

Участок – труба с одинаковым расходом теплоносителя. Последовательно соединенные участки формируют циркуляционное кольцо.

Тепловая нагрузка прибора принимается равной теплопотерям, которые он обеспечивает.

2.3.1 Гидравлический расчет радиаторной коллекторной системы

Согласно экономическому обоснованию, приведенному в приложении Б применяется радиаторная система отопления с коллекторной разводкой, как более выгодная. Для расчета системы выполнена аксонометрическая схема системы (см. графическую часть). Расход воды на участке определяется по формуле

$$
G_{\rm yq} = \frac{3.6 Q_{\rm yq}}{c(t_{\rm r} - t_o)}, \text{KT}/\text{q};\tag{2.3.1.1}
$$

Где  $Q_{\text{yq}}$  – тепловая нагрузка отопительного прибора, Вт

 $t_{\rm r}, t_{\rm o}$  – температуры теплоносителя в подающем и обратном трубопроводе, ºС;

 $c$  – массовая теплоемкость теплоносителя,  $\frac{\kappa A x}{\kappa A t}$  $\frac{R_{\rm H}R}{R_{\rm F}R}$ .

Расходы теплоносителей суммируются согласно первому правилу Кирхгофа.

Расчет потерь давления гидравлических участков производится по формуле Дарси-Вейсбаха.

$$
\Delta P_{\rm yq} = \frac{\lambda}{d_{\rm B}} l_{\rm yq} \frac{\rho v^2}{2} + \sum \xi \frac{\rho v^2}{2} \Pi a; \tag{2.3.1.2}
$$

 $\Gamma$ де  $\lambda$  – коэффициент гидравлического трения;

 $d_{\rm B}$  – внутренний диаметр трубопровода, м;

 $l_{\text{yq}}$  – длина гидравлического участка, м;

 $\rho$  — плотность гидравлической жидкости,  $\frac{\kappa \Gamma}{\rm M^3};$ 

 $v$  – скорость жидкости в трубопроводе

 $\sum \xi$  – сумма коэффициентов местных сопротивлений на участке.

Для упрощения расчетов формулу Дарси-Вейсбаха видоизменяют. Расчет проектируемой системы производится методом удельных потерь на трение. Для этого вместо соотношения  $\frac{\lambda}{d}$  $d_{\rm B}$  $\rho v^2$  $\frac{v}{2}$  вводится коэффициент R, вычисляемый опытным путем и определяемый по номограммам производителя в зависимости от расхода жидкости в трубопроводе [15]. В данном проекте используются номограммы для системы труб из сшитого полиэтилена UPONOR PEX-a. Уравнение принимает следующий вид

$$
\Delta P_{\rm yq} = R l_{\rm yq} + \sum \xi \frac{\rho v^2}{2}, \Pi a; \tag{2.3.1.3}
$$

Где  $R$  – удельная потеря давления в трубопроводе,  $\frac{\kappa \Pi a}{\kappa}$ ;

 $l_{\text{yq}}$  – длина гидравлического участка, м;

 $\rho$  – плотность гидравлической жидкости,  $\frac{\kappa \Gamma}{\rm M^3};$ 

 $v$  – скорость жидкости в трубопроводе

 $\sum \xi$  – сумма коэффициентов местных сопротивлений на участке.

Поддержание заданного температурным графиком перепада температур и необходимой температуры в помещении достигается путем установки терморегулирующих клапанов на радиаторы отопления. Для гидравлической балансировки системы необходимо подобрать соответствующую настройку клапана и учесть его сопротивление на соответствующем гидравлическом участке. Дополнительная балансировка коллекторной системы достигается на коллекторе путем регулирования закрытия вентилей. В проекте применяются регулируемые коллекторы VALTEC и терморегулирующие вентили с преднастройкой OVENTROP. Сопротивление элементов при определенной настройке определяется по специальным таблицам производителей и выражается в пропускной способности, Kvs. Пропускную способность можно перевести в разность давления, бар, на клапане по следующей формуле

$$
\Delta P_{\text{KJ}} = \left(\frac{G}{Kvs}\right)^2, \text{IIa};\tag{2.3.1.4}
$$

Где  $G$  – расход жидкости через клапан,  $\frac{M^3}{n}$ "<br>ч, – пропускная способность клапана.

Таким образом, суммарные потери давления на гидравлическом участке будут складываться из потерь давления на участке и из потерь давления на регулирующих устройствах. Из законов гидравлики следует, что потери давления на циркуляционных кольцах должны быть равны. Для гидравлической стабильности работы системы допускается наличие невязки потерь давления на кольцах до 10%. Гидравлический расчет коллекторной системы отопления приведен в приложении Г.

2.3.2 Расчет отопительных приборов

Расчет отопительных приборов производится по методическому пособию производителя стальных панельных радиаторов BUDERUS, которые в свою очередь ссылаются на документ немецкой системы стандартизации DIN EN 442. В основе расчета лежит простое предположение, что при эксплуатации радиаторов их номинальная мощность может быть ниже проектной, если будут присутствовать препятствия конвекции или радиационному излучению. Следовательно, необходимо увеличивать мощность отопительного прибора, но не более чем на 15%, о чем говорится и в СП60.13330. В DIN EN 442 расчет производится для температуры в подающем трубопроводе:  $t_{T1} = 75$ °С;  $t_{T2} =$ 65℃. Для других параметров теплоносителя производитель приводит таблицы с коэффициентами пересчета. Расчет мощности отопительного прибора производится по следующим формулам

$$
Q = (1 + x)Q_N, Br; \t(2.3.2.1)
$$

Где  $x -$  коэффициент запаса, равный 0.15;

 $Q_N$  – расчетная теплопотребность помещения, Вт.

$$
Q_n = F \times Q, \text{Br};\tag{2.3.2.2}
$$

Где  $F$  – поправочный коэффициент на температурный график;  $Q_n$  – скорректированная мощность теплового прибора, Вт. Расчет отопительных приборов произведен в таблице 2.2.

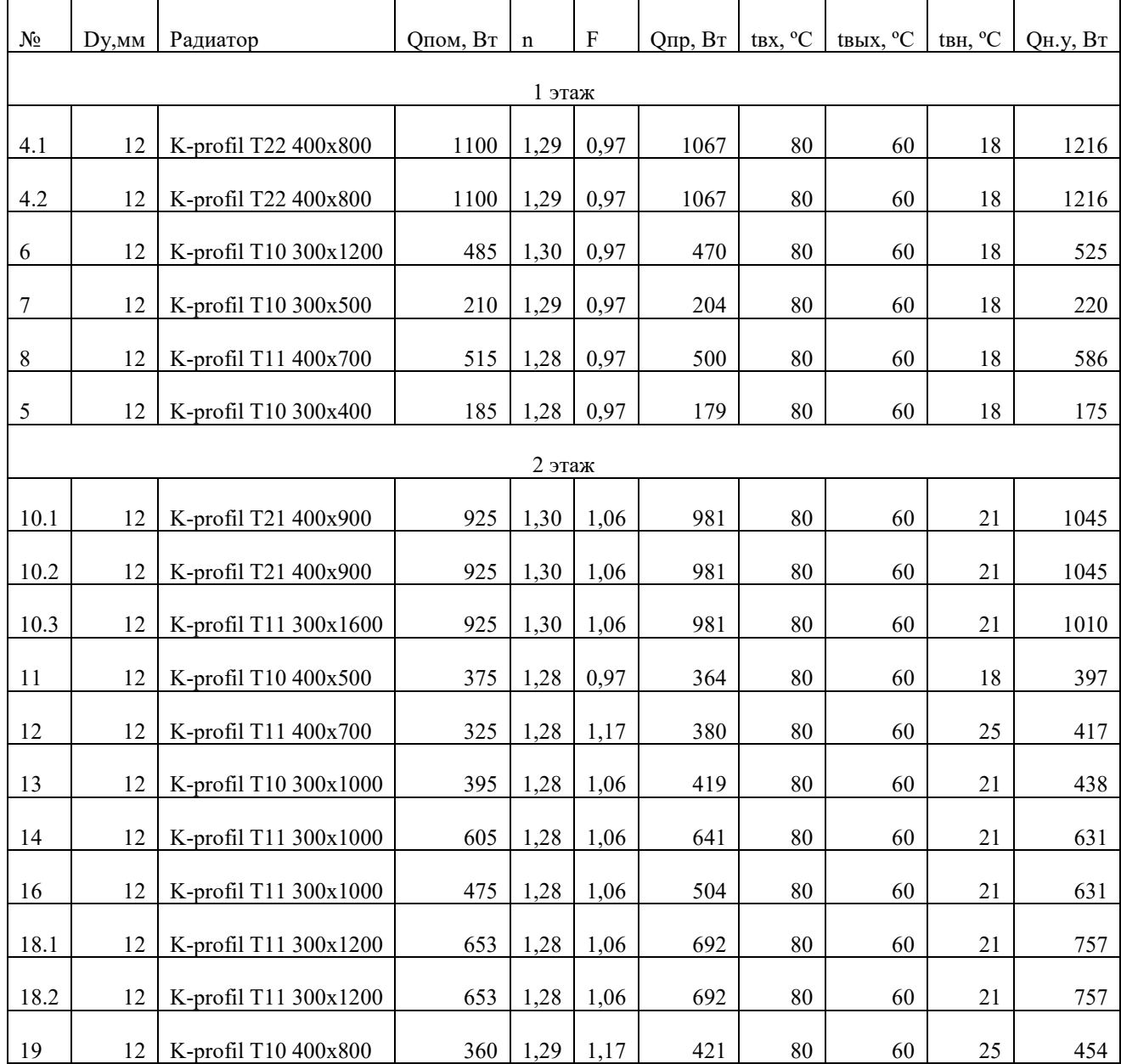

### Таблица 2.2 – Расчет радиаторов

### Выводы:

В данном разделе были приведены основные теоретические положения, необходимые для проектирования 2 различных систем отопления: классической радиаторной и водяного теплого пола.

Водяное отопление – сложная гидравлическая система, а значит вне зависимости от его вида, способа прокладки трубопроводов или подключения отопительных приборов, при их наличии, она подчиняется основным законам гидравлики.

Радиаторное отопление требует точного уравнивания потерь давления между гидравлическими кольцами, что достигается путем установки различных регулирующих устройств, например, радиаторных клапанов, балансировочных клапанов.

В свою очередь, теплый пол, несмотря на возможность равномерно прогревать воздух помещения и высокую комфортность, при низком температурном графике иногда не может обеспечить необходимым количеством тепла каждое помещение. Это приведет к перераспределению тепла внутри здания и установлению более низкой, чем проектная, температуры. Чтобы избежать этого, можно завысить температурный график, и регулировать отдачу тепла при помощи автоматики. В данном проекте в помещениях с недостатком тепла при системе теплого пола предусмотрены электрические конвекторы.

# 3 ВЕНТИЛЯЦИЯ

Система вентиляции – одна из главных инженерных систем здания. В жилом здании она играет важную роль в поддержании микроклимата помещений, удаляя избытки влаги и теплоты и поддерживая проектную температуру в допустимых нормами границах. Ключевую роль вентиляция играет в удалении веществ, наносящих вред здоровью человека и поддержании безопасного качества воздуха. К системам вентиляции также относятся воздушные завесы, проектируемые для предотвращения врывания одной среды в другую. Завесы делят на смесительные и шибирующие, или отсекающие. Смесительные завесы струей горячего воздуха подогревают холодный наружный воздух, который врывается в помещение. Отсекающие завесы служат для предотвращения распространения резко пахнущих и вредных веществ из одного помещение в другое, и не имеют подогрева струи. Системы вентиляции. Системы общеобменной вентиляции в некоторых странах объединяют с системами отопления. Система воздушного отопления характеризуется высокой комфортностью и равномерным прогревом помещения, но низким уровнем гигиеничности.

### 2.4 Определение воздухообменов по расчету теплового баланса

Помещение здания обменивается со внешней средой тепловой энергией. В процессе совершения работы людей и механизмов, находящихся внутри, помещению сообщается дополнительное количество теплоты. С поверхности кожи людей, с мокрых поверхностей и с пищи постоянно испаряется влага. Процессы испарения оказывают непосредственное влияние на теплосодержание системы. Целью расчета теплопоступлений и влаговыделений

является определение необходимого воздухообмена для поддержания допустимых параметров микроклимата в помещении.

В общем виде полные теплопоступления можно выразить формулой (3.1.1)

$$
\sum Q_{\text{no}nH} = Q_{\text{n}}^{\text{II}} + Q_{\text{oc}} + Q_{\text{c},0} + Q_{\text{c},p} + Q_{\text{T},0} + Q_{\text{a}} + Q_{\text{nH}} + Q_{\text{no}} - Q_{\text{th}}(3.1.1)
$$

 $\Gamma$ де —  $Q_{\pi}^{\, {\rm \pi}}$  – полные тепловыделения от людей,  $\rm {Br;}$ 

 $Q_{\text{oCB}}$  – тепловыделения от осветительных приборов, Вт;

 $Q_{c,o}$  – тепловыделения от системы отопления, Вт;

 $Q_{c,o}$  – тепловыделения от солнечной радиации, Вт;

 $Q_{\text{t.o}}$  – тепловыделения от технологического оборудования, Вт;

 $Q_{\rm a}$  – тепловыделения от электроиспользующего оборудования, Вт;

 $Q_{\text{ro}}$  – тепловыделения от нагретых поверхностей, Вт;

 $Q_{\text{min}}$  – теплопоступления от пищи, Вт;

 $Q_{\text{TH}}$  – тепловые потери, Вт.

Полные влагопоступления описываются формулой (3.1.2)

$$
\sum M_w = M_w^{\pi} + M_{\text{nu}} \frac{\Gamma}{q};\tag{3.1.2}
$$

 $\Gamma$ де и $M_W^{\pi}$  – влаговыделения от людей, г/ч;

 $M_{\text{null}}$  – влаговыделения от остывающей пищи, г/ч;

При совместной работе системы вентиляции и системы кондиционирования снижения объемов подаваемого вентиляцией воздуха и снижения затрат электрической энергии системы кондиционирования система вентиляции рассчитывается на удаление всей поступающей влаги, теплопоступлений от электроиспользующего оборудования, освещения и пищи.

Составляющие теплового баланса необходимые для расчета определяются по следующим зависимостям

$$
Q_{\text{m}} = \frac{2 \cdot q_{\text{n}} \cdot c_{\text{n}} (t_{\text{H}} - t_{\text{K}}) \cdot n}{3.6 \cdot Z_{\text{n}}}, \text{B} \tau; \tag{3.1.3}
$$

Где  $q_n$  – средняя масса блюда, кг;

$$
c_{\pi}-\text{теплоемкость блюда, }\frac{\kappa\mu\kappa}{\kappa\text{tr}^{\circ}\text{c}};
$$

 $t_{\text{HI}}$ ,  $t_{\text{KH}}$  – начальная и конечная температура пищи, °С;

 $n$  – число обедающих;

 $Z_{\rm n}$  – средняя продолжительность приема пищи одним человеком, ч.

Поступления теплоты от электроприборов определяются по формуле (3.1.4)

$$
Q_{\text{nu}} = N_{\text{a}} \cdot \eta_{\text{a}}, \text{Br};\tag{3.1.4}
$$

Где  $N_{\rm s}$ – мощность электрического прибора, Вт;

 $\eta_\mathfrak{s}$  – доля теплоты поступающей в помещение,  $\frac{\kappa\Lambda\varkappa}{\kappa\Gamma\cdot{}^\circ\mathsf{C}};$ 

Теплопоступления от освещения можно определить по формуле (3.1.5)

$$
Q_{\text{ocB}} = E \cdot q_{\text{ocB}} \cdot \eta_{\text{ocB}} \cdot F_{\text{n}} \cdot \text{Br}; \qquad (3.1.5)
$$

Где Е– освещенность, лк;

 $q_{\rm oCB}^{\phantom{\rm w}}$  – удельные тепловыделения,  $\frac{{\rm Br}}{M^2\cdot r}$  $\frac{D_1}{M^2 \cdot J K}$ ;

 $\eta_{\text{oCB}}$  – доля теплоты поступающей в помещение;

 $F_{\scriptscriptstyle \rm II}$  – площадь пола.

Влаговыделения от людей определяются зависимостью (3.1.6)

$$
M_{\rm w}^{\rm T} = m \cdot n, \frac{\rm r}{\rm q};\tag{3.1.6}
$$

Где  $m$  – влаговыделения 1 человека при заданных условиях,  $\frac{\kappa r}{\mathbf{q}}$ ;

 $n-$ число людей в помешении.

Влаговыделения от пищи можно рассчитать по формуле (3.1.7)

$$
M_{\text{m}} = \frac{k \cdot 3.6 \cdot Q_{\text{m}}}{2500 + 1.8 \cdot t_{\text{B}}}, \frac{\text{r}}{\text{q}};
$$
\n(3.1.7)

 $\Gamma$ де  $k$  – коэффициент учитывающий жировую пленку на поверхности пищи;

 $t_{\rm B}$  – температура воздуха в помещении, °С.

Рассчитанные теплопоступления и влаговыделения в помещении заносятся в таблицу в приложении Д.

По суммарным значениям теплоты определяется тепловое напряженность помещения (3.1.8).

$$
q = \frac{Q_{\rm s}}{V}, \frac{B_{\rm T}}{M^3};
$$
\n(3.1.8)

Где  $Q_{\rm g}$  – явные поступления теплоты в помещение, Вт;

 $V$  – объем помещения, м<sup>3</sup>.

Расчет компонентов теплового баланса приведен в приложении Д.

Для определения воздухообменов необходимо прибегнуть к построению I-d диаграммы. На I-d диаграмме можно увидеть изменение основных характеристик воздуха, например, влагосодержание, энтальпия, температура, относительная влажность. Для этого необходимо знать угловой коэффициент совершаемого процесса и координату одной из точек.

На I-d диаграмму в теплый период наносят точку Н на пересечении линий энтальпии и температуры, руководствуясь нормативными документами. По величине тепловой напряженности определяется температура удаляемого воздуха (3.1.9)

$$
t_{y} = t_{B} + \text{grad } t \big( H - h_{p,3} \big), \tag{3.1.9}
$$

Где  $t_{\rm B}$  – температура внутреннего воздуха, °С;

– высота помещения, м;

 $h_{p,3}$  – высота рабочей зоны, м;

Изотерму  $t_v$  наносят на диаграмму.

Необходимо определить тепловлажностное отношение по формуле (3.1.10)

$$
\varepsilon = 3600 \cdot \frac{\Sigma \, Q_{\text{no}}}{\Sigma \, M_W},\tag{3.1.10}
$$

Где  $\sum Q_{\text{no}}$ <sub>н</sub> – поступления полной теплоты в помещение, Вт

 $\sum M_w$  – количество влаги, выделяющейся в помещение, г.

Луч процесса, численно равный тепловлажностному отношению наносится на I-d диаграмму из точки пересечения линий  $d = 0$ ,  $t = 0$  и проводится до пересечения с соответствующим значением  $\varepsilon$ . На пересечении луча процесса и изотермы  $t<sub>y</sub>$  отмечается точка У. На пересечении луча процесса и изотермы  $t_{\rm B}$  отмечается точка В.

Воздухообмены по полной теплоте и по влаге определяются соответственно по формулам (3.1.11) и (3.1.12)

$$
G = \frac{3.6 \cdot \Sigma Q_{\text{no}}}{1.2(i_{\text{y}} - i_{\text{H}})},
$$
\n(3.1.11)

Где  $\sum Q_{\text{no}}$ <sub>н</sub> – поступления полной теплоты в помещение, Вт;  $i_{\textrm{\tiny{H}}}$  – энтальпия наружного воздуха,  $\frac{\kappa\Delta\kappa}{\kappa r}$  $\frac{4\pi}{\kappa}$ ;  $i_{\rm y}$  – энтальпия удаляемого воздуха,  $\frac{\rm K J K}{\rm kpc}$  $\frac{4\pi}{\kappa \Gamma}$ .  $G = \frac{3.6 \cdot \sum M_v}{1.3 \cdot (d - d)}$  $1,2(d_y-d_0)$  $(3.1.12)$ 

Где  $\sum M_w$  – количество влаги, выделяющейся в помещение, г;  $d_{\textrm{\tiny H}}$  – влагосодержание наружного воздуха,  $\frac{\textrm{r}}{\textrm{K}}$  $\frac{1}{\text{kT}}$ ;  $d_{\mathrm{y}}$  – влагосодержание удаляемого воздуха,  $\frac{\Gamma}{\nu}$  $\frac{1}{\text{KT}}$ .

Для холодного периода предварительно необходимо нагреть воздух в калорифере и использовать энергию теплоутилизатора. На диаграмме отмечают температуру внутреннего воздуха, снижают на 5 ℃ и отмечают изотерму приточного воздуха. Из точки Н наружного воздуха, отмеченной по [10] восстанавливают линию постоянного влагосодержания до пересечения с изотермой приточного воздуха и отмечают точку К. Из точки способом, аналогичным летнему периоду строят луч процесса. По формуле (3.1.9) определяют температуру удаляемого воздуха, отмечают изотерму и точку пересечение с лучом процесса в точке У. Воздухообмены определяют по формулам (3.1.13) и (3.1.14)

$$
L = \frac{3.6 \cdot \Sigma Q_{\text{no}}}{1.2(i_{\text{y}} - i_{\text{n}})},
$$
\n(3.1.13)

Где 
$$
\sum Q_{\text{no,nH}}
$$
 – поступления полной теплоты в помещение, Вт;  
\n $i_{\text{II}}$  – энтальпия приточного воздуха,  $\frac{\kappa \mu \kappa}{\kappa r}$ ;  
\n $i_{\text{y}}$  – энтальпия удаляемого воздуха,  $\frac{\kappa \mu \kappa}{\kappa r}$ .  
\n
$$
L = \frac{3.6 \cdot \sum M_{w}}{1.2(d_{\text{y}} - d_{\text{H}})}
$$
\n(3.1.14)

Где  $\sum M_w$  – количество влаги, выделяющейся в помещение, г;  $d_{\textrm{\tiny H}}$  – влагосодержание приточного воздуха,  $\frac{\textrm{r}}{\textrm{m}}$  $\frac{1}{\text{KT}}$ ;

 $d_{\rm y}$  – влагосодержание удаляемого воздуха,  $\frac{\Gamma}{\nu}$  $\frac{1}{\text{KT}}$ .

Полученные величины сравнивают с нормативным значением воздухообмена и выбирают наибольшую.

I-d диаграммы для теплого и холодного периода приведены в приложении E.

Расчет воздухообменов приведен в приложении Д.

### 2.5 Расчет вентиляции гаража

Вентиляция гаража рассчитывается на удаление вредных выбросов, выделяемых в пространство гаража при въезде и выезде автомобильного транспорта. Воздухообмен определяют расчетом выбросов и сравнением полученных значений со значениями предельно допустимых концентраций. Полученные воздухообмены сравнивают с нормируемыми значениями. Воздухообмены не должны быть меньше 150  $\frac{M^3}{M}$ на одно машиноместо. Минимальный воздухообмен по кратности – не менее 2 ч $^{-1}.$ 

Количество вредных веществ, выделяемых в воздух определяется по формуле (3.2.1):

$$
M_{i} = 10^{-3} \sum \frac{q_{i} L \cdot A_{3,i} \cdot K_{c}}{t_{\mathrm{B}} \cdot 3.6}, \frac{\Gamma}{c};
$$
 (3.2.1)

Где  $M_i$  – масса выбрасываемого вещества, г/с;

 $q_i$  –удельный выброс вещества,  $\frac{r}{\nu}$  $\frac{1}{KM}$ ;

 $L$  – пробег по стоянке за цикл въезда или выезда, км;

 $A_{3,i}$ – количество автомобилей на стоянке, шт;

 $K_c$ – коэффициент учитывающий скорость автомобиля;

 $t_{\rm B}$ – время въезда или выезда, ч.

Воздухообмен определится по формуле (3.2.2)

$$
L = \frac{M_i}{y_{\text{HAK}} - y_{\text{H}}}, \frac{\text{M}^3}{\text{q}}; \tag{3.2.2}
$$

Где  $M_i$  – масса выбрасываемого вещества, мг/ч;

 $V_{\Pi \Pi K}$ ,  $V_{\rm H}$  –  $\Pi \Pi K$  вредного вещества и его содержание в наружном воздухе, мг  $\frac{M1}{M^3}$ ;

При проектировании системы вентиляции необходимо предусмотреть равномерное удаление воздуха из верхней и нижней зон. Подавать воздух при такой схеме воздухораспределения целесообразно компактными струями в рабочую зону.

Рассчитывается необходимый воздухообмен для помещения гаража площадью 54,8 м<sup>2</sup>, высотой 3,025 м на 2 машиноместа: 1 автомобиль среднего класса и 1 автомобиль легкого класса. Автостоянка типа теплый закрытый бокс, со скоростью въезда 5 км/ч.

Расчет вредных выбросов

$$
M_{CO} = 10^{-3} \cdot \left[ \frac{(17,2 \cdot 0.5 \cdot 1 \cdot 1.4) \cdot 0.08 + (20,8 \cdot 0.5 \cdot 1 \cdot 1.4) \cdot 0.08}{3,6} + \frac{(17,2 \cdot 0.1 \cdot 1 \cdot 1.4) \cdot 0.02 + (20,8 \cdot 0.1 \cdot 1 \cdot 1.4) \cdot 0.02}{3,6} \right] = 0,00062, \frac{\Gamma}{C};
$$
  
\n
$$
M_{CH} = 10^{-3} \cdot \left[ \frac{(1.4 \cdot 0.5 \cdot 1 \cdot 1.2) \cdot 0.08 + (1.3 \cdot 0.5 \cdot 1 \cdot 1.2) \cdot 0.08}{3,6} + \frac{(1.4 \cdot 0.1 \cdot 1 \cdot 1.2) \cdot 0.02 + (1.3 \cdot 0.1 \cdot 1 \cdot 1.2) \cdot 0.02}{3,6} \right] = 0,0000378, \frac{\Gamma}{C};
$$
  
\n
$$
M_{CH} = 10^{-3} \cdot \left[ \frac{(0.55 \cdot 0.5 \cdot 1 \cdot 1.2) \cdot 0.08 + (0.63 \cdot 0.5 \cdot 1 \cdot 1.2) \cdot 0.08}{3,6} + \frac{(0.55 \cdot 0.1 \cdot 1 \cdot 1.2) \cdot 0.02 + (0.63 \cdot 0.1 \cdot 1 \cdot 1.2) \cdot 0.02}{3,6} \right] = 0,0000138, \frac{\Gamma}{C};
$$

Расчет воздухообменов на разбавление вредностей

$$
L_{CO} = \frac{0.00062 \cdot 3600 \cdot 1000}{20 - 5} = 150, \frac{\text{m}^3}{\text{q}};
$$
  

$$
L_{CH} = \frac{0.0000378 \cdot 3600 \cdot 1000}{300} = 0.45, \frac{\text{m}^3}{\text{q}};
$$
  

$$
L_{CO} = \frac{0.0000138 \cdot 3600 \cdot 1000}{5} = 10, \frac{\text{m}^3}{\text{q}};
$$

Воздухообмен по норме
$$
L_{\text{MM}} = 2 \cdot 150 = 300, \frac{\text{m}^3}{\text{q}};
$$

Воздухообмен по минимальной кратности

$$
L_{\rm KP} = 54.8 \cdot 3.025 * 2 = 330. \frac{\text{m}^3}{\text{y}};
$$

Принимается наибольший воздухообмен, полученный в результате расчетов – 330 м $^{3}/{\rm{4}}$ .

#### 2.6 Расчет воздухообменов по кратности

Минимальная необходимая производительность вентиляции определяется в соответствие с [8]. Она должна быть не меньше однократного воздухообмена в помещениях с постоянным пребыванием людей. Из туалетов и совмещенных санузлов необходимо удалять не менее 25 м<sup>3</sup>/ч. В соответствие с Приложением К [9], в жилые помещения с естественным проветриванием необходимо подавать не менее 30 м $^{3}\!$ ч, при кратности не менее 0,35.

Воздухообмен по кратности определяется по формулам (3.3.1) и (3.3.2):

$$
L = N \cdot V, \tag{3.3.1}
$$

 $\Gamma$ де  $N$  – кратность воздухообмена, ч $^{-1}$ ;

 $V$ – объем помещения, м<sup>3</sup>.

$$
L = L_{\text{y}_{\text{A}}} \cdot n,\tag{3.3.2}
$$

Где  $L_{\text{y}_{\text{A}}}$  – необходимый воздухообмен на одного человека,  $\frac{\text{m}^3}{\text{y}}$ "<br>ч'

– количество людей в помещении.

### Расчет воздухообменов по кратности приведен в таблице 3.1.

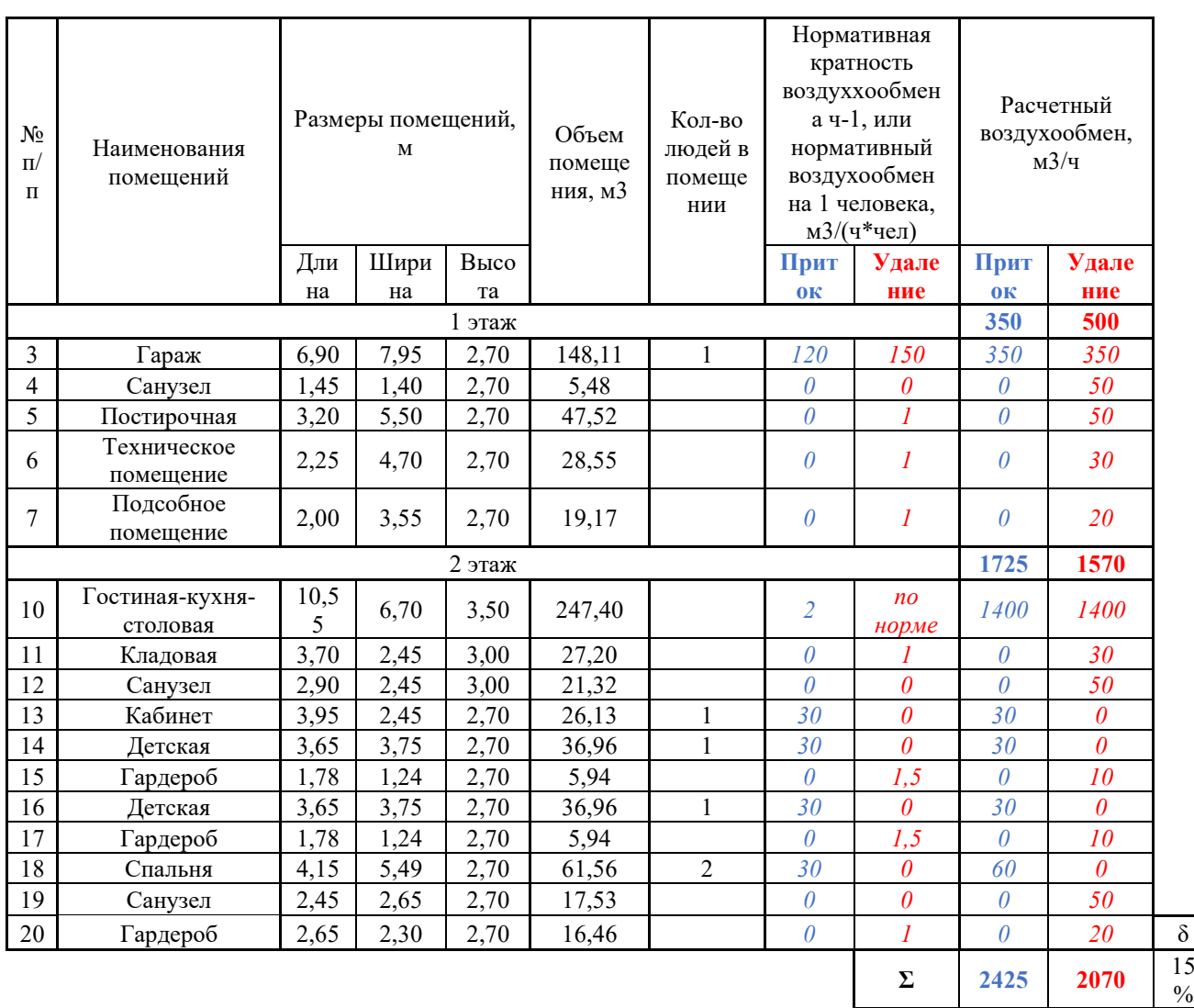

#### Таблица 3.1 – Расчет воздухообменов.

### 2.7 Проектирование системы вентиляции

Технические требования к системам вентиляции описаны в [9]. Система вентиляции с механическим побуждением состоит из воздухообрабатывающего оборудования, сети воздуховодов и воздухораспределителей. Подбор оборудования производится на основании соответствующих расчетов. Воздуховоды могут быть круглой или прямоугольной формы, чаще всего выполняемые из оцинкованной или нержавеющей стали. Круглые воздуховоды собираются спиральнонавивным способом, в прямоугольных используется

фальцевый шов. Между собой воздуховоды могут соединяться при помощи отбортовки, фланца или сварки. Воздуховоды в зданиях часто располагаются в пространстве подшивного потолка, поэтому к их расположению предъявляются строгие объемно-планировочные требования. Воздух, перемещающийся в трубе, является источником вибраций и шума. По этой причине стоит ограничивать скорость в воздуховодах до 4-5 м/с, для исключения неприятных звуковых воздействий и соблюдения санитарных норм. Также предъявляются требования к воздухораспределителям. Они должны создавать эффективную схему воздухообмена для поддержания заданного качества воздуха. Под этим подразумевается совокупность видов струй, расположение приточных и вытяжных воздухораспределителей относительно друг друга и относительно наиболее чистых и загрязненных зон. Требования предъявляются и к параметрам струи: её температуре и подвижности в рабочей зоне.

## 2.8 Выбор схемы воздухораспределения и определение параметров приточной струи в помещении столовой

Согласно объемно-планировочным решениям столовой, таким наличие подвесного потолка и расчету воздухообменов, согласно которому необходимо обеспечить значительный воздухообмен, выбор приточных воздухораспределителей останавливается на высокопроизводительных диффузорных панелях ВПМ160 с камерами статического давления с настилающимися на потолок веерными струями. Такая схема подачи воздуха обеспечивает высокое снижение параметров струи до входа в рабочую зону и соответствие нормируемым параметрам в рабочей зоне.

Соблюдаемые условия для установки воздухораспределителя определяются по формуле (3.5.1)

$$
\sqrt{a_1 + b_1} = (1 \div 3) \cdot (h_0 - h_{p,3})
$$
\n(3.5.1)

 $\Gamma$ де  $\quad a_1$  ,  $b_1$  – длина и ширина обслуживаемой площади решетки, м;

35

 $h_{\rm o}$ – высота расположения воздухораспределителя, м.

Рекомендуемое соотношение сторон обслуживаемой площади воздухораспределителя находится в диапазоне  $\frac{a1}{b1}$  $\frac{a_1}{b_1} = (1 \div 2)$ 

Скорость истечения воздуха из воздухораспределителя определяется по формуле (3.5.2)

$$
V_0 = \frac{L}{3600 \cdot F_{\text{m.c.}}}, \frac{M^3}{q};
$$
\n(3.5.2)

Где  $L$  – расход воздуха через воздухораспределитель,  $\frac{M^3}{L}$  $\frac{q}{q}$ ;

 $F_{\textrm{\tiny{W.C.}}}$ – площадь живого сечения воздухораспределителя, м $^2$ .

Скорость воздуха в обслуживаемой зоне рассчитывается по формуле  $(3.5.3)$ 

$$
V_{x} = \frac{mV_{0}\sqrt{F_{\text{m.c.}}}}{x}, \frac{M^{3}}{Y_{\text{y}}};
$$
\n(3.5.3)

 $\Gamma$ де  $m -$  коэффициент зависящий от вида воздухораспределителя;

– расчетная длина струи, м.

Другой регламентируемый нормативными документами параметр приточной струи – избыточная температура, определяемая по формуле (3.5.4)

$$
\Delta t_x = \frac{n \Delta t_0 \sqrt{F_{\text{mc}}}}{x}, ^\circ \text{C}; \tag{3.5.4}
$$

 $\Gamma$ де  $n -$  коэффициент зависящий от вида воздухораспределителя;

 $\Delta t_0$ – избыточная температура струи, °С.

Геометрическая характеристика воздухораспределителя определяется по зависимости (3.5.5)

$$
H = \frac{5.45m \sqrt[4]{F}}{\sqrt{n\Delta t_0}},
$$
\n(3.5.5)

По формуле (3.5.6) рассчитывается коэффициент неизотермичности, который учитывает влияние избыточной температуры на скорости и температуры струи

$$
K_{\rm H} = \sqrt[3]{1 + 3 \cdot (\frac{x}{H})^2},\tag{3.5.6}
$$

36

Максимальная скорость приточной струи на входе в рабочую зону определяется по формуле (3.5.7)

$$
V_x^{max} = V_x \cdot K_c \cdot K_H, \frac{M^3}{4}; \qquad (3.5.7)
$$

Где  $K_c$  – коэффициент стеснения, для веерных струй принимается равным 0,8.

Максимальную избыточную температуру струи на входе в рабочую зону можно определить по формуле (3.5.8)

$$
\Delta t_x^{max} = \frac{\Delta t_x}{K_c * K_H}, ^{\circ}C;
$$
 (3.5.8)

Полученные значения максимальной скорости приточной струи и избыточной температуры сравниваются с нормируемыми параметрами согласно [1], скорректированными согласно Приложению Б и Приложению В [9]. Если получены значения меньше нормативных, воздухораспределитель считается подобранным верно.

Расчет приточной струи панельного диффузора ВПМ160 600х600 с веерными струями.

Расход воздуха через решетку – 260 м<sup>3</sup>/ч, для создания требуемого воздухообмена необходимо установить 5 диффузоров. Тогда обслуживаемая площадь диффузора составит 13,34 м<sup>2</sup>. Соотношение сторон  $\frac{3.71}{3.6} = 1.03$ 

$$
\sqrt{3,71 + 3,61} = (1 \div 3) \cdot (2,9 - 1,5)
$$

$$
\frac{\sqrt{3,71 + 3,61}}{(2,9 - 1,5)} = 2
$$

Условия для установки воздухораспределителя соблюдены, можно приступать к расчету параметров струи

$$
V_0 = \frac{260}{3600 \cdot 0.092} = 0.79, \frac{\text{m}^3}{\text{q}};
$$
  

$$
V_x = \frac{0.5 \cdot 0.79\sqrt{0.092}}{2.23} = 0.05, \frac{\text{m}^3}{\text{q}};
$$
  

$$
\Delta t_x = \frac{0.4 \cdot 5\sqrt{0.092}}{2.23} = 0.27, \text{°C};
$$

$$
H = \frac{5,45 \cdot 0,5 \cdot 0,4\sqrt[4]{0,092}}{\sqrt{0,4 \cdot 5}} = 0,83;
$$
  

$$
K_{\rm H} = \sqrt[3]{1 + 3 \cdot (\frac{2,23}{0,83})^2} = 2,82;
$$
  

$$
V_x^{max} = 0,05 \cdot 2,82 \cdot 0,8 = 0,12, \frac{{}^{13}C}{q};
$$
  

$$
At_x^{max} = \frac{0,27}{0,8 \cdot 2,82} = 0,12, \frac{{}^{13}C}{q};
$$

Допустимые параметры струи, согласно приложениям Б и В [9]

$$
v_x = 0.18, \frac{\mathrm{M}^3}{\mathrm{q}};
$$
  

$$
\Delta t_x = 2, \text{°C}.
$$

Параметры струи приточного воздуха удовлетворяют требованиям свода правил по обеспечению допустимой степени комфортности, значит воздухораспределитель подобран верно

### 2.9 Аэродинамический расчет

Аэродинамический расчет служит для определения характеристики сети, сечений воздуховодов, является основой для подбора воздухообрабатывающего оборудования. Аэродинамический расчет по сути своей является расчетом гидравлическим, различаясь лишь физическими свойствами жидкости. Это значит, что к этому расчету справедливы все те же принципы, что и для расчета отопления: давление, развиваемое вентилятором, системы полностью расходуется на преодоление сопротивления движению; на параллельных участках потери давления равны. На практике, в аэродинамическом расчете зачастую рассчитывается путь только до наиболее нагруженного и удаленного участка от вентилятора.

Расчет производится с использованием аксонометрических схем систем вентиляции.

Обозначив расход воздуха а каждом участке, по формуле (3.6.1) рассчитывается скорость v, м/с, которая в жилых и административных зданиях не должна превышать 4-5 м/с.

$$
v = \frac{L}{F}, \frac{M}{c};
$$
\n(3.6.1)

Где  $L$  – расход воздуха на участке,  $\frac{M^3}{M}$  $\frac{1}{4}$ ;

 $F-$ площадь сечения воздуховода, м $^2\!$ .

Отличительной особенностью аэродинамического расчета является различие форм и размеров воздуховодов. Для унификации и упрощения расчетов все воздуховоды считаются круглыми, с площадью эквивалентной площади сечения данного воздуховода. Диаметр такой трубы называется эквивалентным диаметром,  $d_{\scriptscriptstyle 3}$ , мм, и определяется по формуле  $(3.6.2)$ 

$$
d_{\beta} = \frac{2 \cdot a \cdot h}{a+h}, \text{M};\tag{3.6.2}
$$

 $\Gamma$ де  $a$  – ширина воздуховода, мм;

 $h$  – высота воздуховода, мм.

Расчет потерь давления на участке производится методом удельных потерь по длине, по формуле (3.6.3) с поправкой на шероховатость стенки воздуховода, принимаемой в зависимости от материала воздуховода.

$$
\Delta P_{\text{yq}} = R\beta_{\text{m}}l_{\text{yq}} + \sum \xi \frac{\rho v^2}{2}, \text{Pia};
$$
\n(3.6.3)

Где  $R$  – удельная потеря давления в воздуховоде,  $\frac{\Pi a}{\nu}$  $\frac{1a}{M}$ ;

 $l_{\text{vy}}$  – длина гидравлического участка, м;

 $\beta_{\rm m}$ – поправка на шероховатость канала;

 $\rho$  – плотность воздуха,  $\frac{\kappa r}{\sigma^3}$  $\frac{M}{M^3}$ ;

 $v$  – скорость воздуха в канале,  $\frac{M}{a}$  $\frac{m}{c}$ ;

 $\sum \xi$  – сумма коэффициентов местных сопротивлений на участке. Аэродинамический расчет произведен в приложении Ж.

### 3.7 Подбор вентиляционного оборудования

В состав оборудования, необходимого для обработки воздуха входят:

- а) воздухозаборная решетка;
- б) входной утепленный клапан;
- в) воздушный фильтр;
- г) теплоутилизатор
- д) вентилятор
- е) калорифер
- ж) шумоглушитель

После аэродинамического расчета воздуховодов по номинальному расходу воздуха и размерам сечения подбирают воздухозаборную решетку, входной клапан и фильтр. Каждый из этих элементов имеет свое аэродинамическое сопротивление движению воздуха, которое необходимо учитывать при подборе вентилятора или приточно-вытяжной установки с теплоутилизатором. Вентилятор подбирается по рабочей точке – точке пересечения характеристик вентилятора и характеристик сети. Производительность вентилятора и развиваемое давление принимают с запасом 10%. Производительность вентилятора определяется зависимостью (3.7.1)

$$
L_{\text{beHT}} = 1.1 L_{\text{CACT}} \frac{M^3}{q}; \tag{3.7.1}
$$

Где  $L_{\text{c}_{\textit{MCT}}}$  – расход воздуха в системе,  $\frac{\text{m}^3}{\text{m}}$ "<br>ч,

Потери давления, компенсируемые вентилятором вычисяются по формуле (3.6.2)

 $p_{\text{ne}} = 1.1(p_{\text{c}_{\text{HCT}}} + p_{\text{KJAT}} + p_{\text{b}_{\text{HJL}+}} + p_{\text{KJ}} + p_{\text{FJ}+} + p_{\text{F}} + p_{\text{F}}$  (3.7.2) Где  $\;p_{\rm{c}\mu\rm{c}\tau}^{}$  – расход воздуха в системе, $\frac{\text{m}^3}{\text{u}}$ "<br>ч'

 $p_{\text{K}{\text{A}}\text{A}}$ – потери давления на клапане, Па;  $p_{\phi_{\text{MJbTD}}-}$  потери давления на фильтре, Па;  $p_{\kappa a\pi}$ – потери давления на калорифере, Па;  $p_{\text{ryuu}}$ – потери давления на шумоглушителе, Па;  $p_{\text{renлоут– потери давления на теплоутилизаторе, Па.$ 

Производительность вентилятора системы ПВ1

 $L_{\text{eq}} = 1.1 \cdot 1725 = 1900$ 

Давление, развиваемое вентилятором ПВ1

 $p_{\text{ref}} = 1,1(76 + 20 + 30 + 45) = 188$ 

Производительность вентилятора системы ПВ2

 $L_{\text{re-}1} = 1.1 \cdot 505 = 555$ 

Давление, развиваемое вентилятором ПВ2

 $p_{\text{ref}} = 1.1(57 + 10 + 15 + 15) = 107$ 

Подбор оборудования выполнен в приложении З

#### Выводы:

В разделе приведены теоретические основы проектирования систем вентиляции.

Вентиляция – аэродинамическая система, направленная на поддержание качества воздуха в помещениях. Система состоит из приточной вентиляции, обеспечивающей помещения свежим обработанным воздухом, и вытяжной вентиляции, удаляющей использованный воздух. Из этого следует, задача проектирования системы вентиляции – определить необходимое количество воздуха, которого нужно подавать и удалять из помещения, чтобы поддерживать параметры микроклимата и качества воздуха в нем.

Эта задача решена тремя способами. Рассчитан тепловой баланс в помещении столовой, рассчитано выделение вредных выделений в помещении гаража, воздухообмен в остальных помещениях определен по кратности, указанной в нормативных документах.

В расчетном помещении столовой подобраны приточные воздухораспределители, струя приточного воздуха из которых удовлетворяет требованиям нормативным документов и обеспечивает комфортные ощущения в рабочей зоне.

41

# 3 ПРОЕКТИРОВАНИЕ АВТОНОМНОГО ИСТОЧНИКА ТЕПЛОСНАБЖЕНИЯ

#### 4.1 Общие положения

Проектирование автономной котельной на нужды теплоснабжения жилого дома регламентируется [6]. Встроенное помещение котельной определено архитектурными решениями, малой мощностью котельной, разрешением такого решения, описанного в [9]. В данном проекте рассмотрены два варианта автономного источника: с воздушным низкотемпературным тепловым насосом, с электрическим котлом. Мощность теплоисточника подбирается на максимальную нагрузку отопления, согласно расчету тепловых потерь здания. Тепловая нагрузка вентиляции обеспечивается за счет теплоутилизации и электрического калорифера. Тепловая нагрузка горячего водоснабжения обеспечивается емкостными водоподогревателями. Согласно нормативной документации необходимо предусмотреть тепловую изоляцию трубопроводов котельной. Компоновка котельной должна обеспечивать оптимальное использование материалов и условия для автоматизации, быть простой в монтаже и эксплуатации.

## 4.2 Теплонасосная установка в качестве автономного источника теплоснабжения

Мощность теплового насоса подбирается по расчету тепловых потерь здания с экономически целесообразной толщиной утеплителя [17]. Для подбора конкретной модели используется калькулятор производителя. Согласно расчету, при снижении температуры до проектной температуры отопления, снижение коэффициента производительности теплового насоса все

42

ещё позволяет ему поддерживать нагрузку отопления. Согласно [6] в автоматизированных автономных котельных необходимо предусмотреть резервный источник тепла, на случай выхода из строя основного, который будет поддерживать систему и обеспечивать отпуск тепла в количестве, определяемым режимом наиболее холодного месяца. Чиллер PUHZ-SHW112V/YHA снабжен встроенным фреоно-водяным теплообменником. Резервный и основной источник тепла подключаются к теплоаккумулирующему баку. В контурах теплого пола циркулирует теплоноситель с графиком 45/35, производимый непосредственно тепловым насосом. Отказ от радиаторного отопления позволяет не использовать водоподогреватель, для создания необходимого температурного графика. Для поддержания температурного графика необходимо установить смесительный трехходовой клапан на линии подачи теплоносителя в систему. Такой же клапан необходимо установить на линии подключения резервного источника теплоснабжения (электрического котла). Буферная емкость работает как гидравлический разделитель. Это значит, что он отделяет контуры присоединяемых теплоисточников и контур сети. Как следствие, необходимо установить циркуляционный насос на каждый из контуров, чтобы обеспечить циркуляцию. Производительность каждого из насосов определяется согласно методике, описанной в [6]. В том же своде правил указано, что на каждый из контуров необходимо установить расширительный мембранный бак.

Характеристики оборудования теплоисточника

Мощность теплового насоса определяется нагрузкой отопления

$$
Q=9.8, \mathrm{kBr};
$$

Рабочая точка циркуляционного насоса Расход, согласно расчету

$$
G = 0.23 \frac{\text{kr}}{c} = 828 \frac{\text{kr}}{q};
$$

Напор на 20-30 кПа больше потерь в системе отопления

$$
P = 4187 + 30000 = 34187
$$
 Ila.

#### 4.3 Электрический котел в роли автономного теплоисточника

Мощность электрического котла подбирается по расчету тепловых потерь здания с сопротивлением ограждающих конструкций, рассчитываемых по требованиям СП 51.13330. Электрический котел производит теплоноситель с температурным графиком 80/60. Для его поддержания необходимо установить смесительный трехходовой клапан на подающей линии. Для защиты котла и системы от превышения давления на подающей линии устанавливается группа безопасности котла. Для движения теплоносителя в системе устанавливается циркуляционный насос. Необходимо предусмотреть резервирование и установить второй циркуляционный насос. Производительность насосов определяется согласно [6]. Для резервирования мощности на случай отключения первого теплоисточника необходимо установить второй электрический котел с группой безопасности. Подбор оборудования произведен в приложении К

Характеристики оборудования

Мощность котла определяется нагрузкой отопления

$$
Q=11.4\text{ }\mathrm{KBT};
$$

Рабочая точка циркуляционного насоса

Расход, согласно расчету

$$
G=491\frac{\text{kr}}{\text{q}};
$$

Напор на 20-30 кПа больше потерь в системе отопления

 $P = 10336 + 20000 = 30336$  Па.

Выводы:

В разделе приведены основные требования к проектированию источников индивидуального теплоснабжения.

Источник теплоснабжения должен бесперебойно обеспечивать обслуживаемое здание теплом, при этом быть безопасным в эксплуатации, легко ремонтироваться, а изменение параметров теплоносителя должно компенсироваться и не приводить к выходу из строя оборудования. На этих принципах основан [6]. Именно для этого во всех проектах предусматривается резервирование источников теплоты, линии подпитки, линии смешения, устанавливаются КИПы и приборы автоматизации, предусматривается запорная и регулирующая арматура.

## 5 ЭКОНОМИКА

#### 5.1 Анализ рынка тепловых насосов

Согласно отчету Европейской ассоциации по тепловым насосам в 2014 году было продано 796 746 тепловых насосов всех видов в 21 стране. Всего в эксплуатации в 2014 году находилось 7 517 019 тепловых насосов, с учетом срока эксплуатации 20 лет.

На рынке тепловых насосов наблюдается 3 главенствующие тенденции:

а) Воздух – основной источник тепла для тепловых насосов

б) Тепловые насосы на горячее водоснабжение – самый быстрорастущий сегмент рынка тепловых насосов. Только они с 2010 года показывают рост более чем в 10% год к году. Тепловые насосы на горячее водоснабжение сочетают в себе тепловой насос и бак аккумулятор.

в) Увеличивающаяся мощность тепловых насосов для коммерческих и промышленных целей.

Европейская ассоциация по тепловым насосам [19] подсчитывала продажи в 11 странах Европейского союза (с 2010г в 21 стране). Данные можно представить в виде графика(см. рис. 7)

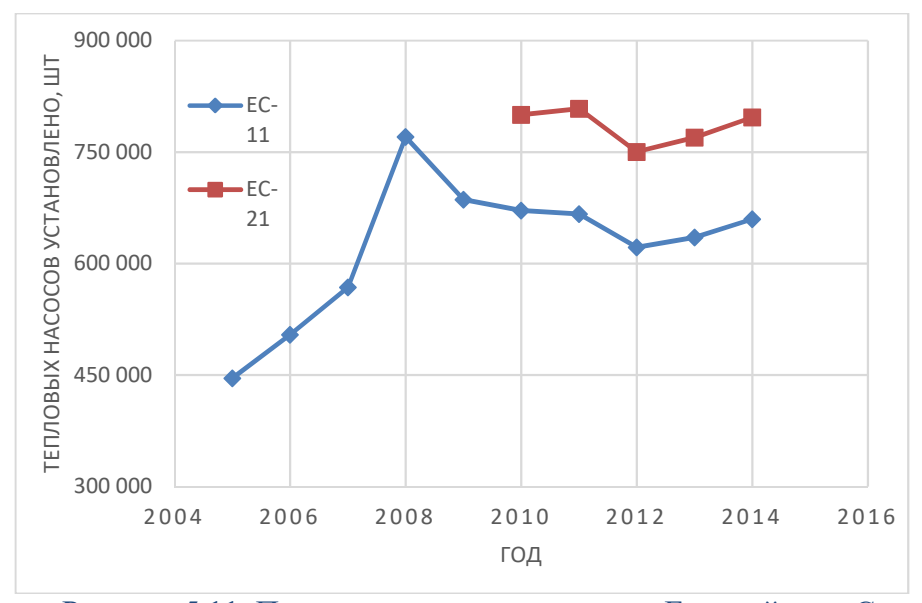

 Рисунок 5.11. Продажи тепловых насосов в Европейском Союзе с 2005г согласно данным EAHP

Несмотря на коррекцию рынка в 2008-2012 годах на более чем 20% после рекордных продаж в 2008 году, на основе краткого технического анализа графической информации можно сделать вывод о восходящей динамике развития рынка тепловых насосов в долгосрочной перспективе. Фундаментально законы и соглашения, направленные на снижение энергопотребления, как например, могут дать дополнительный рост рынку тепловых насосов.

Анализ состава рынка тепловых насосов(см. рис. 8) может дать дополнительную информацию о применении технологий энергосбережения в жилищной и промышленной сферах. Можно судить об ограниченности применения геотермальных тепловых насосов, что может быть связано с их невозможностью применения в плотной городской застройке. На снижение выбросов парниковых газов мог повлиять Киотский протокол и разработка новых видов хладагентов, менее вредных для окружающей среды, а также усовершенствования вентиляторов наружных блоков воздушных тепловых насосов. После Парижской конференции в 2015 году, после которой страны мира договорились выбрасывать в атмосферу ещё меньше парниковых газов может привести к дальнейшему снижению выбросов парниковых газов в пересчете на 1 агрегат. Беспрецедентный же рост продаж тепловых насосов на

нужды горячего водоснабжение можно объяснить появлением низкотемпературных тепловых насосов с высоким COP в течение всего года и отсутствием необходимости привлекать дополнительный теплоисточник для поддержания необходимых параметров горячей воды.

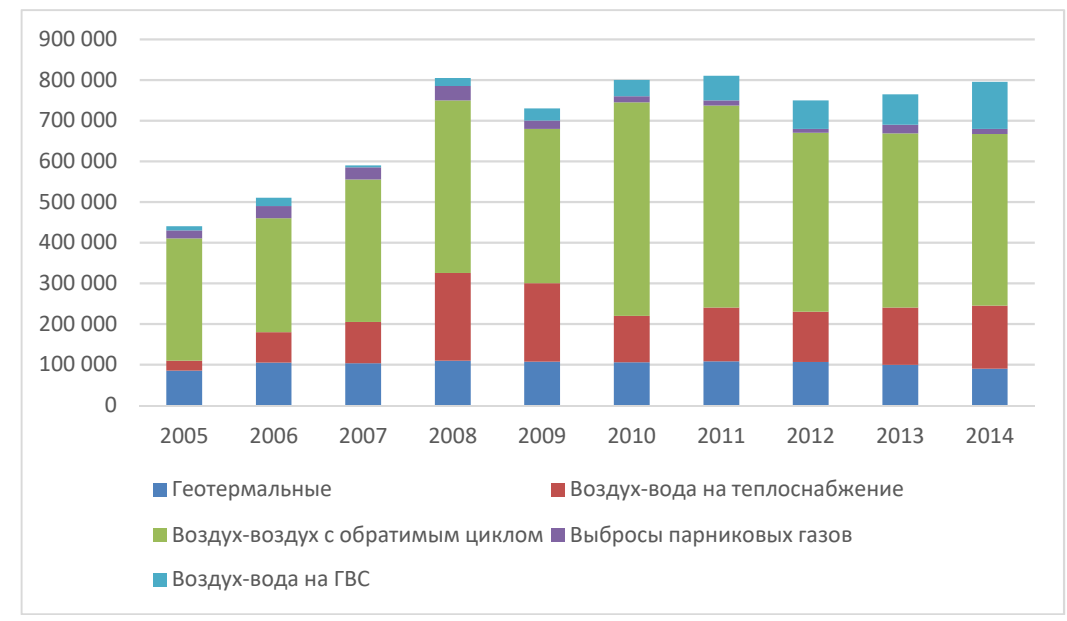

Рисунок 5.2 – Составляющие рынка тепловых насосов в 205-2014 годах

Европа – один из основных и быстроразвивающихся рынков тепловых насосов. Сравнительными темпами развивается и рынок США. Согласно отчету, опубликованному аналитической компанией Global Market Insights, Inc, к 2024 году В США ежегодно будет устанавливаться 500 000 тепловых насосов, суммарная капитализация же превысит 35 миллиардов долларов США. Европейский союз нацелен на потребление 20% энергии из возобновляемых источников к 2020 году. В США планируют обеспечивать 28% к 2024 году [].

Основными игроками на рынке являются компании Carrier, Mitsubishi Electric, NIBE, A.O Smith, Daikin Industries, Fujitsu General, BDR Thermea Group, Bosch Thermotechnik, Dimplex, LG Electronic, Colmac, Panasonic, Danfoss, Colmac, Climaventa и Vaillant. Рыночная конъюнктура благоприятна, в связи с чем могут появиться новые игроки.

Российский рынок, по данным выступления экспертов на выставке Aquatherm Novosibirsk в 2016 году находится в зачаточном состоянии. Объемы продаж не превышают 500-600 единиц в год, при этом имеются значимые препятствия развитию рынка. Одни из причин: лоббирование традиционного сектора энергетики, отсутствие эффективного законодательства и нормативной базы по мерам энергосбережения, нехватка квалифицированного персонала, отсутствие системы льготной тарификации, высокая стоимость тепловых насосов по отношению к доходам населения, ведущая к появлению контрафактных тепловых насосов с низким коэффициентом производительности. Однако отмечается рост спроса на тепловые насосы со стороны частного жилищного строительства и повышенный спрос в местах, где отсутствует газификация.

## 5.2 Сравнение энергоэффективности теплогенераторов с тепловым насосом

Целью данного расчета является определение экономических критериев эффективности применения теплового насоса в моновалентном режиме и сравнение его с некоторыми другими источниками теплоты. В моновалентном режиме работы тепловой насос способен самостоятельно обеспечить всю тепловую нагрузку здания, что существенно сокращает эксплуатационные затраты. В качестве критериев эффективности приняты дисконтированный срок окупаемости, расчет денежных потоков и индекс доходности в течение срока эксплуатации оборудования, принимаемого равным 20 годам.

Для расчета производится сравнение эффективности отопления здания с нагрузкой 10 кВт тепловым насосом в моновалентном режиме, электрическим котлом и жидкотопливным котлом на дизельным топливе.

Необходимо определить годовые эксплуатационные затраты для каждого из вариантов. Они складываются из затрат на энергию, амортизацию и текущий ремонт. Эксплуатационные затраты вычисляются по формуле

$$
C = C_{\rm T} + C_{\rm 3J} + C_{\rm a} + C_{\rm rp}, \text{py6/roj};
$$
 (5.2.1)

Где  $C_{\text{t}}$  – затраты на топливо;

49

 $C_{\text{on}}$  – затраты на электрическую энергию, расходуемую при эксплуатации источника теплоты;

 $C_a$  – амортизационные отчисления с учетом восстановления системы;

 $C_{\text{TD}}$  – затраты на текущий ремонт;

Годовые затраты на топливо  $C_{\tau}$ , руб/кг, для генерации тепла в течение отопительного периода определяются по формуле

$$
C_{\rm T} = Z_{\rm T} \cdot B_{\rm T} \cdot \frac{\partial \rho}{\partial \Omega} \tag{5.2.2}
$$

 $\Gamma$ де  $Z_{\rm r}$  – стоимость топлива, руб/кг;

 $B_{\tau}$  – годовой расход натурального топлива, кг.

Годовой расход топлива, кг/ч, определяется по формуле

$$
B_{\rm T} = \frac{\sum Q_{\rm roj}}{Q_{\rm H}^{\rm p} \cdot \eta}, \, {\rm K} \Gamma / {\rm T}; \tag{5.2.3}
$$

 $\Gamma$ де  $\Sigma Q_{\text{rot}}$  – годовая нагрузка на отопление  $\Gamma$ кал/ч,

 $\mathrm{Q_p}^{\scriptscriptstyle\mathrm{H}}$  – низшая теплота сгорания топлива, ккал/кг,

η – КПД газовой котельной установки, для дизельного котла принимаем η  $= 0.89.$ 

Годовые затраты на электроэнергию С<sub>эл</sub> определяются по отопительной нагрузке для теплового насоса и электрического котла.

$$
C_{\vartheta\pi} = \frac{Q_{\text{or}}}{COP} \cdot Z_{\text{or}} \cdot 24, \text{ py6/roq} \tag{5.2.4}
$$

Годовые отчисления на амортизацию капитальных затрат целесообразно определить делением стоимости оборудования на срок эксплуатации, для покупки нового после возможного выхода из строя старого. Так как срок эксплуатации каждого оборудования в данном расчете принят равным 20 годам, можно принять годовые отчисления равными 5% от капитальной стоимости.

$$
C_a = K_{y\mu^*} \varphi_{am} \cdot py6/ro\mu; \qquad (5.2.5)
$$

Где K –капиталовложения в источник теплоты, руб;

 $\varphi_{\text{aw}}$  – среднезвешенная норма отчислений на амортизацию, 0,05

Затраты на текущий ремонт составляют 3,5% от амортизационных отчислений

$$
C_{\text{rp}} = C_{\text{a}} * \varphi_{\text{rp}} \text{,py6/roq} \tag{5.2.6}
$$

Где  $\varphi_{\text{TD}}$  – норма отчислений на текущий ремонт, 0,035

Капитальные затраты складываются из стоимости системы отопления, стоимости теплогенерирующего оборудования и комплектующих для подключения теплоисточника. Капитальные затраты рассчитываются по вариантам. Стоимость системы отопления и подключения теплогенератора принимается равной для всех трёх вариантов

$$
C_{\text{kan}} = K, \text{py6};\tag{5.2.7}
$$

 $\Gamma$ де  $K$  – капиталовложения в источник теплоты, руб;

Для расчёта дисконтированного срока окупаемости необходимо определить вариант с наибольшими эксплуатационными затратами. Для каждого другого варианта посчитать разницу годовых эксплуатационных затрат ΔЭ. Тогда дисконтированный срок окупаемости определится по формуле.

$$
T_{\text{AHCK}} = \frac{LN(1 + \frac{C_{\text{Kall}}}{\Delta^3} \frac{r - i}{1 + i})}{LN(1 + \frac{1 + i}{1 + r})}
$$
,  $\text{IET}$ ; (5.2.8)

Где  $C_{\text{Kan}}$  – суммарные капитальные затраты, руб;

ΔЭ – разность годовых эксплуатационных затрат, руб/год;

 $r$  – ставка дисконтирования, принимается равной ключевой ставке ЦБ РФ;

Дисконтированный срок окупаемости – важный экономический показатель, который учитывается при выборе инвестиционного проекта, однако он имеет значительный недостаток – он не учитывает приток денежных средств после момента возврата инвестируемых средств. Этот момент называется точкой окупаемости. Для получения более объемной информации о количестве средств, которые может принести инвестиция, на длительном отрезке времени, используется расчет денежного потока и чистого дисконтированного дохода.

Чистый денежный поток показывает разность притока и оттока денежных средств за указанный период без учета инвестиций и изменения стоимости денежных средств. Определяется по формуле

$$
NCF = \sum_{i=1}^{n} (CI_n - CO_n), \text{ py6}; \tag{5.2.9}
$$

Где  $CI_n$  – поступление денежных средств за период, руб;

 $CO_n$  – поступление денежных средств за период, руб;

 $NCF$  – чистый поток денежных средств за расчетный период, руб.

Для того, чтобы оценивать денежный поток в положительных числах, в качестве поступления денежных средств принимается разность эксплуатационных затрат расчетного варианта и наименее экономичного.

Чистый денежный поток используется для определения многих критериев выгодности инвестиций. В данном расчете произведен расчет чистого дисконтированного дохода.

Чистый дисконтированный доход, в отличие от денежного потока, учитывает два важных значения - инвестиции и обесценивание капитала (инфляция). По смыслу представляет собой чистый денежный поток, приведенный к текущей стоимости, за вычетом инвестиций. Этот показатель является одним из важнейших критериев выбора инвестиционного проекта, и является характеристикой его эффективности. Для модели, в которой все инвестиции приходятся на начало проекта, применяется следующая формула

$$
NPV = \sum_{i=1}^{n} \frac{NCF_i}{(1+r)^i} - Inv, \text{py6};
$$
 (5.2.10)

Где  $r$  – ставка дисконтирования, принимается равной ключевой ставке ЦБ  $P\Phi$ :

 $Inv$  – начальные инвестиции, руб;

 $NCF_i$ - чистый поток денежных средств за і период, руб.

Индекс доходности - ещё один экономический показатель, составляющий основу динамического анализа эффективности инвестиций. Он отражает окупаемость затраченных средств

$$
PI = \sum_{i=1}^{n} \frac{NCF_i}{(1+r)^i} \div Inv,
$$
 (5.2.11)

Расчет экономических показателей эффективности инвестиций приведен в приложении Л.

На основании приложения Л, в таблице рассчитан индекс доходности.

| Вид топлива             | Приток за |       | Индекс доходности |  |  |
|-------------------------|-----------|-------|-------------------|--|--|
|                         | счет      | $1+i$ |                   |  |  |
|                         | снижения  |       | PI                |  |  |
|                         | затрат    |       |                   |  |  |
| Э/кот 1-ст. тариф эл/эн | 2008      | 1,075 | 0,50              |  |  |
| Э/кот2-ст. тариф эл/эн  | 28230     |       | 7,06              |  |  |
| Т/нас1-ст. тариф эл/эн  | 61736     |       | 2,08              |  |  |
| Т/нас 2-ст. тариф эл/эн | 70253     |       | 2,36              |  |  |

Таблица 5.1 - Расчет индекса доходности

#### Выводы:

В разделе приведены теоретические основы расчета экономических показателей эффективности инвестиций. Для анализа эффективности вложения средств в энергосберегающие мероприятия применены методы статического и динамического анализа эффективности. Статический метод предусматривает расчет срока окупаемости, в динамическом рассчитываются потоки денежных средств и индекс доходности.

В результате сравнительного анализа пяти вариантов источников индивидуального теплоснабжения, самым экономически эффективным при заданных параметрах ставки дисконтирования, инфляции, тарифами на энергию оказался вариант отопления здания тепловым насосм с двухставочным тарифом на электроэнергию. Ho несмотря на наибольший чистый дисконтированный доход теплового насоса, инвестиции в него намного менее рентабельны чем инвестиции в электрический котел. Стоит помнить, что анализ проводится в условиях сравнения с крайне неэффективным и дорогим ЖИДКОТОПЛИВНЫМ теплогенератом, сравнении  $\boldsymbol{M}$ при  $\mathbf{C}$ другими отличаться, теплоисточниками результаты МОГУТ однако значительная положительная разница в чистых дисконтированных доходах теплового насоса над электрическим котлом будет сохраняться и при сравнении этих двух теплоисточников покажет рентабельность инвестиций в замену котла.

Стоит учесть, что тепловой насос эксплуатируется на достаточно низком коэффициенте производительности. Улучшить экономическую привлекательность данного варианта теплоснабжения можно в большей степени за счет снижения стоимости теплового насоса, и в меньшей за счет увеличения эффективности работы при низких температурах. Для увеличения эффективности также возможно применение комбинированной схемы теплоснабжения с тепловым насосом на нужды горячего водоснабжения и электрическим котлом на нужды отопления.

## ЗАКЛЮЧЕНИЕ

В данной выпускной квалификационной работе были исследованы теоретические основы работы тепловых насосов, рассчитаны тепловые потери здания, дано экономическое обоснование на дополнительное утепление здания. Запроектированы системы отопления для соответственных отопительных нагрузок: для утепления, согласно [7] – радиаторное, для дополнительно утепленного здания – система теплых полов. Произведены гидравлические расчеты каждой из систем. Подобраны отопительные приборы. Запроектированы системы общеобменных приточно-вытяжных вентиляций с теплоутилизацией. Предусмотрены вытяжки из санузлов с механическим побуждением. Для соответственных нагрузок запроектирована соответственная котельная: для более энергозатратного варианта предусмотрено отопление здания электрическим котлом, в менее энергозатратном варианте здание отапливается при помощи теплового насоса. Проекты индивидуальных теплоисточников соответствуют [6].

В выпускной квалификационной работе произведен анализ рынка тепловых насосов. Описаны существующие тенденции, как экономические, так и технические. Освещены объемы продаж, согласно EHPA. Приведен экономический обзор развития отрасли согласно [20]. Описаны тенденции развития рынка тепловых насосов в России.

Согласно запроектированным теплоисточникам, рассчитанным на разные отопительные нагрузки произведен статический и динамический анализ целесообразности инвестиций в энергоэффективный источник теплоты. Анализ показал, что тепловой насос за срок эксплуатации приносит больший ЧДД, чем электрический котел, но инвестиции менее рентабельны из-за его высокой стоимости.

55

## СПИСОК ИСПОЛЬЗОВАННЫХ ИСТОЧНИКОВ

#### Стандарты

1. ГОСТ 30494-2011. Здания жилые и общественные. Параметры микроклимата в помещениях. – Введ. 2013-01-01. –М. : Стандартинформ, 2013. – 13 с.

2. ГОСТ 21.205-2016. Система проектной документации для строительства. Условные обозначения элементов трубопроводных систем зданий и сооружений. – Введ. 2017-04-01. – М. : Стандартинформ, 2016. – 23 с.

3. ГОСТ 21.602-2016. Система проектной документации для строительства. Правила выполнения рабочей документации систем отопления, вентиляции и кондиционирования. – Введ. 2017-07-01. –М. : Стандартинформ,  $2016. - 31$  c.

4. ГОСТ 2.105-95. Единая система конструкторской документации. Общие требования к текстовым документам. – Введ. 1996-07-01. –М. : Стандартинформ, 2005. – 31 с.

5. ГОСТ 7.1-2003. Система стандартов по информации, библиотечному и издательскому делу. Библиографическая запись. Библиографическое описание. Общие требования и правила составления. – Введ. 1996-07-01. –М. : Изд-во стандартов, 2005. – 31 с.

6. СП 41-104-2000. Проектирование автономных источников теплоснабжения. –М. : Госстрой России, 2000. – 22 с.

7. СП 50.13330.2012. Тепловая защита зданий. Актуализированная редакция СНиП 23-02-2003. –М. : Минрегион России, 2012. – 100 с.

8. СП 55.13330.2016. Дома жилые одноквартирные. СНиП 31-02-2001. – Введ. 2017-04-21. –М. : Стандартинформ, 2016. – 41 с.

9. СП 60.13330.2012. СНиП 41-01-2003. Отопление вентиляция и кондиционирование воздуха. – Введ. 2013-01-01. –М. : Минрегион России,  $2016. - 41$  c.

56

10. СП 131.13330.2012. Строительная утеология. Актуализированная версия СНиП 23-01-99\*. –М. : Минрегион России, 2012. – 113 с.

#### Статьи

11. Горшков, А.С. Об окупаемости инвестиций на утепление фасадов существующих зданий // Энергосбережение. 2014. № 4.

12. Горшков, А.С., Муравьев, П.А., Таракин, А.В. Повышение уровня теплоизоляции наружных стен малоэтажного дома // Энергосбережение. 2016. N<sup>o</sup> 8.

13. Bearzi, V. Теплые полы. Теория и практика [перевод с итальянского Булекова, С.Н.] // АВОК. 2005. № 7.

Учебная литература и методические пособия

14. Сканави, А.Н. Отопление: учебник для студентов вузов обучающихся по направлению «Строительство», специальности 290700/ Л.М. Махов. – М.: АСВ, 2002. – 576 с. : ил.

15. Внутренние санитарно-технические устройства. В 3-х ч. Ч. I. Отопление/ В.Н. Богословский, Б.А. Крупнов, А.Н. Сканави и др.; Под ред. И.Г. Староверова и Ю.И. Шиллера. – 4-е изд., перераб. и доп. – М.: Стройиздат, 1990. – 344 с. : ил.– (Справочник проектировщика)

16. Краснов Ю.С. Системы вентиляции и кондиционирования. Рекомендации по проектированию для производственных и общественных зданий. – М.: Техносфера; Термокул, 2006. – 288 с.

17. Отопление, вентиляция и кондиционирование воздуха: жилые здания со встроенно-пристроенными помещениями общественного назначения и стоянками автомобилей. Коттеджи: Справочное пособие/ Г.И. Стомахина, Бобровицкий И.И., Малявина Е.Г., Плотникова Л.В. – М.: Пантори, 2003. – 308 с.: ил.

18. Штым А.С., Черненков В.П., Кобзарь А.В., Тарасова Е.В. Отопление и вентиляция жилых и общественных зданий: учебное пособие [Электронный ресурс]/отв.ред. А.С.Штым; Инженерная школа ДВФУ. – Электрон. дан. – Владивосток: Дальневост. федерал. ун-т, 2016. – [130 с.]. – 1 CD.

### Электронные ресурсы

19. European heat pump association [Электронный ресурс]. – Режим доступа: http://www.ehpa.org

20. Global Market Insights, Inc. Air Source Heat Pump Market to exceed \$50bn by 2024: Press Release. [Электронный ресурс]. – Режим доступа: https://www.gminsights.com/pressrelease/air-source-heat-pump-market

# ПРИЛОЖЕНИЕ А РАСЧЕТ ТЕПЛОВЫХ ПОТЕРЬ ЗДАНИЯ

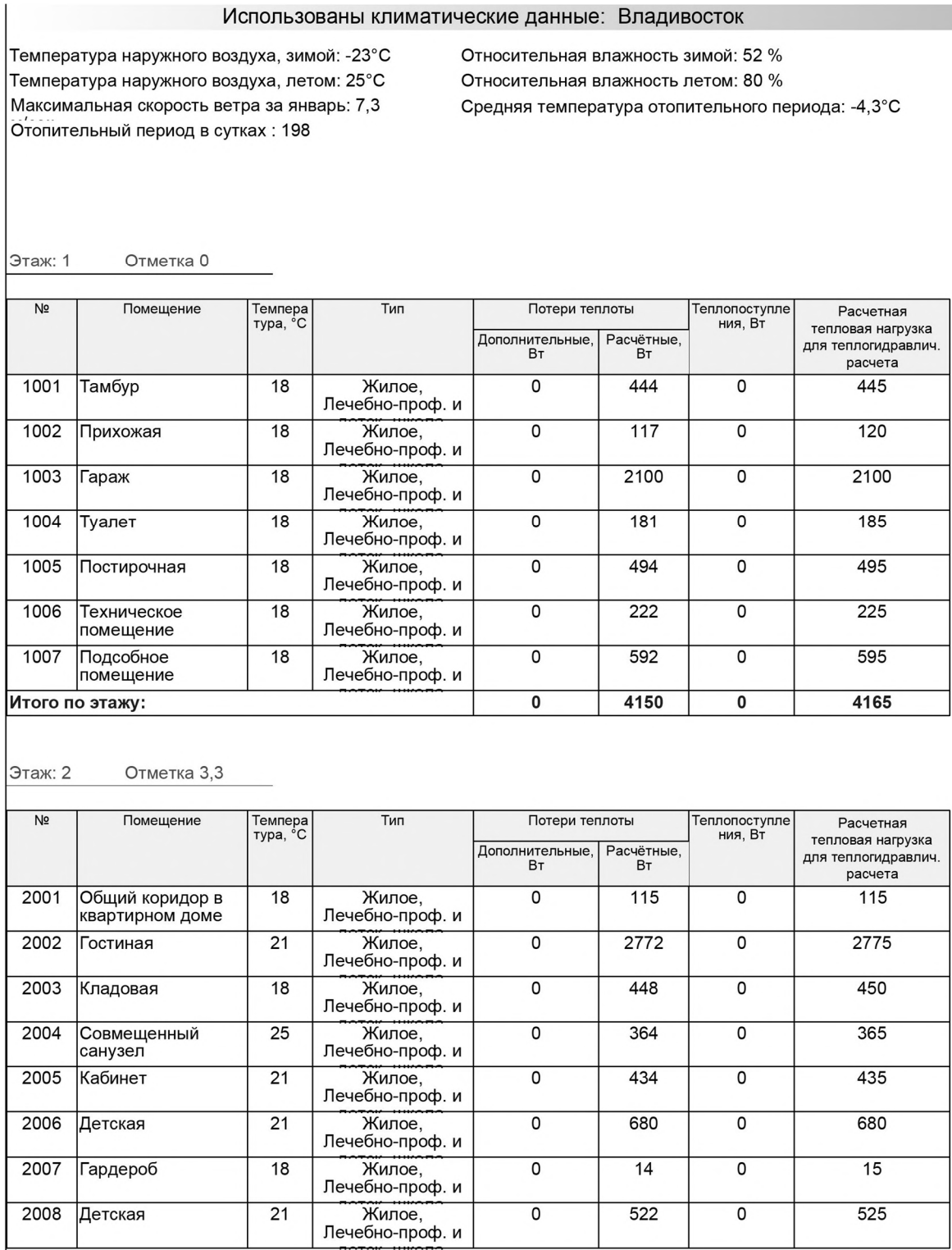

# ПРИЛОЖЕНИЕ А (продолжение)

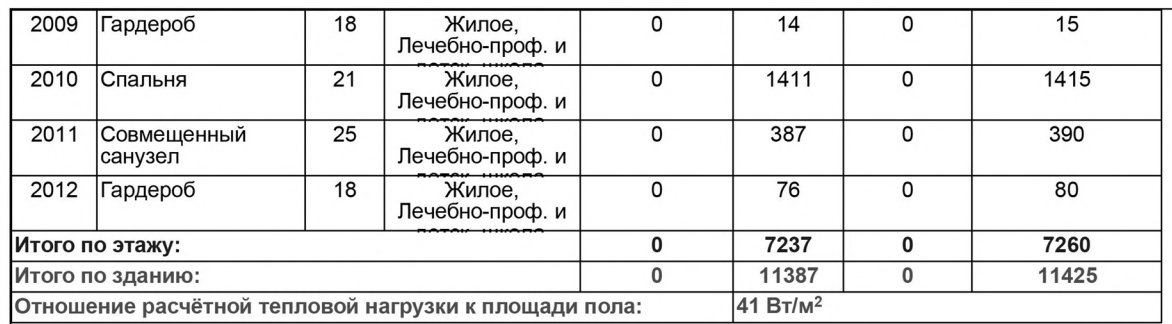

### Рисунок А.2 – Расчет тепловых потерь по СП 50.13330

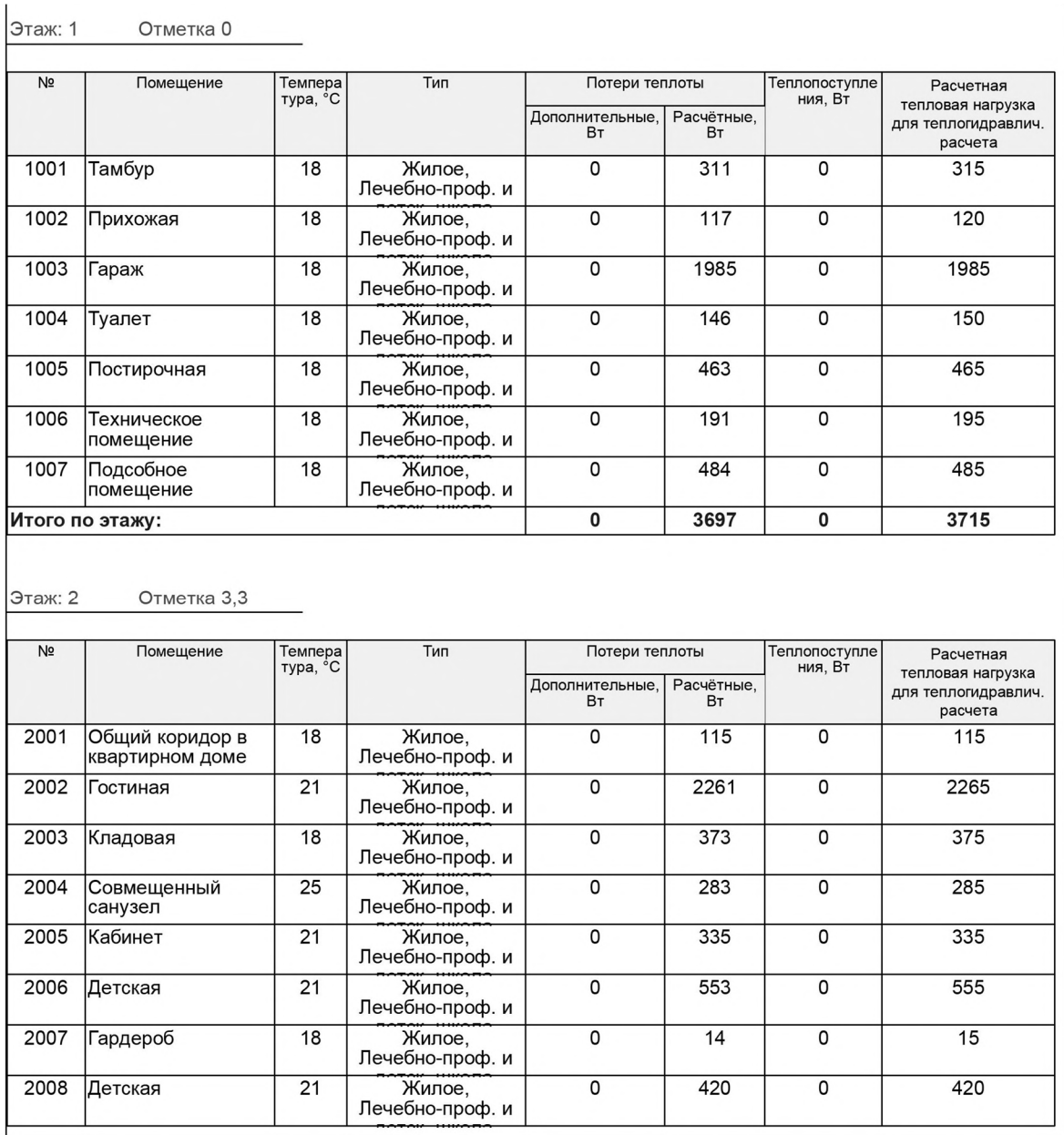

 $\tilde{\phantom{0}}$ 

# ПРИЛОЖЕНИЕ А (продолжение)

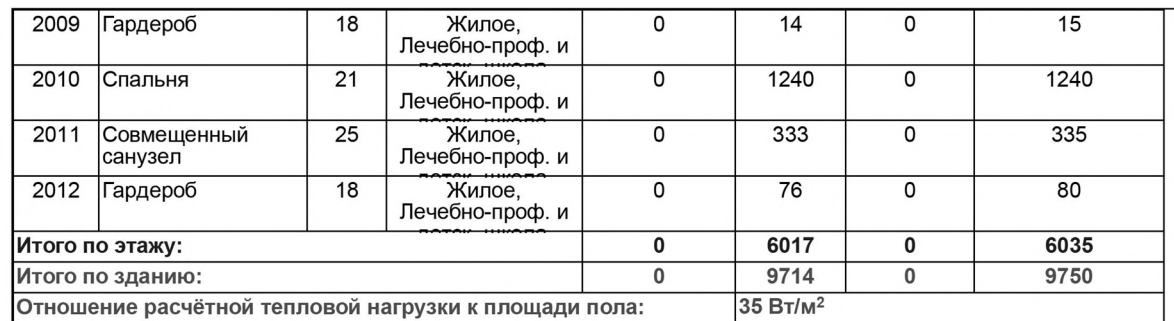

Рисунок А.4 – Расчет тепловых по экономическому обоснованию толщины утеплителя

## ПРИЛОЖЕНИЕ Б

## СРАВНЕНИЕ КАПИТАЛЬНЫХ ЗАТРАТ НА СИСТЕМЫ ОТОПЛЕНИЯ

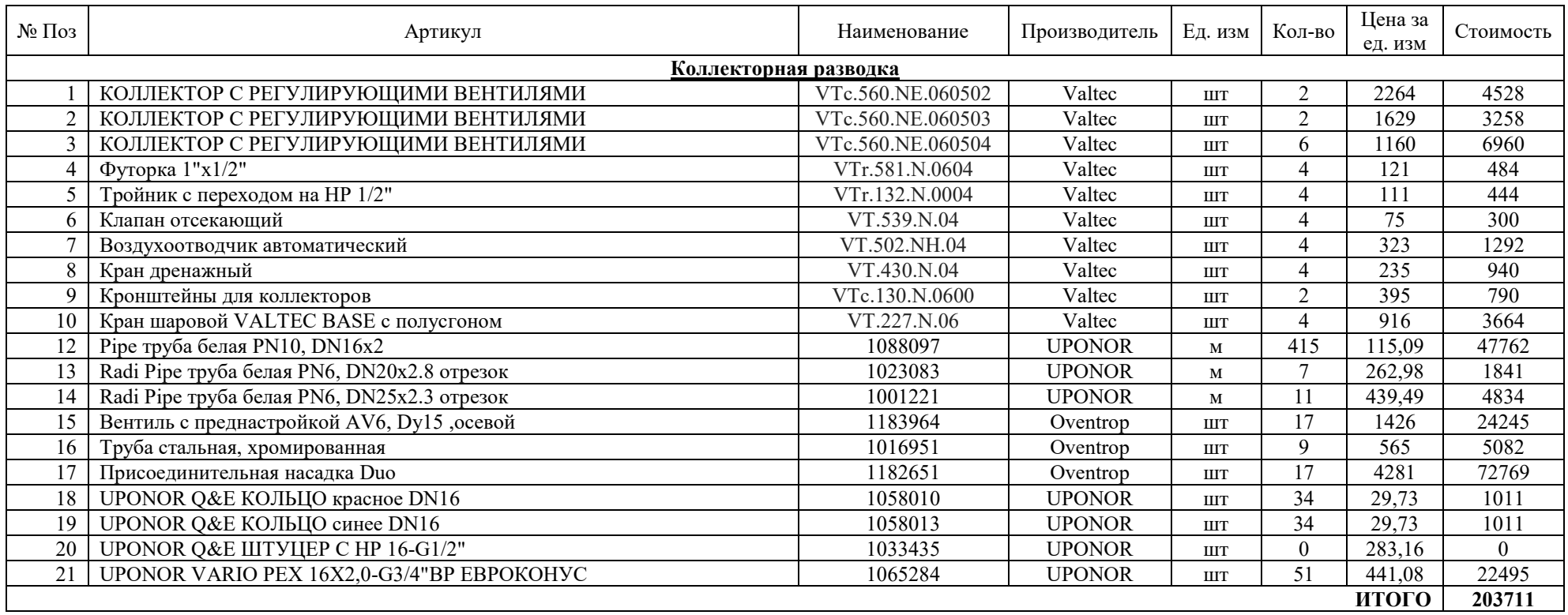

### Таблица Б.1 – Стоимость системы отопления с коллекторной разводкой

# ПРИЛОЖЕНИЕ Б(продолжение)

### Таблица Б.2 - Стоимость системы отопления с периметральной разводкой

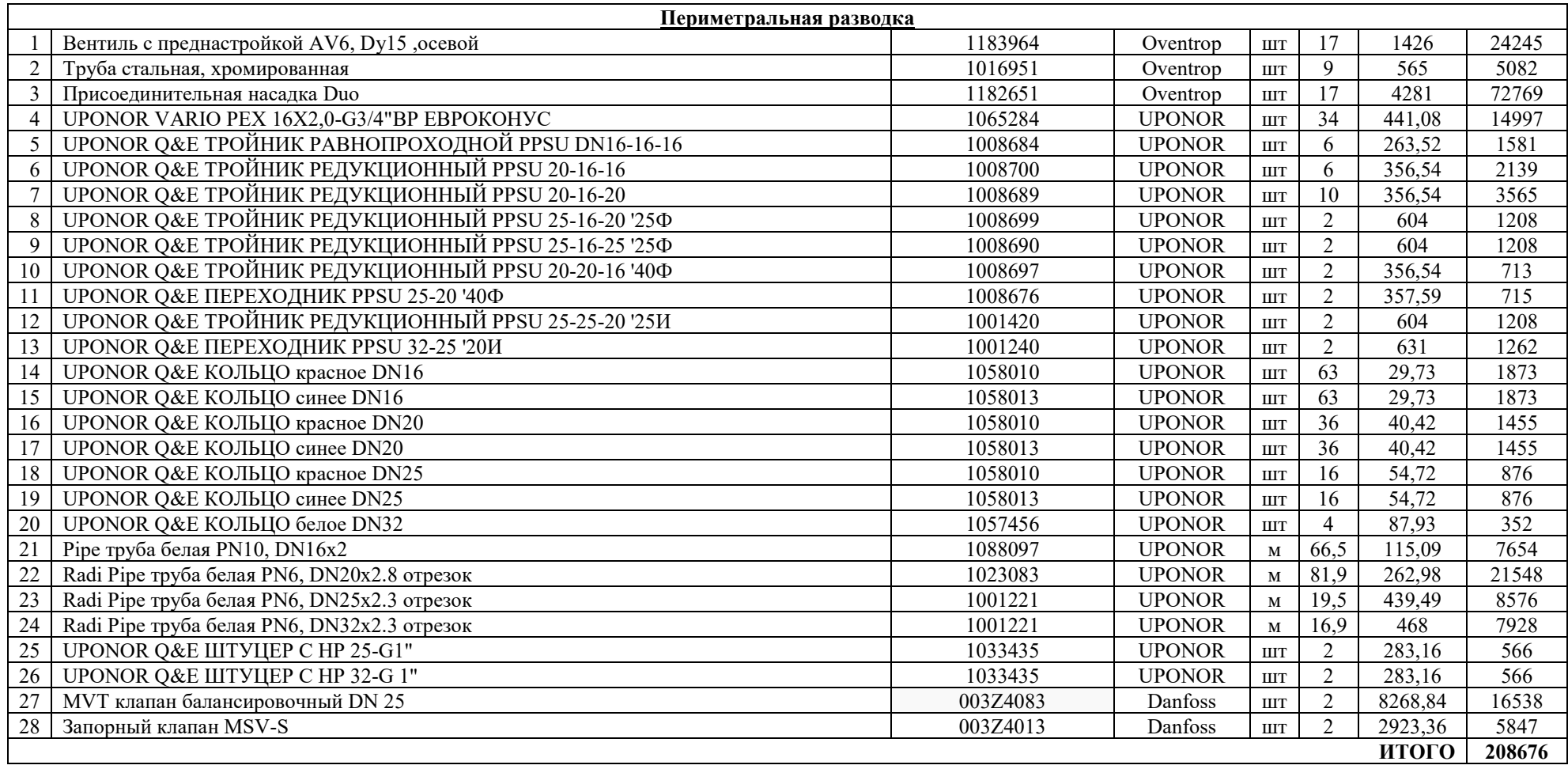

## ПРИЛОЖЕНИЕ В

## РАСЧЕТ ТЕПЛОГО ПОЛА

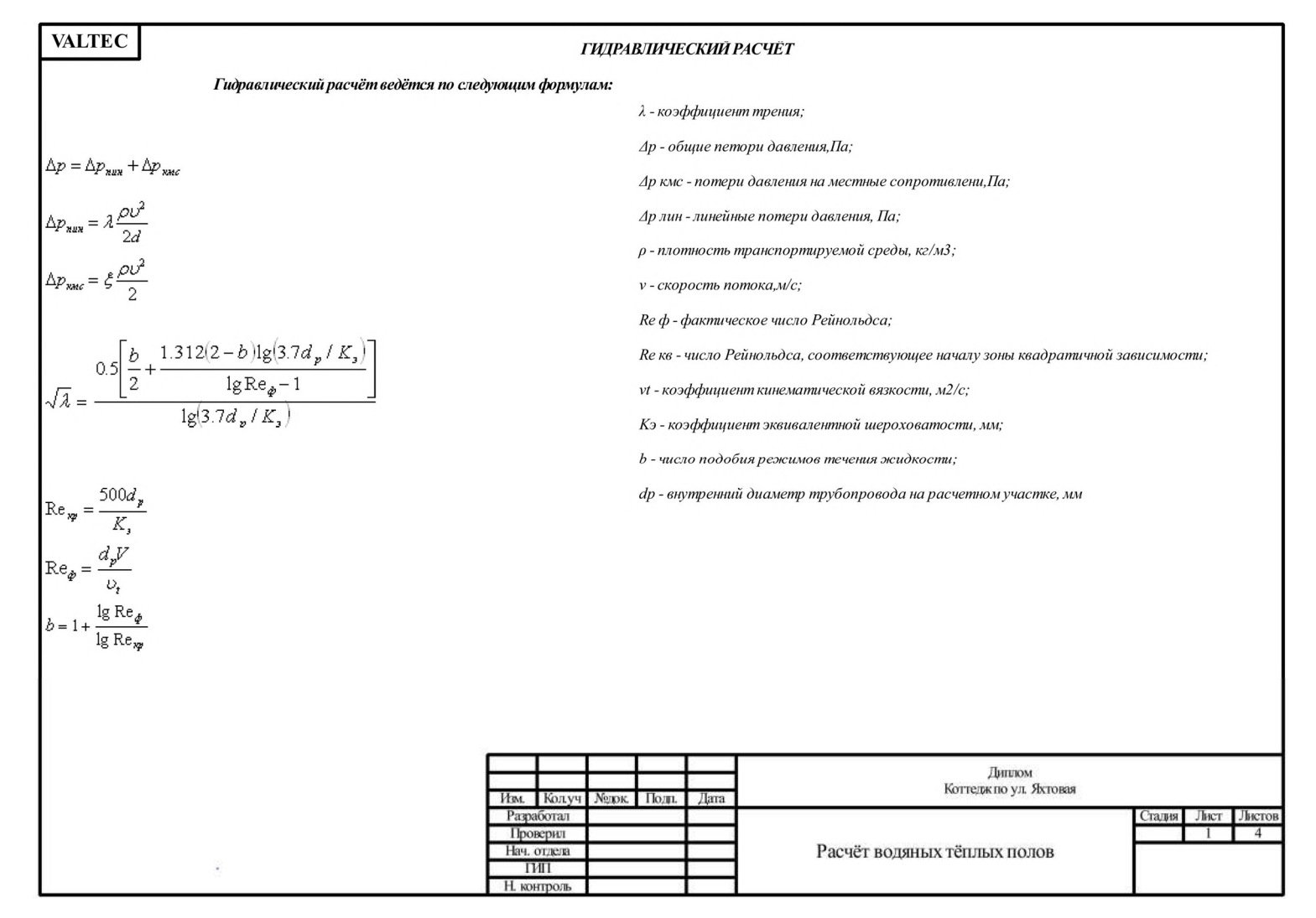

Рисунок В.1 - Расчет теплого пола

# ПРИЛОЖЕНИЕ В (продолжение)

| <b>VALTEC</b><br>Данные о петлях |                         |                  |                    |                     |                    |                  |                  |                         |
|----------------------------------|-------------------------|------------------|--------------------|---------------------|--------------------|------------------|------------------|-------------------------|
| Помещение                        | Номер петии             | Дл. брутто, м    | Тепл. нагрузка, Вт | Расх. в петле, кг/с | Скор. в петле, м/с | Кол. соед., шт   | Потери давл., Па | Номер колл.             |
| 2.10 Санузел                     | 10                      | 32,000           | 209.461            | 0.005               | 0.045              | $\overline{0}$   | 215.413          | $\overline{2}$          |
| <b>HTOTO</b>                     |                         | 32.000           | 209.461            | 0.005               |                    | $\overline{0}$   |                  |                         |
|                                  |                         |                  |                    |                     |                    |                  |                  |                         |
| 2.11 Гардероб                    | 9                       | 38.000           | 350.782            | 0.008               | 0.075              | $\boldsymbol{0}$ | 586.257          | 2                       |
| <b>HTOTO</b>                     |                         | 38.000           | 350.782            | 0.008               |                    | $\overline{0}$   |                  |                         |
| 2.2 Гостиная                     | 20                      | 75.400           | 504.524            | 0.012               | 0.108              | $\bf{0}$         | 2004.632         | $\overline{\mathbf{3}}$ |
| 2.2 Гостиная                     | $\overline{21}$         | 75.400           | 504.524            | 0.012               | 0.108              | $\overline{0}$   | 2004.632         | $\overline{\mathbf{3}}$ |
| 2.2 Гостиная                     | $\overline{22}$         | 75.400           | 504.524            | 0.012               | 0.108              | $\overline{0}$   | 2004.632         | $\overline{3}$          |
| 2.2 Гостиная                     | $\overline{23}$         | 39.500           | 264.306            | 0.006               | 0.056              | $\overline{0}$   | 374.288          | $\overline{\mathbf{3}}$ |
| <b>ITOTO</b>                     |                         | 265.700          | 1777.878           | 0.043               |                    | $\overline{0}$   |                  |                         |
|                                  |                         |                  |                    |                     |                    |                  |                  |                         |
| 2.3 Кладовая                     | 19                      | 46.000           | 455.001            | 0.011               | 0.097              | $\bf{0}$         | 1062.945         | 3                       |
| <b>ITOTO</b>                     |                         | 46.000           | 455.001            | 0.011               |                    | $\overline{0}$   |                  |                         |
|                                  |                         |                  |                    |                     |                    |                  |                  |                         |
| 2.4 Совмещенный санузел          | 18                      | 35.900           | 234.989            | 0.006               | 0.050              | $\overline{0}$   | 288.083          | $\overline{\mathbf{3}}$ |
| <b>ITOTO</b>                     |                         | 35.900           | 234.989            | 0.006               |                    | $\overline{0}$   |                  |                         |
|                                  |                         |                  |                    |                     |                    |                  |                  |                         |
| 2.5 Кабинет                      | 17                      | 69.000           | 425.827            | 0.010               | 0.091              | $\bf{0}$         | 1405.261         | 3                       |
| <b>ITOTO</b>                     |                         | 69.000           | 425.827            | 0.010               |                    | $\overline{0}$   |                  |                         |
|                                  |                         |                  |                    |                     |                    |                  |                  |                         |
| 2.6 Детская                      | 15                      | 40.700           | 251.176            | 0.006               | 0.054              | $\overline{0}$   | 353.288          | $\overline{c}$          |
| 2.6 Детская<br><b>HTOTO</b>      | $\overline{16}$         | 45.300<br>86.000 | 279.565<br>530.741 | 0.007               | 0.060              | $\mathbf{0}$     | 464.883          | $\overline{2}$          |
|                                  |                         |                  |                    | 0.013               |                    | $\overline{0}$   |                  |                         |
| 2.7 Гардероб                     | 14                      | 26.300           | 185.491            | 0.004               | 0.040              | $\bf{0}$         | 142.064          | $\overline{2}$          |
| <b>ITOTO</b>                     |                         | 26.300           | 185.491            | 0.004               |                    | $\overline{0}$   |                  |                         |
|                                  |                         |                  |                    |                     |                    |                  |                  |                         |
| 2.8 Детская                      | 13                      | 56.600           | 349.302            | 0.008               | 0.075              | $\mathbf{0}$     | 862.147          | $\overline{2}$          |
| <b>HTOTO</b>                     |                         | 56.600           | 349.302            | 0.008               |                    | $\overline{0}$   |                  |                         |
|                                  |                         |                  |                    |                     |                    |                  |                  |                         |
| 2.9 Спальня                      | 11                      | 55.700           | 343.748            | 0.008               | 0.073              | $\overline{0}$   | 803.348          | $\overline{2}$          |
| 2.9 Спальня                      | 12                      | 59.700           | 368.433            | 0.009               | 0.079              | $\overline{0}$   | 958.342          | $\overline{2}$          |
| ИТОГО                            |                         | 115.400          | 712.181            | 0.017               |                    | $\overline{0}$   |                  |                         |
|                                  |                         |                  |                    |                     |                    |                  |                  |                         |
| 3 Гараж                          |                         | 72.500           | 795.043            | 0.019               | 0.170              | $\mathbf{0}$     | 4187.420         | -1                      |
| 3 Гараж                          | $\overline{c}$          | 72.500           | 795.043            | 0.019               | 0.170              | $\bf{0}$         | 4187.420         | $\mathbf{1}$            |
| 3 Гараж                          | $\overline{\mathbf{3}}$ | 72.500           | 795.043            | 0.019               | 0.170              | $\bf{0}$         | 4101.805         | $\mathbf{1}$            |
| ИТОГО                            |                         | 217.500          | 2385.128           | 0.057               |                    | $\mathbf{0}$     |                  |                         |
| Расчёт водяных тёплых полов      |                         |                  |                    |                     |                    |                  | Лист             |                         |
| Изм. Кол.уч Лист №док Подп. Дата |                         |                  |                    |                     |                    |                  |                  | $\overline{2}$          |

Рисунок В.2 – Расчет теплого пола

# ПРИЛОЖЕНИЕ В (продолжение)

| <b>VALTEC</b>        |                             |                 |                       |                      |              |                |                     |                 |                |
|----------------------|-----------------------------|-----------------|-----------------------|----------------------|--------------|----------------|---------------------|-----------------|----------------|
|                      |                             |                 |                       |                      |              |                |                     |                 |                |
| 4 Tyaner             | $\overline{4}$              | 14.500          | 82.539                | 0.002                | 0.018        | $\mathbf{0}$   | 24.341              | 1               |                |
| ИТОГО                |                             | 14.500          | 82.539                | 0.002                |              | $\overline{0}$ |                     |                 |                |
|                      |                             |                 |                       |                      |              |                |                     |                 |                |
| 5 Постирочная        | 5                           | 55.000          | 460.849               | 0.011                | 0.098        | $\overline{0}$ | 1298.616            |                 |                |
| 5 Постирочная        | 6                           | 46.400          | 388.789               | 0.009                | 0.083        | $\overline{0}$ | 859.318             | 1               |                |
| <b>MLOLO</b>         |                             | 101.400         | 849.639               | 0.020                |              | $\overline{0}$ |                     |                 |                |
|                      |                             |                 |                       |                      |              |                |                     |                 |                |
| 6 Техническое помеше | 7                           | 65.300          | 547.154               | 0.013                | 0.117        | $\overline{0}$ | 2040.496            | 1               |                |
| ИТОГО                |                             | 65.300          | 547.154               | 0.013                |              | $\overline{0}$ |                     |                 |                |
|                      |                             |                 |                       |                      |              |                |                     |                 |                |
| 7 Котельная          | 8                           | 44.000          | 368.679               | 0.009                | 0.079        | $\mathbf{0}$   | 706.922             | -1              |                |
| <b>HTOTO</b>         |                             | 44.000          | 368.679               | 0.009                |              | $\overline{0}$ |                     |                 |                |
|                      |                             |                 |                       |                      |              |                |                     |                 |                |
| <b>BCETO</b>         |                             | 1213.600        | 9464.791              | 0.227                |              | $\overline{0}$ |                     |                 |                |
|                      |                             |                 |                       |                      |              |                |                     |                 |                |
|                      |                             |                 |                       | Данные о коллекторах |              |                |                     |                 |                |
| Номер колл.          | 0 колл., мм                 | Номер петии     | Длина петли брутто, м | Тепл. нагрузка, Вт   | Расход, кг/с | Скорость, м/с  | Потери давления, Па | % откр. вентиля |                |
|                      |                             |                 |                       |                      |              |                |                     |                 |                |
|                      | 20.00                       |                 | 72.500                | 795.043              | 0.019        | 0.170          | 4187.420            | 100.000         |                |
|                      | 20.00                       | $\overline{2}$  | 72.500                | 795.043              | 0.019        | 0.170          | 4187.420            | 100,000         |                |
| $\mathbf{1}$         | 20.00                       |                 | 72.500                | 795.043              | 0.019        | 0.170          | 4101.805            | 97.955          |                |
| $\mathbf{1}$         | 20.00                       | $\overline{4}$  | 14.500                | 82.539               | 0.002        | 0.018          | 24.341              | 0.581           |                |
| $\mathbf{1}$         | 20.00                       | $\overline{5}$  | 55.000                | 460.849              | 0.011        | 0.098          | 1298.616            | 31.012          |                |
|                      | 20.00                       | $\overline{6}$  | 46.400                | 388.789              | 0.009        | 0.083          | 859.318             | 20.521          |                |
| 1                    | 20.00                       | $\overline{7}$  | 65.300                | 547.154              | 0.013        | 0.117          | 2040.496            | 48.729          |                |
|                      | 20.00                       | 8               | 44,000                | 368,679              | 0.009        | 0.079          | 706.922             | 16.882          |                |
| ИТОГО                |                             | $\overline{8}$  | 442.700               | 4233.139             | 0.101        | 0.325          | 4344.698            |                 |                |
|                      |                             |                 |                       |                      |              |                |                     |                 |                |
| $\overline{2}$       | 20.00                       | 9               | 38.000                | 350.782              | 0.008        | 0.075          | 586.257             | 61.174          |                |
| 2                    | 20.00                       | 10              | 32.000                | 209.461              | 0.005        | 0.045          | 215.413             | 22.478          |                |
| $\overline{2}$       | 20.00                       | 11              | 55.700                | 343.748              | 0.008        | 0.073          | 803.348             | 83.827          |                |
| $\overline{2}$       | 20.00                       | $\overline{12}$ | 59.700                | 368.433              | 0.009        | 0.079          | 958.342             | 100,000         |                |
| $\overline{2}$       | 20.00                       | 13              | 56.600                | 349.302              | 0.008        | 0.075          | 862.147             | 89.962          |                |
| $\overline{2}$       | 20.00                       | 14              | 26.300                | 185.491              | 0.004        | 0.040          | 142.064             | 14.824          |                |
| $\overline{2}$       | 20.00                       | 15              | 40.700                | 251.176              | 0.006        | 0.054          | 353.288             | 36.864          |                |
| $\overline{2}$       | 20.00                       | $\overline{16}$ | 45.300                | 279.565              | 0.007        | 0.060          | 464.883             | 48.509          |                |
| ИТОГО                |                             | $\,$ 8 $\,$     | 354.300               | 2337.957             | 0.056        | 0.180          | 1006.317            |                 |                |
|                      |                             |                 |                       |                      |              |                |                     |                 |                |
| 3                    | 20.00                       | 17              | 69.000                | 425.827              | 0.010        | 0.091          | 1405.261            | 70.101          |                |
|                      | 20.00                       | 18              | 35.900                | 234.989              | 0.006        | 0.050          | 288.083             | 14.371          |                |
|                      | 20.00                       | $\overline{19}$ | 46.000                | 455.001              | 0.011        | 0.097          | 1062.945            | 53.024          |                |
|                      | 20.00                       | $\overline{20}$ | 75.400                | 504.524              | 0.012        | 0.108          | 2004.632            | 100.000         |                |
|                      | 20.00                       | $\overline{21}$ | 75.400                | 504.524              | 0.012        | 0.108          | 2004.632            | 100.000         |                |
| 3                    | 20.00                       | $\overline{22}$ | 75.400                | 504.524              | 0.012        | 0.108          | 2004.632            | 100.000         |                |
|                      |                             |                 |                       |                      |              |                |                     |                 | Лист           |
|                      | Расчёт водяных тёплых полов |                 |                       |                      |              |                |                     |                 | $\overline{3}$ |
| Кол.уч Лист<br>Изм.  | Модок. Подп.<br>Лата        |                 |                       |                      |              |                |                     |                 |                |

Рисунок В.3 – Расчет теплого пола

# ПРИЛОЖЕНИЕ В (продолжение)

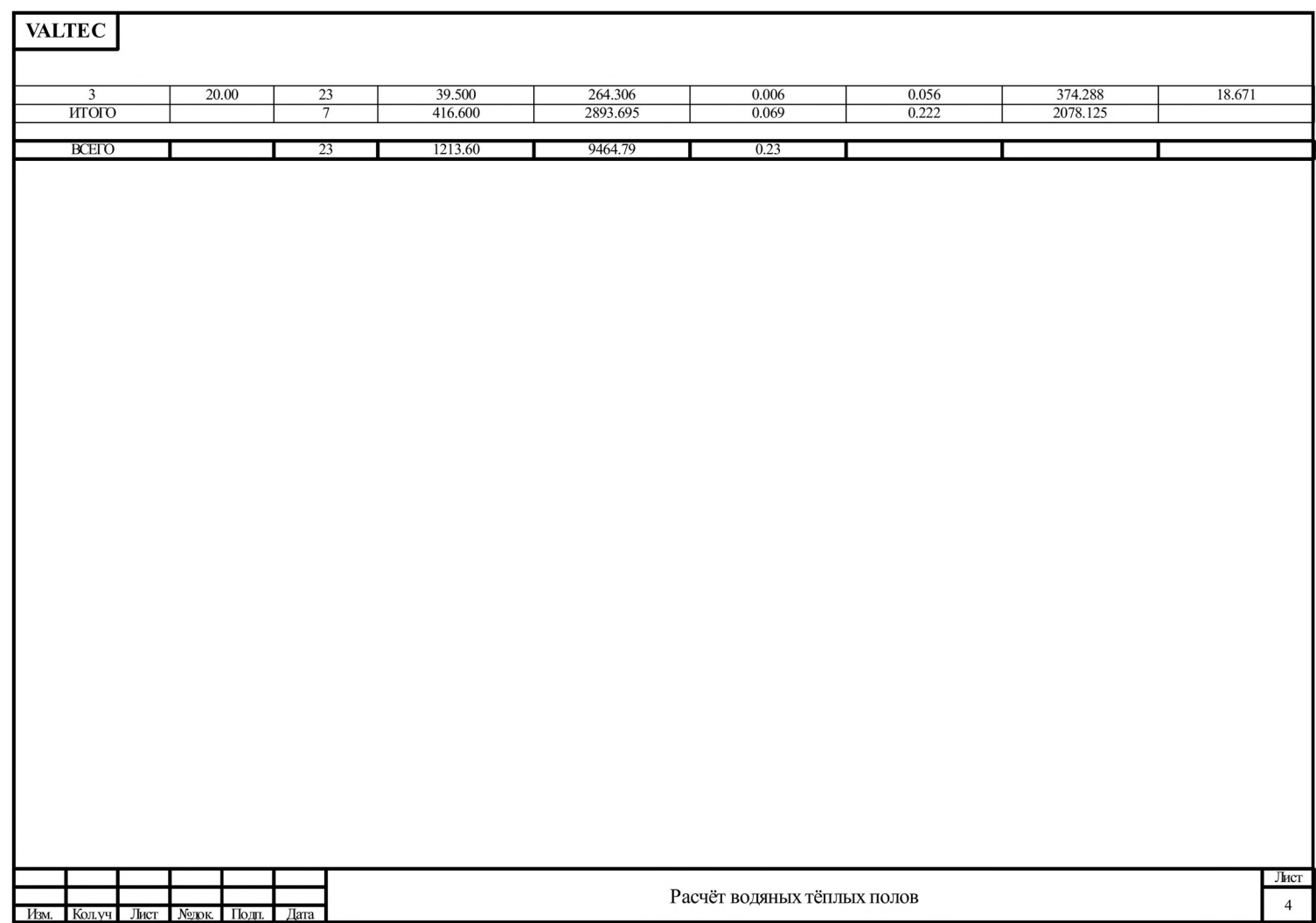

Рисунок В.4 – Расчет теплого пола

## ПРИЛОЖЕНИЕ Г

# ГИДРАВЛИЧЕСКИЙ РАСЧЕТ РАДИАТОРНОЙ СИСТЕМЫ ОТОПЛЕНИЯ

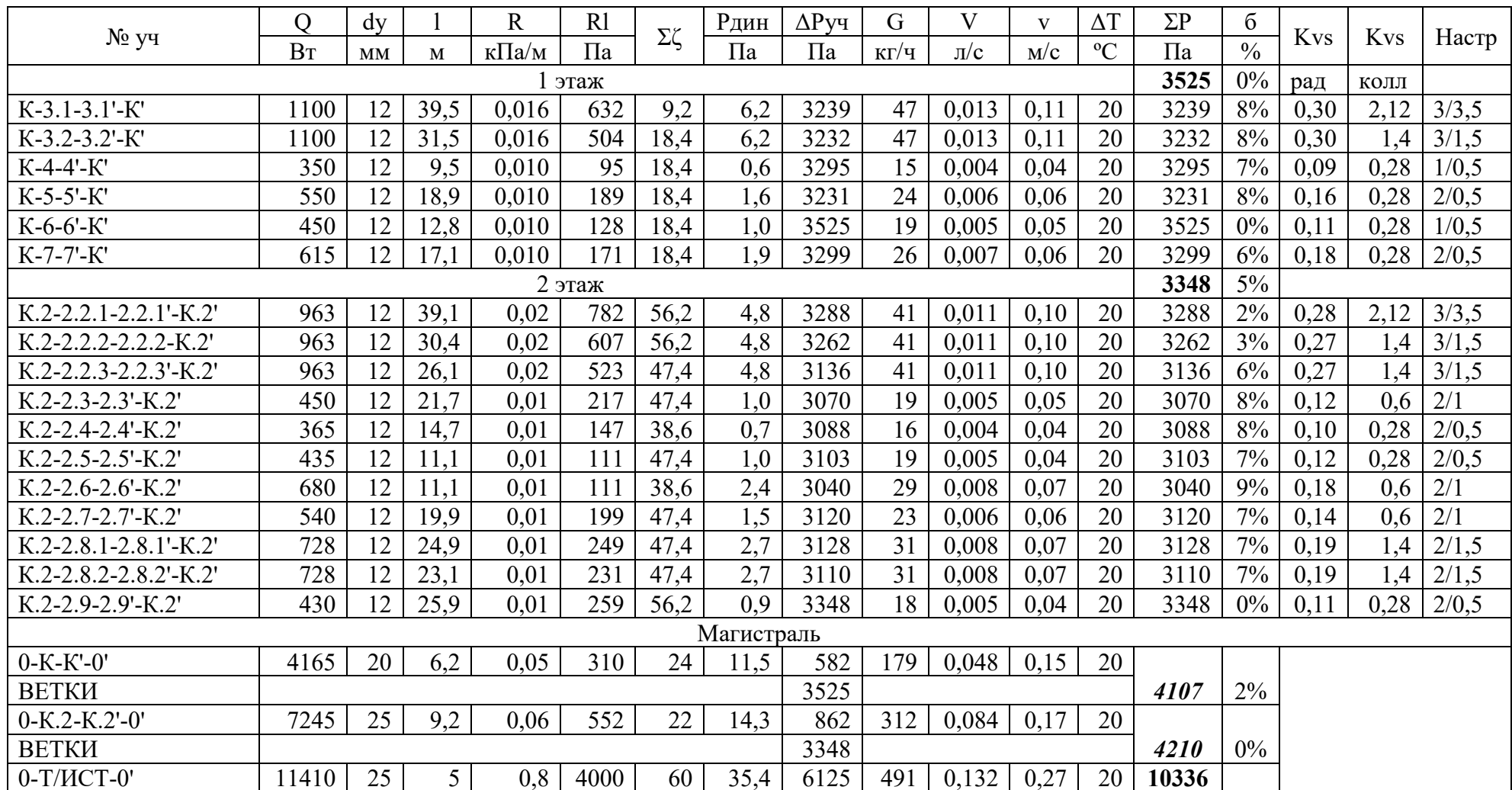

### Таблица Г.1 - Гидравлический расчет радиаторной системы отопления
# ПРИЛОЖЕНИЕ Е **I-d ДИАГРАММЫ ВЛАЖНОГО ВОЗДУХА**

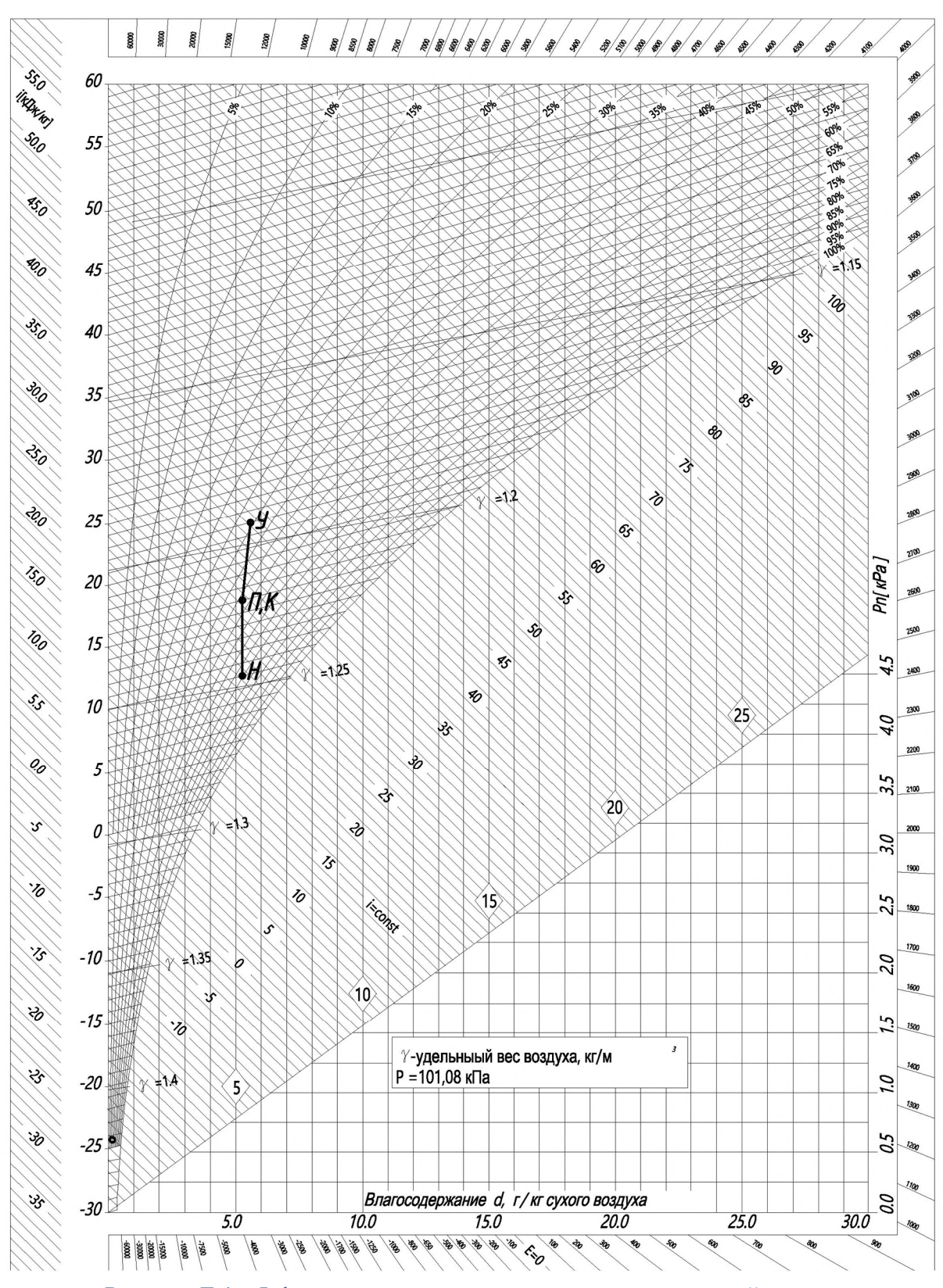

Рисунок Е.1 - I-d диаграмма влажного воздуха в переходный период

# ПРИЛОЖЕНИЕ Е (продолжение)

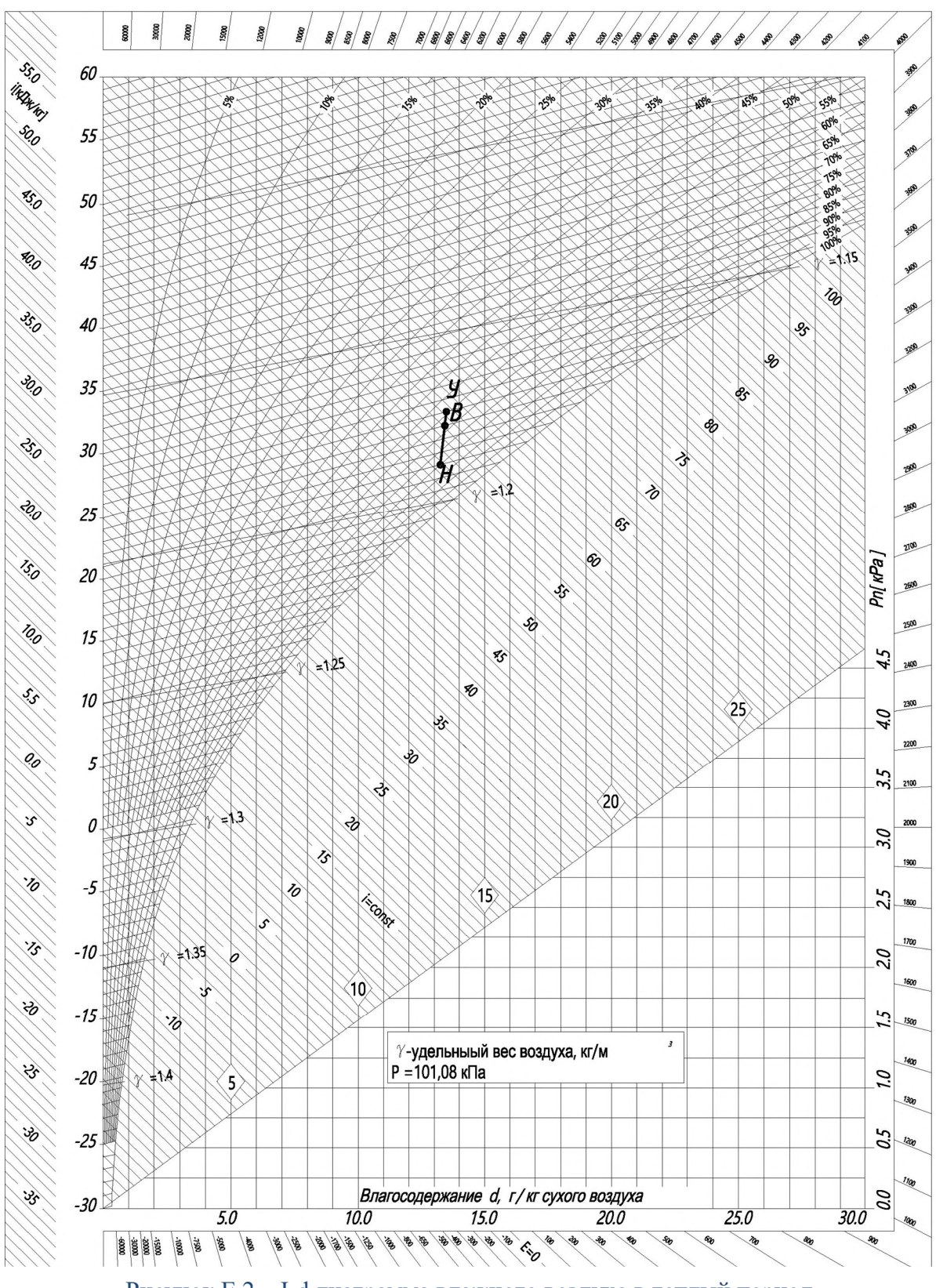

Рисунок Е.2 - I-d диаграмма влажного воздуха в теплый период

# ПРИЛОЖЕНИЕ Е (продолжение)

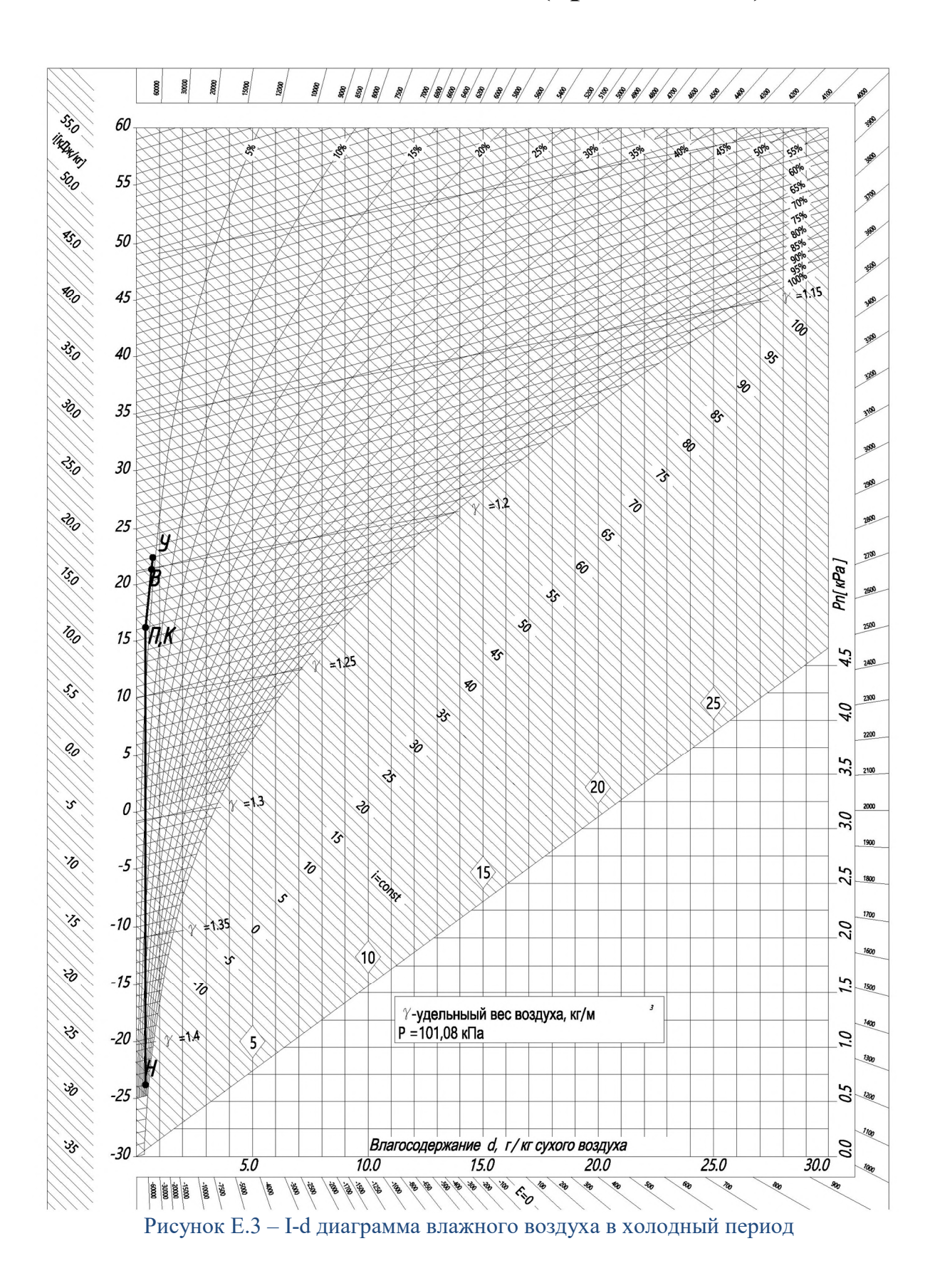

## ПРИЛОЖЕНИЕ Ж

# АЭРОДИНАМИЧЕСКИЙ РАСЧЕТ

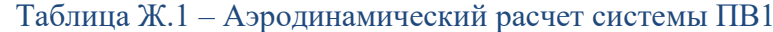

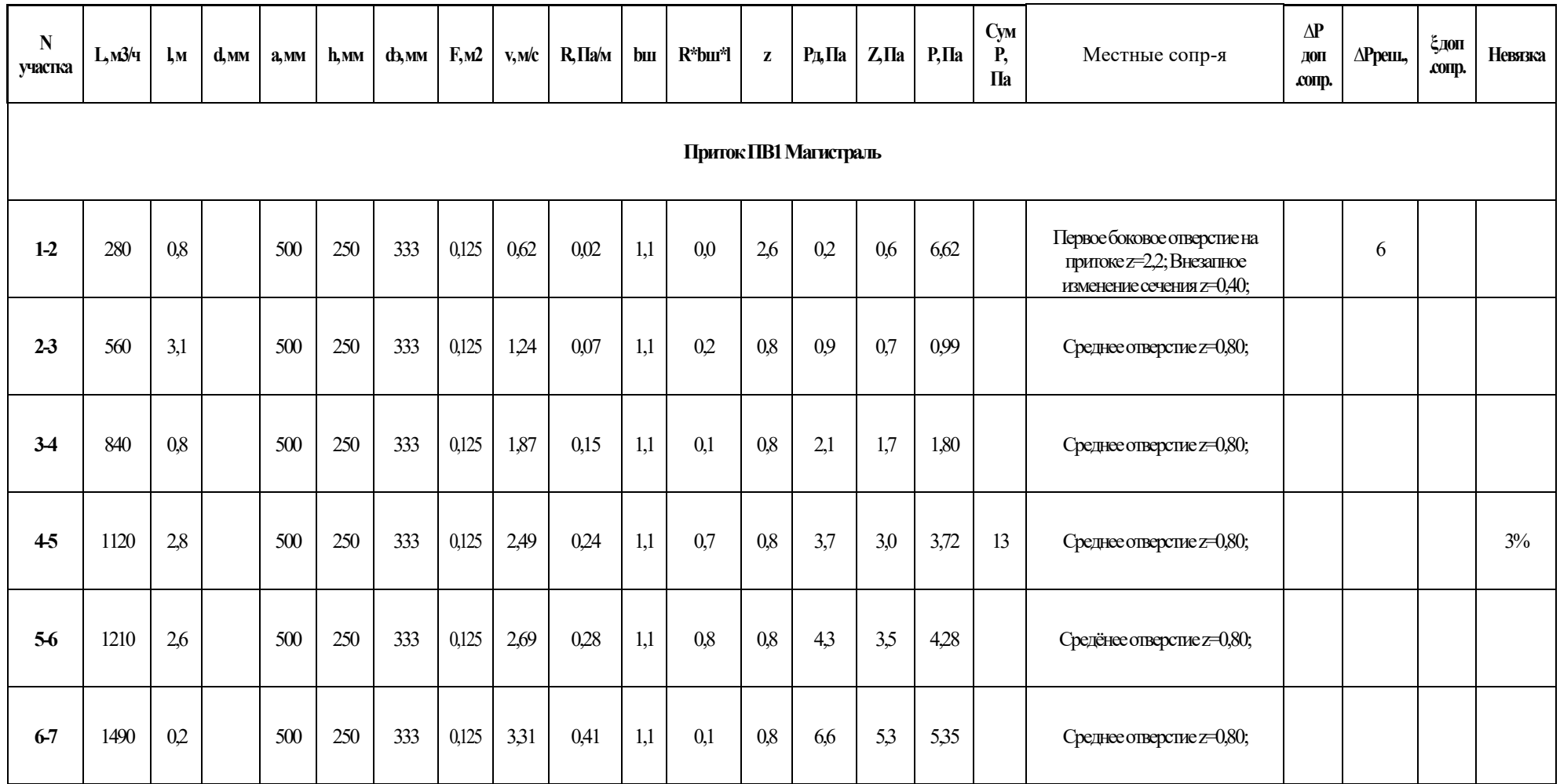

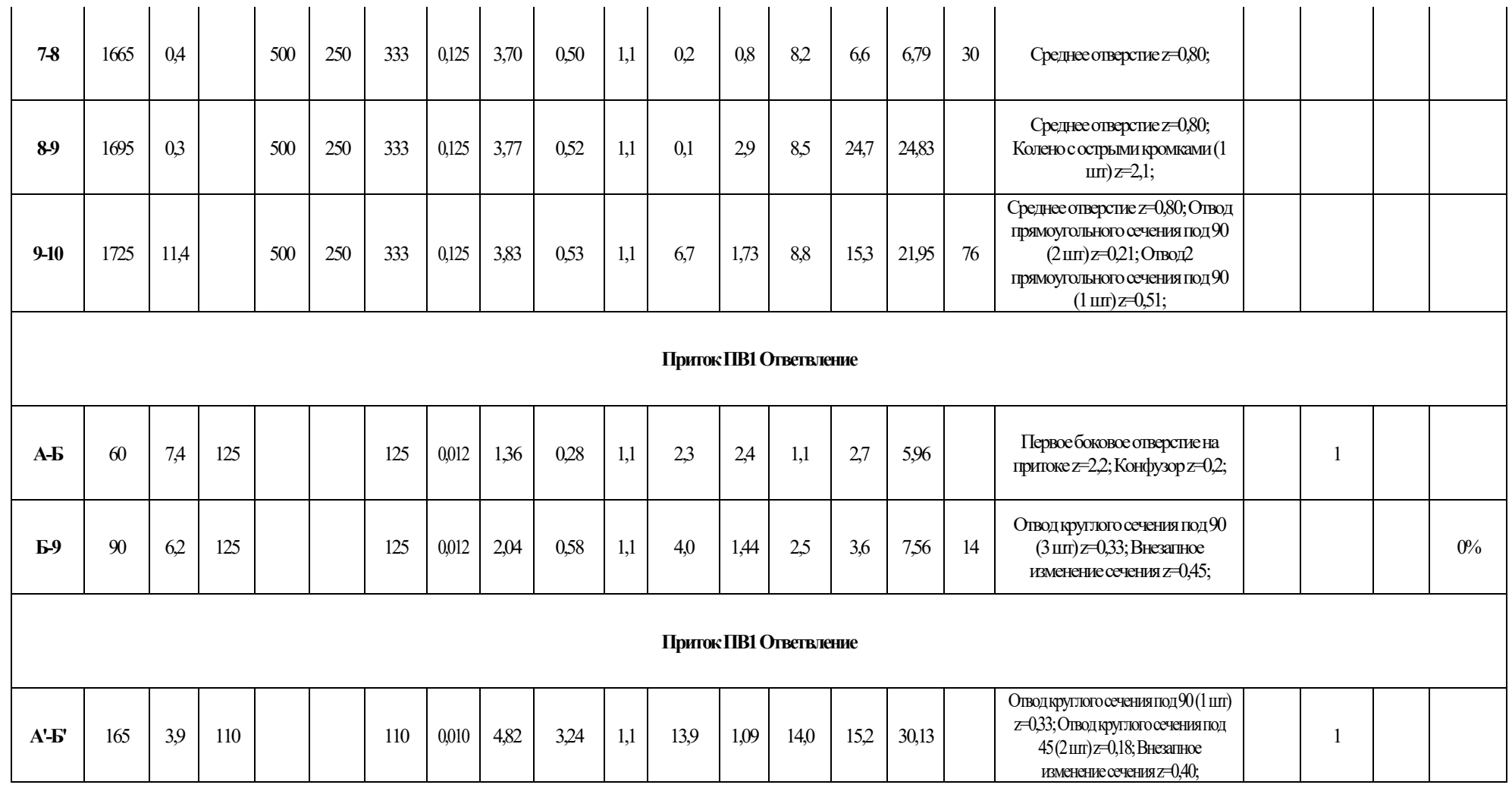

# ПРИЛОЖЕНИЕ Ж (продолжение)

Таблица Ж.2 - Аэродинамический расчет системы ПВ1

| N<br>участк<br>a | L,<br>M3/H             | $\mathbf{l},\mathbf{M}$ | d,<br><b>MM</b> | a, MM | h, MM | d <sub>b</sub><br>$\mathbf{M}\mathbf{M}$ | F, M2 | V,<br>м/с | R,<br>Па/м | β<br>Ш | R*βш*          | $\mathbf{z}$ | Рд,<br>$\Pi$ a                 | Z,<br>$\Pi$ a | Р,<br>$\Pi$ a | $\mathbf{C}\mathbf{y}$<br>мP,<br>$\Pi$ a | Характеристика местных<br>сопротивлений                                                                             | $\Delta P$<br>доп<br>$\mathsf{comp}$ | $\Delta P$ peill.<br>$\cdot$ | ξдоп<br>.conp | Невязк<br>a |
|------------------|------------------------|-------------------------|-----------------|-------|-------|------------------------------------------|-------|-----------|------------|--------|----------------|--------------|--------------------------------|---------------|---------------|------------------------------------------|----------------------------------------------------------------------------------------------------|--------------------------------------|------------------------------|---------------|-------------|
|                  | Вытяжка ПВ1 Магистраль |                         |                 |       |       |                                          |       |           |            |        |                |              |                                |               |               |                                          |                                                                                                    |                                      |                              |               |             |
| $1-2$            | 700                    | 3,7                     |                 | 500   | 250   | 333                                      | 0,125 | 1,56      | 0,11       | 1,1    | 0,4            | 1,5          | 1,5                            | 22            | 9,61          |                                          | Первое боковое отверстие на всасе z=1,5;                                                                            |                                      | 7                            |               |             |
| 2 <sub>3</sub>   | 720                    | 2,5                     |                 | 500   | 250   | 333                                      | 0,125 | 1,60      | 0,11       | 1,1    | 0 <sub>3</sub> | 0,1          | 1,5                            | 0,2           | 0,46          | 10 <sup>10</sup>                         | Среднее отверстие z=0,10;                                                                                           |                                      |                              |               |             |
| 34               | 1420                   | 7,6                     |                 | 500   | 250   | 333                                      | 0,125 | 3,16      | 0,38       | 1,1    | 3,1            | 1,3          | 6,0                            | 7,9           | 11,01         | 21                                       | Среднее отверстие z=0,30; Отвод<br>прямоугольного сечения под 90(2 шт)<br>$z=0.51$ ;                                |                                      |                              |               | $0\%$       |
| 45               | 1440                   | 11.3                    |                 | 500   | 250   | 333                                      | 0,125 | 3,20      | 0,39       | 1,1    | 4,8            | 0,6          | 6,1                            | 3,8           | 8,60          | 30                                       | Среднее отверстие z=0,20; Отвод<br>прямоугольного сечения под 90(2 шт)<br>$z=0.21$ ;                                |                                      |                              |               |             |
|                  |                        |                         |                 |       |       |                                          |       |           |            |        |                |              | <b>Вытяжка ПВ1 Ответвления</b> |               |               |                                          |                                                                                                    |                                      |                              |               |             |
| $7-6$            | 10                     | 1,5                     | $100\,$         |       |       | 100                                      | 0,008 | 0,35      | 0.03       | 1,1    | 0.1            | 1,8          | 0,1                            | 0,1           | 1,19          |                                          | Первое боковое отверстие на всасе z=1,5;<br>Отвод круглого сечения под 90 (1 шт)<br>$z=0.33$ ;                      |                                      | 1                            |               |             |
| $6-5$            | 20                     | 12,1                    | 100             |       |       | 100                                      | 0,008 | 0,71      | 0,12       | 1,1    | 1.6            | 2,7          | 0 <sub>3</sub>                 | 0.8           | 19,39         | 21                                       | Среднее отверстие z=0,30; Отвод круглого<br>сечения под 90 (6 шт) $z$ =0,33; Внезатное<br>изменение сечения z=0,45; | 17                                   |                              |               | $2\%$       |

# ПРИЛОЖЕНИЕ Ж (продолжение)

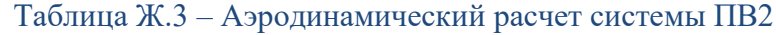

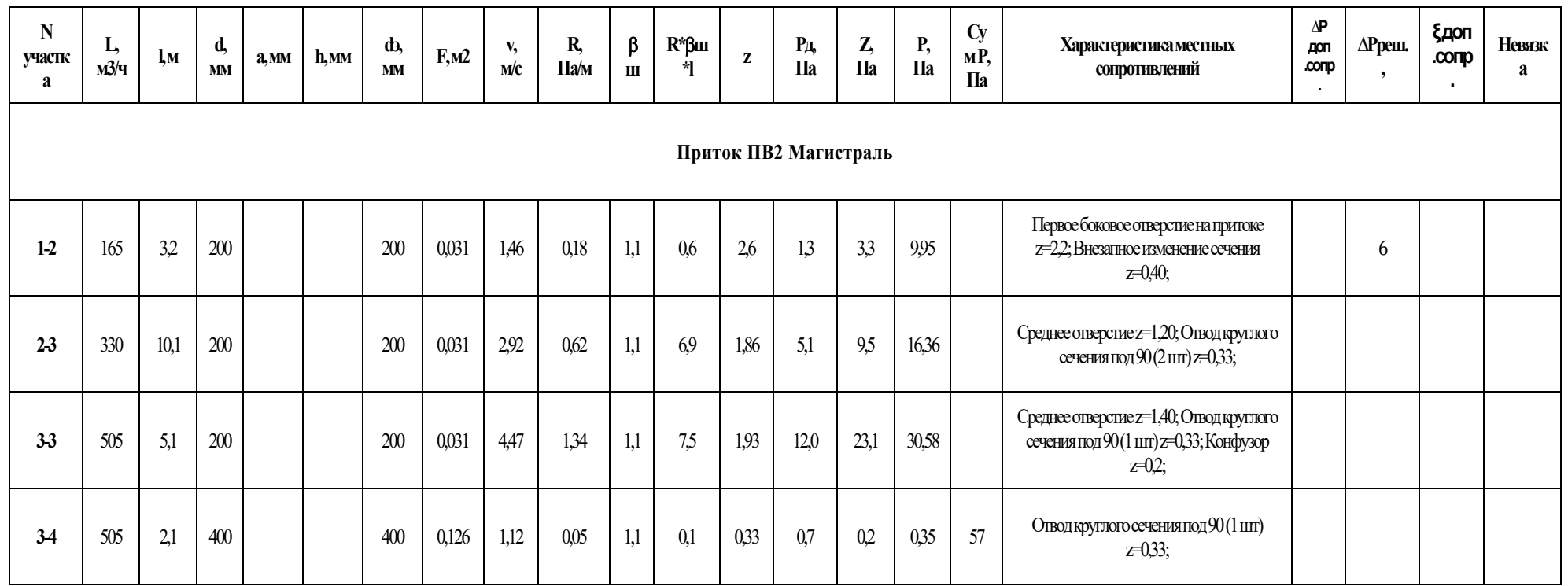

# ПРИЛОЖЕНИЕ Ж (продолжение)

| N<br>участк<br>a | L,<br>м3/ч             | $\mathbf{l},\mathbf{M}$ | d,<br><b>MM</b> | a <sub>2</sub><br><b>MM</b> | h,<br><b>MM</b> | d <sub>3</sub><br><b>MM</b> | F,<br>M <sup>2</sup>   | $V_{\gamma}$<br>M/c | R,<br>Па/м | $\beta$<br>$\mathbf{H}$ | R*βш* | $\mathbf{z}$          | Pд,<br>$\Pi$ a | $\mathbf{Z},$<br>$\Pi$ a | <b>P</b> ,<br>$\Pi$ a | $Cy$ <sub>M</sub> P <sub>,</sub><br>$\Pi$ a | Характеристика местных<br>сопротивлений                                                                                                    | $\Delta P$<br>доп<br>.comp | $\Delta P$ pein.<br>$\cdot$ | ξдоп<br>.conp | <b>Невязк</b><br>a |
|------------------|------------------------|-------------------------|-----------------|-----------------------------|-----------------|-----------------------------|------------------------|---------------------|------------|-------------------------|-------|-----------------------|----------------|--------------------------|-----------------------|---------------------------------------------|----------------------------------------------------------------------------------------------------|----------------------------|-----------------------------|---------------|--------------------|
|                  | Вытяжка ПВ1 Магистраль |                         |                 |                             |                 |                             |                        |                     |            |                         |       |                       |                |                          |                       |                                             |                                                                                                    |                            |                             |               |                    |
| $1-2$            | 165                    | 3,7                     | 125             | 500                         | 250             | 333                         | 0,01<br>$\overline{2}$ | 3,73                | 0.51       | 1,1                     | 2,1   | 1,5                   | 8,4            | 12,6                     | 21,63                 |                                             | Первое боковое отверстие на всасе z=1,5;                                                                                                    |                            | 7                           |               |                    |
| $2-3$            | 330                    | 2,5                     | 200             | 500                         | 250             | 333                         | 0,03                   | 2,92                | 033        | 1,1                     | 0.9   | 0 <sub>3</sub>        | 5,1            | 1,5                      | 2,44                  |                                             | Среднее отверстие z=0,30;                                                                                                    |                            |                             |               |                    |
| 34               | 380                    | 7,6                     | 200             | 500                         | 250             | 333                         | $0,03$                 | 3,36                | 0.42       | 1,1                     | 3,5   | 1,0<br>$\overline{3}$ | 6,8            | 7,0                      | 10,47                 |                                             | Среднее отверстие z=0,10, Отвод<br>прямоугольного сечения под 90(1 шт)<br>z=0,51; Отвод2 прямоугольного сечения<br>$\text{mod}\,90(2\,\text{nm})\mathbb{Z}$ =0,21; |                            |                             |               |                    |
| 45               | 410                    | 11,<br>$\overline{3}$   | 400             | 500                         | 250             | 333                         | 0,12<br>6              | 0.91                | 0.04       | 1,1                     | 0.5   | $\frac{1,8}{7}$       | 0,5            | 0.9                      | 1,42                  |                                             | Среднее отверстие z=0,10; Отвод<br>прямоугольного сечения под 90(2 шт)<br>z=0,51; Отвод2 прямоугольного сечения<br>под 90(3 шт) z=0,21; Диффузор z=0,12;           |                            |                             |               |                    |
| 5-6              | 430                    | 0,2                     | 400             | 500                         | 250             | 333                         | 0,12<br>6              | 0.95                | 0,04       | 1,1                     | 0.0   | 0,1                   | 0.5            | 0,1                      | 0.06                  | 36                                          | Среднее отверстие z=0,10;                                                                                                    |                            |                             |               |                    |

Таблица Ж.4 - Аэродинамический расчет системы ПВ2

# ПРИЛОЖЕНИЕ З ХАРАКТЕРИСТИКИ ВЕНТИЛЯЦИОННОГО ОБОРУДОВАНИЯ

6 | Topvex FC

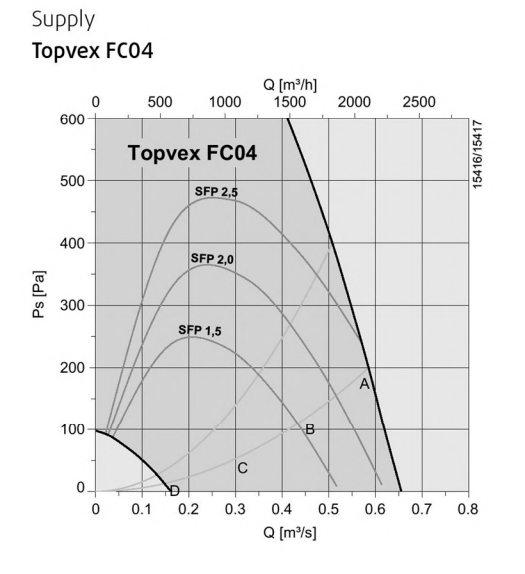

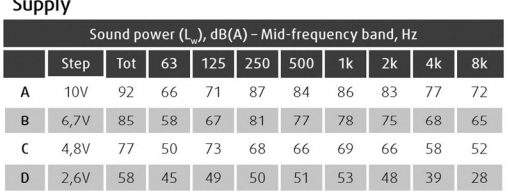

Extract

 $\mathbf{r}$ 

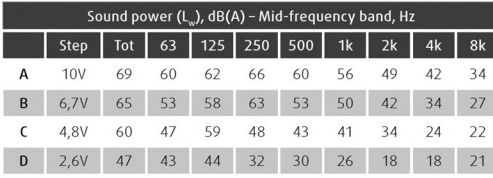

#### Surrounding

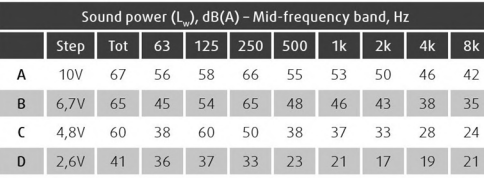

### Extract **Topvex FC04**

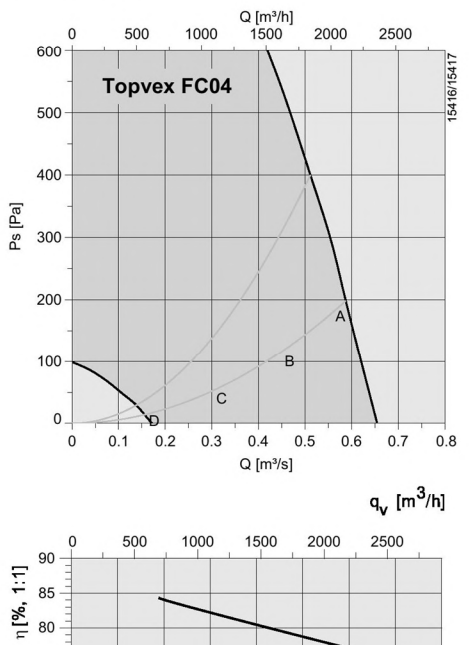

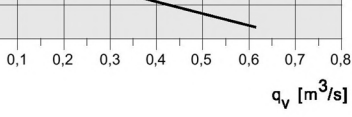

### SFP = Specific Fan Power (kW/m<sup>3</sup>/s)

The SFP value stated applies to the complete unit.

#### **Thermal efficiency**

With air ratio 1:1 and according to EN308.

#### Sound data

75

 $\overline{0}$ 

The sound data tables indicate the sound power level L<sub>wa</sub>, which should not be confused with the sound pressure level.

Рисунок 3.1 - Характеристика установки Торvех

## ПРИЛОЖЕНИЕ 3 (продолжение)

**GOLD LP-**

**Sweaon** 

## Выбор значений

### **GOLD LP 05**

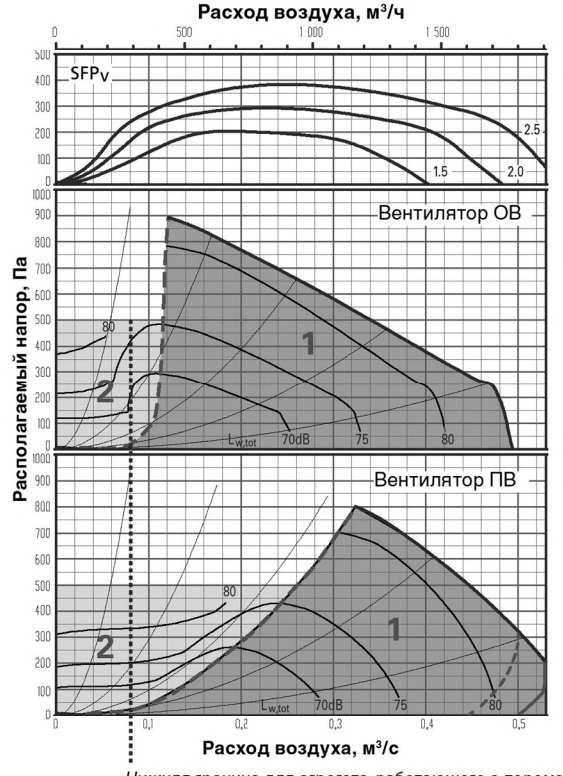

Нижняя граница для агрегата, работающего с переменным расходом воздуха.

Для соответствия требованиям Ecodesign 2016/2018 средний расход приточного и отработанного воздуха не должен превышать указанные границы.

Рекомендуемая рабочая зона.

Допустимая рабочая зона при снижении агрегатом расхода воздуха. Нижняя ее граница показана на диаграмме

черной пунктирной линией. При регулировании по давлению расход воздуха может быть снижен до нуля, что, однако,

предусматривает наличие определенного статического перепада давления в воздуховоде (около 50 Па).

#### **GOLD LP**

Поправочные коэффициенты К<sub>ок</sub>, дБ

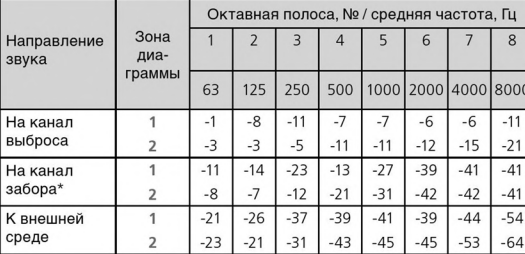

Мин. и макс. объемы/расходы воздуха GOLD LP

Указанные значения расхода воздуха можно задать в ручном терминале агрегата. На практике граничные зна-. .<br>чения расхода воздуха определяются внешним перепадом давления.

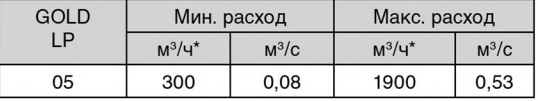

\*) При наладке значение округляется до ближайшего шага.

\* Шумоглушение фильтров и утилизатора учтено.

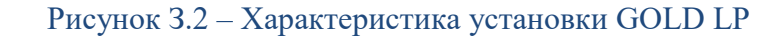

## ПРИЛОЖЕНИЕ К

## ХАРАКТЕРИСТИКИ ОБОРУДОВАНИЯ КОТЕЛЬНОЙ

## Системы «воздух-вода» PUHZ-HW, PUHZ-W

со встроенным теплообменником

### нагрев (охлаждение): 5,0-14,0 кВт

#### Описание

- Несложный монтаж, так как не требуется сборка контура хладагента
- Вода в системе должна быть чистой, а величина pH составлять 6,5–8,0. Следующие<br>значения являются максимальными: кальций 100 мг/л, хлор 100 мг/л, железо/  $\frac{1}{2}$ мартанец — 0,5 мг/л. В инструкции по установке изложены дополнительные<br>мартанец — 0,5 мг/л. В инструкции по установке изложены дополнительные<br>рекомендации относительно водяного контура.

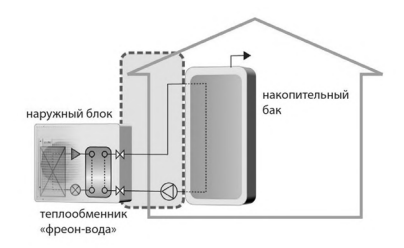

• Обязательно примите меры по предотвращению замерзания теплоносителя:<br>изоляция водяного трубопровода, резервный циркуляционный насос,<br>использование необходимой концентрации этиленгликоля вместо обычной воды.

- В наружном блоке нет циркуляционного насоса. Он приобретается самостоятельно у других производителей.
- Обязательным компонентом системы является контроллер РАС-IF062B-E.

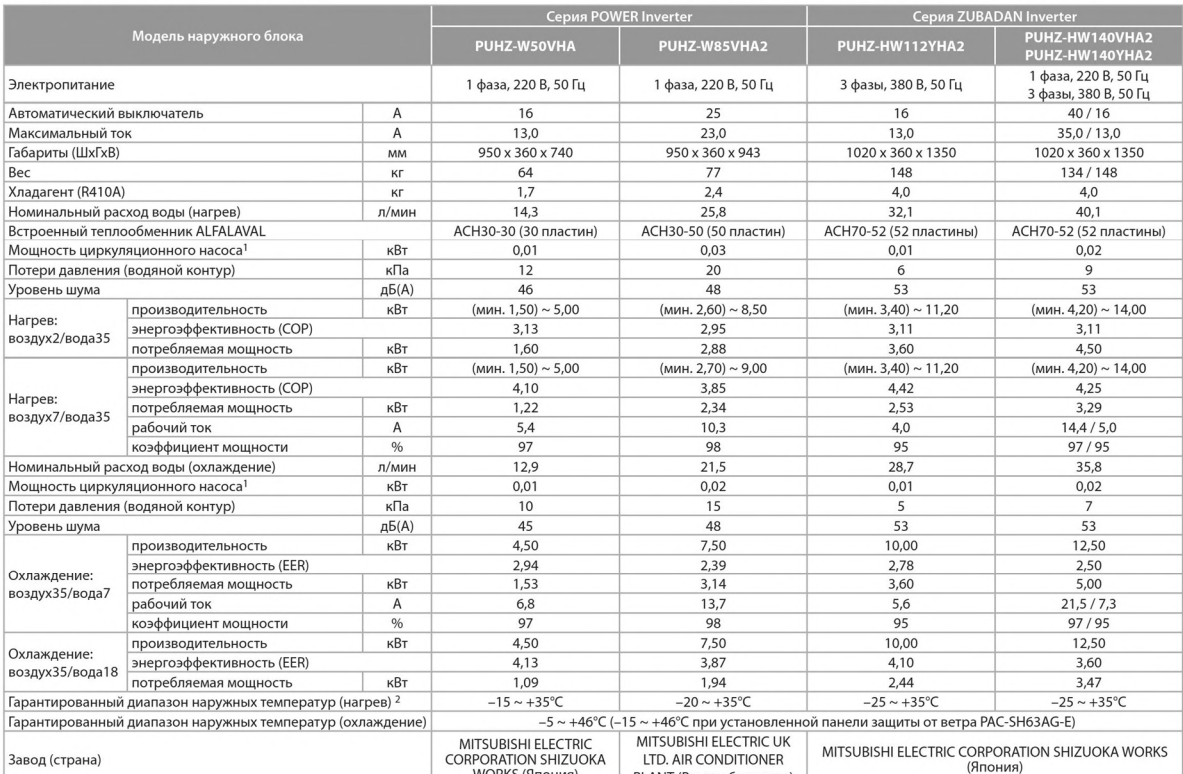

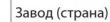

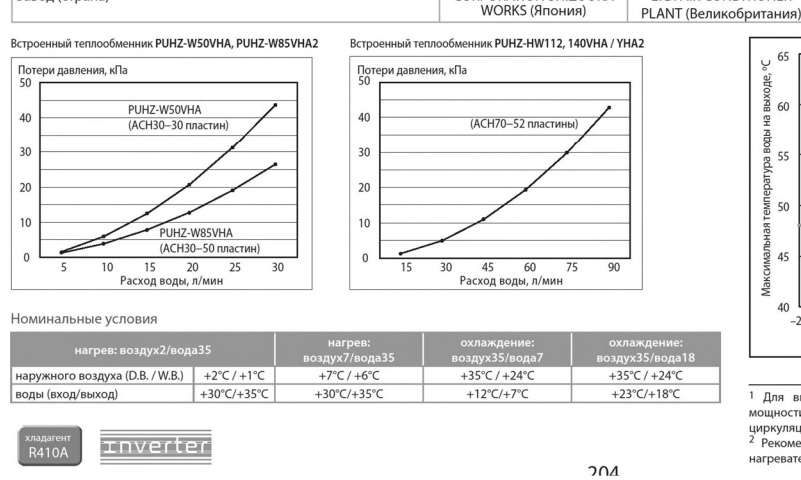

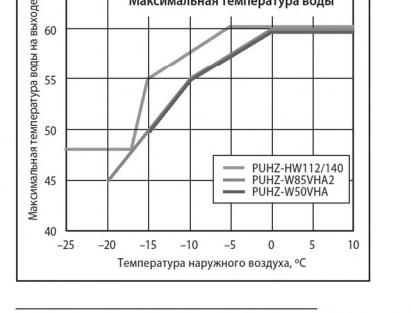

**Максимальная температура воды** 

65

1 Для вычисления значений энергоэффективности СОР и потребляемой мощности системы использована указанная в таблице мощность диркуляционного насоса (согласно европейскому стандарту EN14511).<br>циркуляционного насоса (соглас

Рисунок К.1 - Характеристики теплового насоса Mitsubishi PUHZ

# ПРИЛОЖЕНИЕ К (продолжение)

#### Технические характеристики

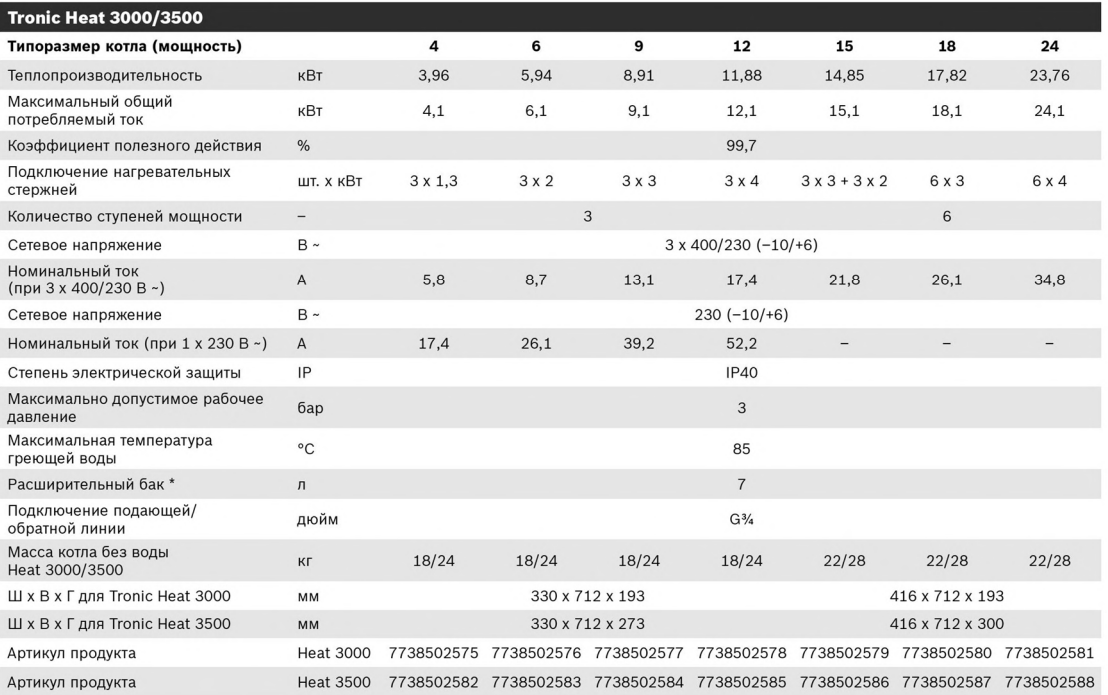

\* Действительно только для котла Tronic Heat 3500

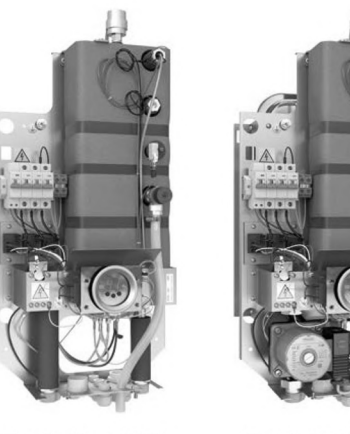

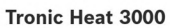

Tronic Heat 3500

## Рисунок К.2 - Характеристики электрического котла Bosch Tronic Heat

## ПРИЛОЖЕНИЕ К (продолжение)

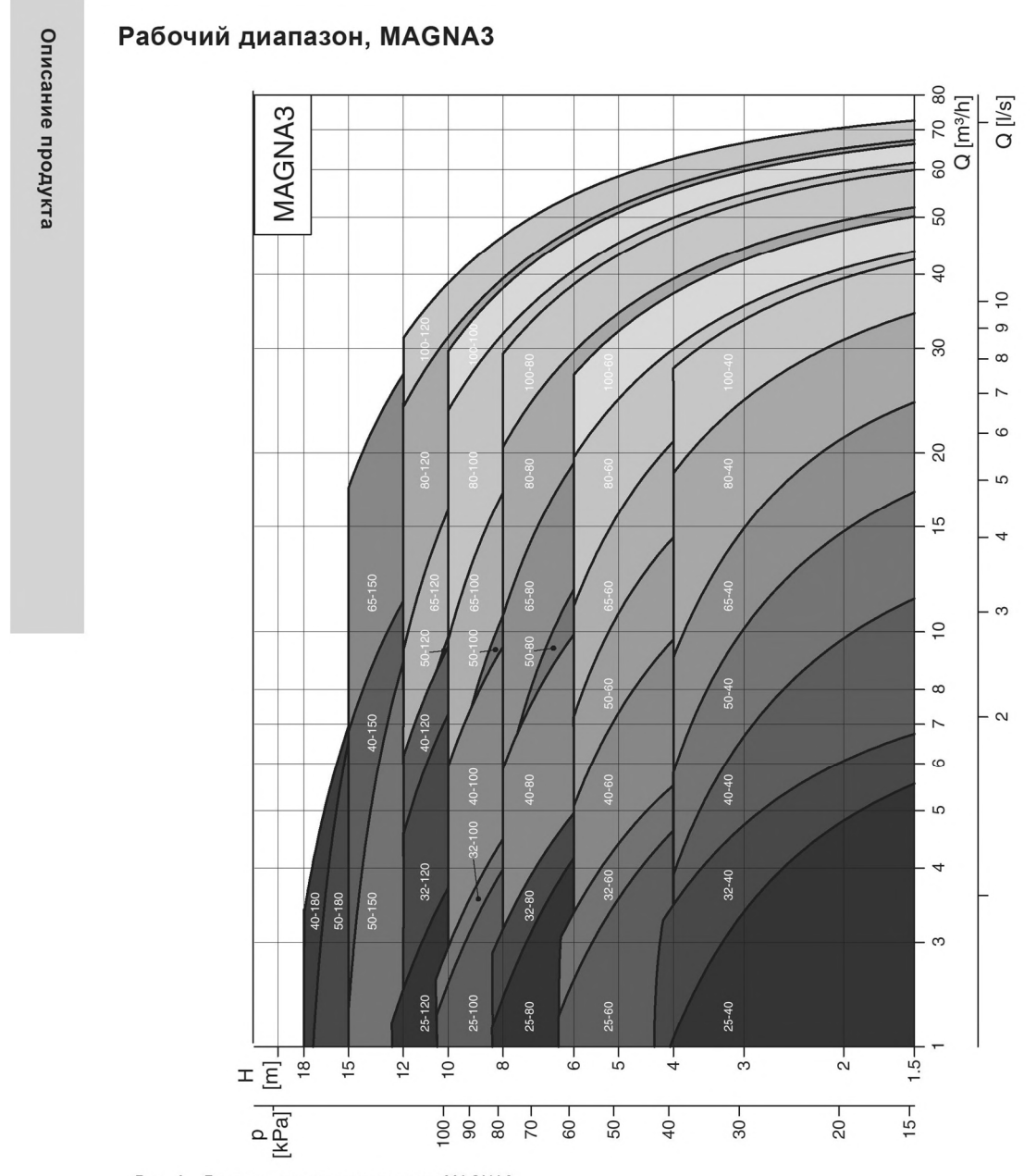

Рис. 4 Диапазон производительности MAGNA3

Примечание. MAGNA3 32-120 поставляется как с фланцем, так и с резьбой, но с различной производительностью.

## Рисунок К.3 - Характеристики насоса Grundfos MAGNA3

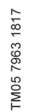

## ПРИЛОЖЕНИЕ Л

# РАСЧЕТ ЭКОНОМИЧЕСКИХ ПОКАЗАТЕЛЕЙ ЭФФЕКТИВНОСТИ ИНВЕСТИЦИЙ

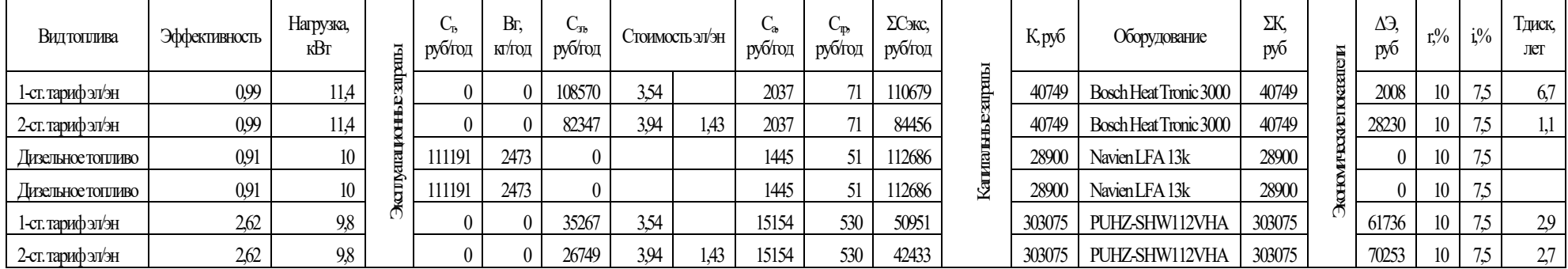

## Таблица Л.1 - Расчет срока окупаемости

Таблица Л.2 - Расчет денежного потока

|                   | Притокза |         |       |       |       |       |       |       |       |       |       |       | Денежный поток |       |       |       |       |       |       |       |       |       |         |
|-------------------|----------|---------|-------|-------|-------|-------|-------|-------|-------|-------|-------|-------|----------------|-------|-------|-------|-------|-------|-------|-------|-------|-------|---------|
| Видтоплива        | счет     | $1 + i$ |       |       |       |       |       |       |       |       |       |       |                |       |       |       |       |       |       |       |       |       | PV      |
|                   | снижения |         |       |       |       |       |       |       |       |       |       |       |                |       |       | 14.   |       | 16    |       | 18    |       | 20    |         |
|                   | затрат   |         |       |       |       |       |       |       |       |       |       |       |                |       |       |       |       |       |       |       |       |       |         |
| 1-ст. тарифэл/эн  | 2008     | 1,075   | 2008  | 2008  | 2008  | 2008  | 2008  | 2008  | 2008  | 2008  | 2008  | 2008  | 2008           | 2008  | 2008  | 2008  | 2008  | 2008  | 2008  | 2008  | 2008  | 2008  | 40153   |
| 2-ст. тарифэл/эн  | 28230    |         | 28230 | 28230 | 28230 | 28230 | 28230 | 28230 | 28230 | 28230 | 28230 | 28230 | 28230          | 28230 | 28230 | 28230 | 28230 | 28230 | 28230 | 28230 | 28230 | 28230 | 564601  |
| 1-ст. тарифэл/эн  | 61736    |         | 61736 | 61736 | 61736 | 61736 | 61736 | 61736 | 61736 | 61736 | 61736 | 61736 | 61736          | 61736 | 61736 | 61736 | 61736 | 61736 | 61736 | 61736 | 61736 | 61736 | 1234710 |
| 2-ст. тариф эл/эн | 70253    |         | 70253 | 70253 | 70253 | 70253 | 70253 | 70253 | 70253 | 70253 | 70253 | 70253 | 70253          | 70253 | 70253 | 70253 | 70253 | 70253 | 70253 | 70253 | 70253 | 70253 | 1405066 |

# ПРИЛОЖЕНИЕ Л (продолжение)

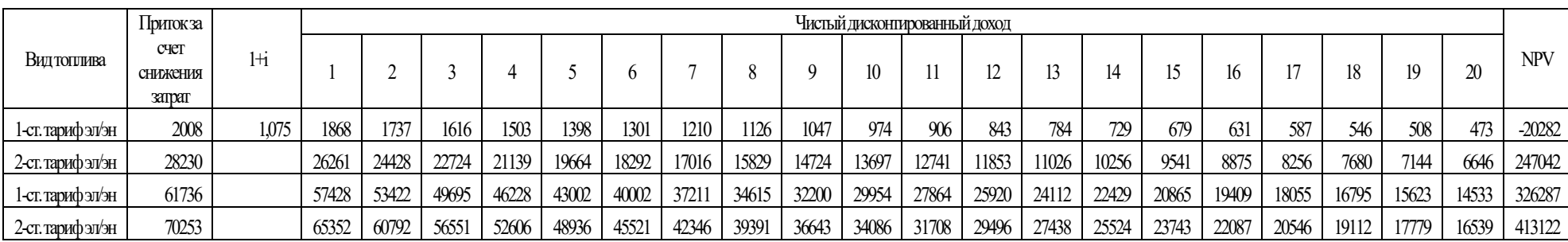

Таблица Л.3 – Расчет чистого денежного потока

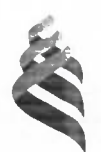

### МИНИСТЕРСТВО ОБРАЗОВАНИЯ И НАУКИ РОССИЙСКОЙ ФЕДЕРАЦИИ

Федеральное государственное автономное образовательное учреждение

высшего образования

«Дальневосточный федеральный университет»

(ДВФУ)

### Инженерная школа

### Кафедры инженерных систем зданий и сооружений

### ОТЗЫВ РУКОВОДИТЕЛЯ ВКР

на выпускную квалификационную работу студента(ки) Шевякова Антона Владимировича

(фамилия, имя, отчество)

направление (специальность) 08.03.01 «Строительство» (теплогазоснабжение и вентиляция) группа Б3431д

Руководитель ВКР

старший преподаватель Петр Сергеевич Почекунин ( ученая степень, ученое звание, и. о. фамилия)

На тему разработка проекта систем отопления и вентиляции индивидуального жилого дома в г. Владивосток

Дата защиты ВКР «27» июня 2018 г.

Выпускная квалификационная работа (ВКР) представлена пояснительной запиской на 58 страницах и графической части на 7 листах.

Целью ВКР является проектирование системы отопления  $11$ **В**ентилянии индивидуального жилого дома в г. Владивосток.

ВКР включает в себя: аннотацию, введение, пять глав, заключение, список литературы из 20 наименований.

В первой главе приведена теория работы тепловых насосов, выполнен анализ эффективности работы воздушного теплового насоса в зависимости от температуры наружного воздуха.

Во второй главе выполнен теплотехнический расчет ограждающих конструкций в двух вариантах, 1 вариант - требования СП 50.13330, 2 вариант - требования ассоциации АВОК, также выполнен расчет тепловых потерь зданием для двух вариантов. Произведен тепловой и гидравлический расчет радиаторной системы отопления и системы оюплепия теплый пол.

 $B$  третьей главе выполнен расчет вредностей и требуемого воздухооб  $\frac{1}{1}$ расчетных помещений (помещения гаража и кухни-столов произведенрасчетных помещений (помещения гаража и кухни-столовой). прои<br>аэродинамический расчет системы вентиляции и подобрано основное оборудование

В пятой главе выполнен расчет экономической эффективности и срока окупаемосги применения теплового насоса воздух-воздух в сравнении с электрическим котлом и жидкотопливным котлом на дизельном топливе.

Содержание проекта полностью соответствует заданию. Пояснительная записка оформлена с применением ЭВМ.

При написании выпускной квалификационной работы Шевяков Антон Владимирович показал умение решать поставленные задачи, работать с нормативной и научнотехнической литературой, проявил самостоятельность и инициативу в принятии технических решений.

Данная выпускная квалификационная работа заслуживает оценки "отлично", а студент Шевяков А.В. присвоения квалификации бакалавр но специальности «Теплогазоснабжение и вентиляция».

Оригинальность текста ВКР составляет 94,94 %.

Руководитель ВКР старший преподаватель (уч. степень, уч. звание)

(HOTHERS)

П.С. Почекунин-(ii o davin uno)

 $\frac{1}{\sqrt{m}}$   $\frac{\theta \mathscr{C}}{2018}$ .

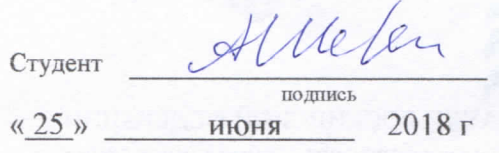

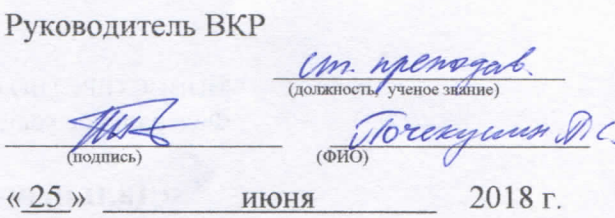

### «Допустить к защите»

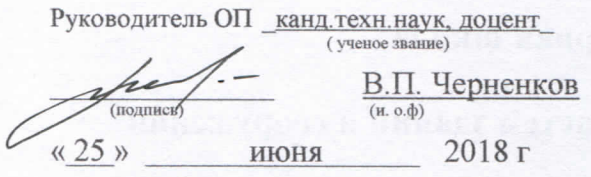

Chepennis, copeprianes

Зав. кафедрой / канд. техн. наук, доцент ,( ученое звание) А.В. Кобзарь (подпись)  $\left(\text{H. o.}\phi\right)$ « 25 » июня 2018 г

Защищена в ГЭК с оценкой QT ЛИГНО

Секретарь ГЭК mne Н.С. Ткач и.о.Фамилия подпись  $\frac{1}{2}$ июня 2018 г.

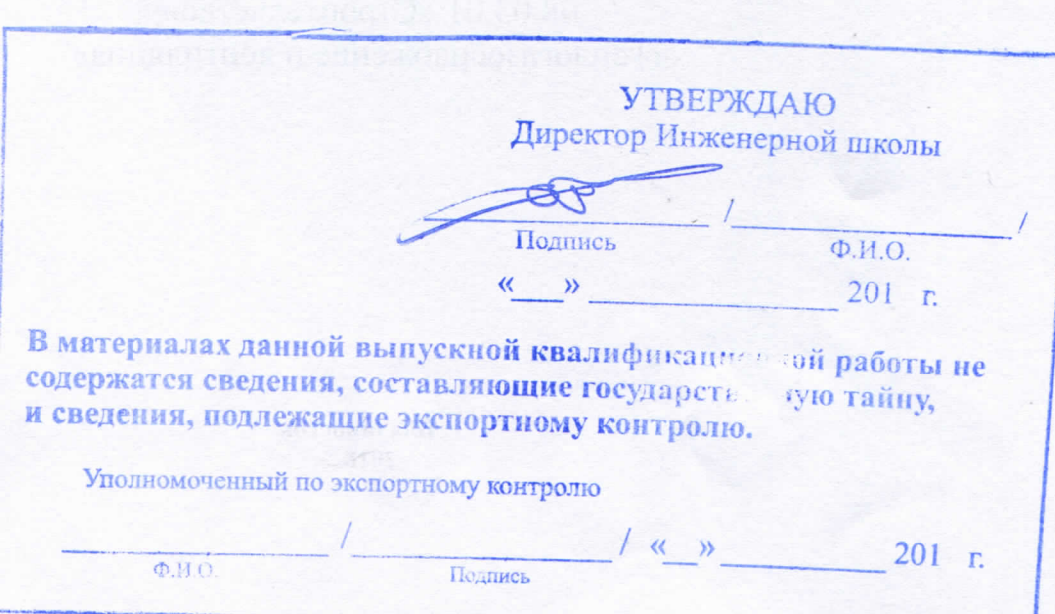